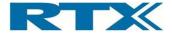

# **RTX2254**

## **Bluetooth RF Tester**

**API Specification** 

| RTX              |  | Technical Documentation<br>RTX2254 Bluetooth RF Tester |               | API Specification  |               |
|------------------|--|--------------------------------------------------------|---------------|--------------------|---------------|
| Date: 2019-03-04 |  | File: BtTstInterface.docx                              | Ref.: MHP/MVC | <b>Rev.</b> : 0111 | Page: 1 of 86 |

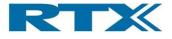

## **Table of Contents**

Date: 2019-03-04

| 1 |    | Hist           | ory                  |                                                        | 4                 |
|---|----|----------------|----------------------|--------------------------------------------------------|-------------------|
| 2 |    | Refe           | erences              |                                                        | 4                 |
| 3 |    | Tern           | ns and               | abbreviations                                          | 4                 |
| 4 |    | Intro          | oductio              | n                                                      | 5                 |
| 5 |    |                |                      | 0es                                                    |                   |
| 6 |    |                |                      | Mails, Calls and Types                                 |                   |
|   |    |                |                      |                                                        |                   |
| 7 | _  |                |                      | interface                                              |                   |
|   | 7. | -              |                      | terface                                                |                   |
|   |    | 7.1.1          |                      | neasurements                                           | 11                |
|   |    | 7.1.2          |                      | ity measurements                                       | 11                |
|   |    | 7.1.3<br>7.1.4 | Configu              | ncy offset correction                                  | 12<br>14          |
| 8 |    |                | -                    | Ce                                                     |                   |
| - | ~  |                |                      |                                                        |                   |
|   | 8. |                |                      | terface                                                |                   |
|   |    | 8.1.1          |                      | neasurements                                           | 18                |
|   |    | 8.1.2<br>8.1.1 |                      | ity measurements                                       | 19                |
|   |    | 8.1.1          | Configu              | icy offset correction                                  | 21<br>23          |
|   | 0  |                |                      |                                                        |                   |
|   | 0. |                |                      |                                                        |                   |
| 9 |    |                |                      | ule interface                                          |                   |
|   | 9. |                |                      | ce                                                     |                   |
|   |    | 9.1.1          |                      | RF output                                              | 28                |
|   |    | 9.1.2          | Tester F             | •                                                      | 30                |
|   |    | 9.1.3          | Indication           |                                                        | 32                |
|   |    | 9.1.4<br>9.1.5 |                      | ueCore command<br>housekeeping                         | 33<br>33          |
|   |    | 9.1.5          |                      | alizing the system                                     | 33                |
|   |    | 9.1.           |                      | ting the Manufacturer Information                      | 34                |
|   |    | 9.1.           |                      | er data handling                                       | 34                |
|   |    | 9.1.           |                      | questing system status                                 | 35                |
|   |    | 9.1.           |                      | questing firmware version                              | 36                |
|   |    | 9.1.           |                      | uesting firmware information                           | 36                |
|   |    | 9.1.           | 5.7 Set              | ting access mode                                       | 37                |
|   |    | 9.1.           |                      | ting/setting serial number                             | 38                |
|   |    | 9.1.           |                      | set settings to default values                         | 39                |
|   |    |                |                      | ting the current temperature                           | 39                |
|   |    |                |                      | ting internal debug info                               | 40                |
|   |    | 9.1.<br>9.1.6  | 5.12 Del<br>Calibrat | bug mode                                               | 40<br>41          |
|   |    | 9.1.6<br>9.1.7 | Other                |                                                        | 41 42             |
|   | a  |                |                      |                                                        |                   |
|   | э. | 9.2.1          | StatusT              |                                                        | 45 45             |
|   |    | 9.2.1          | ResetTy              |                                                        | 45                |
|   |    |                |                      |                                                        |                   |
|   | 2  | 2              |                      | Technical Documentation<br>RTX2254 Bluetooth RF Tester | API Specification |

This document and the information contained is property of RTX A/S, Denmark. Unauthorized copying is not allowed. The information in this document is believed to be correct at the time of writing. RTX A/S reserves the right at any time to change said content, circuitry and specifications.

Ref.: MHP/MVC

Rev.: 0111

Page: 2 of 86

File: BtTstInterface.docx

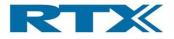

|    | 9.2.3          | User Data Type                | 46                |
|----|----------------|-------------------------------|-------------------|
|    | 9.2.4          | User data constants           | 47                |
| ~  | 9.2.5          | Manufacturer Info Type        | 47                |
| 9  |                | unction interface             |                   |
|    | 9.3.1<br>9.3.2 | Init<br>Transmit              | 47                |
|    | 9.3.2<br>9.3.3 | Transmit<br>Receive           | 48<br>49          |
|    | 9.3.4          | Power measurement             | 49<br>50          |
|    | 9.3.5          | Internal Tester registers     | 51                |
|    | 9.3.1          | Frequency offset correction   | 52                |
|    | 9.3.2          | Communication                 | 53                |
|    | 9.3.3          | Configuration                 | 54                |
|    | 9.3.4          | House keeping                 | 57                |
| 10 | R              | x2300 Common Interface        | 59                |
| 1  | 0.1 Ir         | stance number constants/types | 59                |
|    |                | rror type                     |                   |
|    |                |                               |                   |
|    |                | alue types                    |                   |
|    |                | irmware types                 |                   |
|    |                | ystem types                   |                   |
| 11 | D              | L Interface                   | 65                |
| 1  | 1.1 N          | lail, log and error handling  |                   |
|    |                | ata decoding                  |                   |
| 1  | 1.3 F          | irmware update                |                   |
| 1  | 1.4 D          | ebug functions                |                   |
| 1  | 1.5 T          | ypes                          |                   |
| 12 |                | obal types                    |                   |
|    |                | tx2300 System Types           |                   |
|    |                |                               |                   |
|    |                | tTstPowerLevelType            |                   |
|    |                | tTstNativeCrystalTuneType     |                   |
| 1  | 2.4 B          | tTstFrequencyType             | 81                |
| 1: | 2.5 B          | tTstFrequencyPPMType          |                   |
| 1  | 2.6 B          | tTstRSSIType                  |                   |
| 1  | 2.7 B          | tTstRfOffsetType              |                   |
| 1  | 2.8 B          | tMeasurementTimeType          |                   |
| 1  | 2.9 B          | tTstSensitivityType           |                   |
|    |                | BtTstPayloadTypeType          |                   |
|    |                | BtTstChannelNumberType        |                   |
|    |                | BtTstRfMeasureModeType        |                   |
|    |                |                               |                   |
|    |                | BtTstPacketCountType          |                   |
|    |                | BtTstDataLengthType           |                   |
| 1  |                | BtTstDutConfigurationType     |                   |
|    |                | .1 BcCmd Message Type Type    | 85                |
|    |                | .2 BcCmd Message Status Type  | 85<br>85          |
|    | 12.10          | .3 BcCmd Command Type         | 85                |
|    |                | Technical Documentation       | API Specification |

| RTX              |  | Technical Document<br>RTX2254 Bluetooth RF |               | API Specif         | ication       |
|------------------|--|--------------------------------------------|---------------|--------------------|---------------|
| Date: 2019-03-04 |  | File: BtTstInterface.docx                  | Ref.: MHP/MVC | <b>Rev.</b> : 0111 | Page: 3 of 86 |

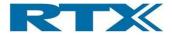

## 1 History

| Date       | Initials | Rev. | Description                                        |
|------------|----------|------|----------------------------------------------------|
| 23/01/2017 | MHP      | 1.0  | Initial version                                    |
| 03/04/2017 | MVC      | 1.1  | Layout updated. Some textual updates.              |
| 30/05/2017 | MVC      | 1.2  | Layout updated, new logo. Some textual updates.    |
| 23/08/2017 | MVC      | 1.3  | Document sub title changed to "API Specification". |
|            |          |      | Added short note about supported protocols.        |

## 2 References

TBD

### 3 Terms and abbreviations

| Term          | Description                                                    |
|---------------|----------------------------------------------------------------|
| API           | Application Programming Interface                              |
| BtTst         | The Bluetooth tester expansion module. In this document        |
|               | simply referred to as <i>BtTst</i> or <i>the module</i> .      |
| Call          | The combination of a request followed by a confirm.            |
| Confirm       | The result of the request returned by Rtx2300 module.          |
| DII           | Dynamic Link Library                                           |
| Firmware      | The software running in the target.                            |
| Generic types | RTX basic types                                                |
| Global types  | RTX product specific types                                     |
| Instrument    | The software that, along with the BtTst module and the DUT     |
|               | can be used for testing the DUT. This is similar to a physical |
|               | desktop instrument.                                            |
| Master        | The software and or system controlling the module, typically   |
|               | an application running on a PC.                                |
| Request       | A command sent to the module, e.g. measure voltage.            |
| RTX2300       | An integrated production and calibration system.               |
| Target        | The complete module, including the board containing the        |
|               | circuitry and the software running it.                         |
| Task          | A self-contained major software component in the RTX           |
|               | standard software environment.                                 |

| RTX              |  | Technical Documentation<br>RTX2254 Bluetooth RF Tester |               | API Specification  |               |
|------------------|--|--------------------------------------------------------|---------------|--------------------|---------------|
| Date: 2019-03-04 |  | File: BtTstInterface.docx                              | Ref.: MHP/MVC | <b>Rev.</b> : 0111 | Page: 4 of 86 |

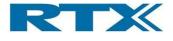

## 4 Introduction

This document describes the SW interface (API) between master PC running the module driver software and the tester. An overview of the system is shown in Figure 1.

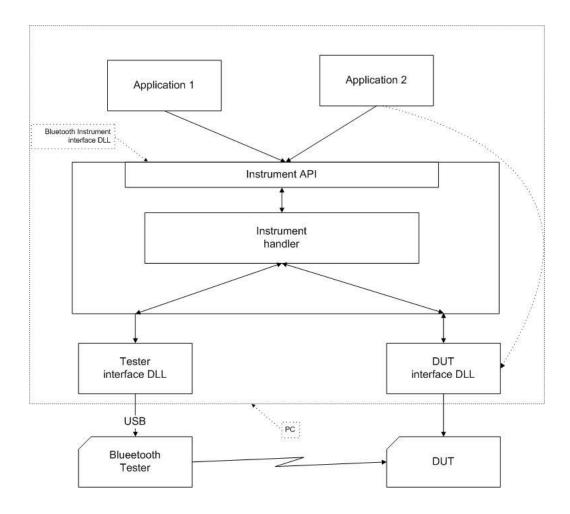

#### Figure 1

The Bluetooth Tester consists of the actual tester hardware and the *Tester Interface DLL*. The two communicates using three UART over USB COM-ports:

- RTX BLE Analyser
- RTX BLE Generator
- RTX BLE Tester

The interface DLL also needs a second DLL, the *DUT interface DLL*, in order to communicate with the DUT. This DLL is a simple wrapper that connects the fixed interface of the tester interface DLL and whatever interface the DUT may support:

| RTX              |                           | Technical Documentation<br>RTX2254 Bluetooth RF Tester |               | API Specification  |               |
|------------------|---------------------------|--------------------------------------------------------|---------------|--------------------|---------------|
| Date: 2019-03-04 | File: BtTstInterface.docx |                                                        | Ref.: MHP/MVC | <b>Rev.</b> : 0111 | Page: 5 of 86 |

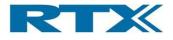

UART interface:

- RTX BLE DUT 0
- RTX BLE DUT 1

Or

USB interface:

The USB device driver name

It is provided as source code and must be modified by the customer to suit the DUT.

The Tester interface DLL exposes the Instrument API to applications using it, as well as the Tester API and the DUT API. For normal use only the instrument API is needed.

The DLL and LIB files are released in Visual Studio 2010 format to support as many systems as possible. However, they can be linked with projects using Visual Studio 2013 or 2015 without problems.

Bluetooth HCI and 2-wire protocols are supported.

| RTX              |                                         | Technical Document<br>RTX2254 Bluetooth RF | API Specification |                    |               |
|------------------|-----------------------------------------|--------------------------------------------|-------------------|--------------------|---------------|
| Date: 2019-03-04 | e: 2019-03-04 File: BtTstInterface.docx |                                            | Ref.: MHP/MVC     | <b>Rev.</b> : 0111 | Page: 6 of 86 |

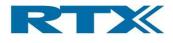

## 5 Generic Types

The interfaces use RTX standard platform independent types. These types must be defined in accordance with the platform used.

| Type name  | Typical definition                | Description         |
|------------|-----------------------------------|---------------------|
| rsuint8    | typedef unsigned char rsuint8;    | unsigned 8 bit      |
| rsint8     | typedef signed char rsint8;       | signed 8 bit        |
| rsuint16   | typedef unsigned short rsuint16;  | unsigned 16 bit     |
| rsint16    | typedef signed short rsint16;     | signed 16 bit       |
| rsuint32   | typedef unsigned long rsuint32;   | unsigned 32 bit     |
| rsint32    | typedef signed long rsint32;      | signed 32 bit       |
| Rsbitfield | typedef unsigned char rsbitfield; | bitfield designator |

| RTX              |  | Technical Documentation<br>RTX2254 Bluetooth RF Tester |               | API Specification  |               |
|------------------|--|--------------------------------------------------------|---------------|--------------------|---------------|
| Date: 2019-03-04 |  | File: BtTstInterface.docx                              | Ref.: MHP/MVC | <b>Rev.</b> : 0111 | Page: 7 of 86 |

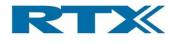

## 6 Interfaces, Mails, Calls and Types

Communication with a device is done using an *interface*, which is a collection of mails, functions and types.

Interfaces are documented using the following format:

| Interface:   | The name of the interface       |
|--------------|---------------------------------|
| Description: | A description of the interface. |

All mails, functions and types following an interface specification belong to that interface, until the end of the document or a new interface is specified.

Most communication in an interface is mail based. Please read the *Rtx2300 Interface Specification* for a detailed description of mails and primitives. A set of mails is known as a *mail set*. A typical mail set consists of a request and a confirm, although other mail types may be found as well. All mail sets also supply functions for sending and receiving the mails (which makes the mail interfaces function based as well). This document describes the mails of any mail set only – to find the corresponding functions look up the function having the same name as the mail primitive. Example:

To make a power measurement the BTTST\_GET\_POWER\_REQ mail must be send. This can be done using the function SendBtTstGetPowerReq, which takes the parameters described in the mail interface for BTTST\_GET\_POWER\_REQ. The reply will typically be received by a mail handler and delivered to the application as a BtTstGetPowerCfm structure, containing the fields described in the mail interface for the BTTST\_GET\_POWER\_CFM. These mail sending functions are easily recognized by the word *Send* prefixed to the function name. Alternatively can the function

BtTstGetPowerCfm BtTstGetPower(x,y,z)

be used instead. This variant (without the *Send* prefix) is blocking, i.e. it will send the request and wait until the confirm has been received. It relieves the application from having to implement a mail handler, but precludes concurrent execution of commands.

MailSet: The name of the call, e.g. SetPower **Description:** A detailed description of what the call does. **Request:** The name of the request part of the call. Optional. **Description:** Overall description of the request. Optional. Primitive: The primitive used by the request. The value of the primitive may be specified here as well. Optional. Parameters: Name Туре Description Here the types and names of all fields in the request are specified.

The mail sets are documented using the following format:

| RT               | X | Technical Documentation<br>RTX2254 Bluetooth RF Tester |               | API Specification  |               |
|------------------|---|--------------------------------------------------------|---------------|--------------------|---------------|
| Date: 2019-03-04 |   | File: BtTstInterface.docx                              | Ref.: MHP/MVC | <b>Rev.</b> : 0111 | Page: 8 of 86 |

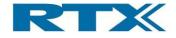

| Confirm:     | The name of the confirm part of the call. Optional. |                        |                                                                         |  |
|--------------|-----------------------------------------------------|------------------------|-------------------------------------------------------------------------|--|
| Description: | tion: Overall description of the confirm. Optional. |                        |                                                                         |  |
| Primitive:   | The primitive us well. Optional.                    | ed by the confirm. The | value of the primitive may be specified here as                         |  |
| Parameters:  |                                                     |                        |                                                                         |  |
| Туре         |                                                     | Name                   | Description                                                             |  |
|              |                                                     |                        | Here the types and names of all fields in the confirm are<br>specified. |  |
|              |                                                     |                        |                                                                         |  |
|              |                                                     |                        |                                                                         |  |
|              |                                                     |                        |                                                                         |  |
|              |                                                     |                        |                                                                         |  |

Note that this format also documents the functions available for sending the mails. In these the fields of the request corresponds to the arguments in the call, while the fields in the confirm corresponds to the return value of the function. If the confirm only lists a single field that field is returned by the function. If multiple fields are listed the function will return a structure containing all the fields.

**Function interfaces** do not use mails for communication. Typically, these interact with the DLL and do not directly communicate with the target. A function is documented like this:

| Call:                        | The name of the function                                                                                                    |      |                                                                                                    |  |
|------------------------------|----------------------------------------------------------------------------------------------------|------|----------------------------------------------------------------------------------------------------|--|
| Description:                 | A description of what the function does                                                                                                    |      |                                                                                                    |  |
| Return value type:           | The type of the return value. This may be a simple type or the name of a composite type, which is documented in the <i>Types</i> section in this document. If a composite type is only used as a call return value it may be documented immediately after the call documentation. Some types are global Rtx2300 types which are documented elsewhere. |      |                                                                                                    |  |
| Return value<br>description: | A description of the return value                                                                                                    |      |                                                                                                    |  |
| Parameters:                  |                                                                                                    |      |                                                                                                    |  |
| Туре                         |                                                                                                    | Name | Description                                                                                                    |  |
|                              |                                                                                                    |      | Here the types and names of all parameters in the function<br>is described. Types used for parameters are documented<br>elsewhere in this document, unless it is a simple type or a<br>type documented elsewhere in the Rtx2300<br>documentation. |  |
|                              |                                                                                                    |      |                                                                                                    |  |
|                              |                                                                                                    |      |                                                                                                    |  |
|                              |                                                                                                    |      |                                                                                                    |  |

Type definitions are documented using one of two similar formats:

| TypeName :                                                                                 | The name of the defined type |  |
|--------------------------------------------------------------------------------------------|------------------------------|--|
| Group: The kind of type. Typical groups are enumerations, structures, unions, constants, e |                              |  |
| Description: A description of the type                                                     |                              |  |
| Type:         The underlying type, e.g. rsuint8, int32, rsbool etc.                        |                              |  |
| Value:         The value of the type (constants only)                                      |                              |  |

| RT               | X | Technical Documentation<br>RTX2254 Bluetooth RF Tester |               | API Specification  |               |
|------------------|---|--------------------------------------------------------|---------------|--------------------|---------------|
| Date: 2019-03-04 |   | File: BtTstInterface.docx                              | Ref.: MHP/MVC | <b>Rev.</b> : 0111 | Page: 9 of 86 |

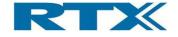

| TypeName :            | The name of the defined type                                                           |                               |  |
|-----------------------|----------------------------------------------------------------------------------------|-------------------------------|--|
| Group:                | The kind of type. Typical groups are enumerations, structures, unions, constants, etc. |                               |  |
| Description:          | A description of the underlying type                                                   |                               |  |
| Code                  |                                                                                        | Description                   |  |
| Code that defines the | he members of the type                                                                 | A description of each member. |  |
|                       |                                                                                        |                               |  |
|                       |                                                                                        |                               |  |

The following sections document the various interfaces used in this system and their mail sets, functions, and types.

| RT               | X | Technical Document<br>RTX2254 Bluetooth RF |               | API Specification  |                |
|------------------|---|--------------------------------------------|---------------|--------------------|----------------|
| Date: 2019-03-04 |   | File: BtTstInterface.docx                  | Ref.: MHP/MVC | <b>Rev.</b> : 0111 | Page: 10 of 86 |

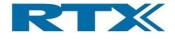

## 7 Instrument interface

| Interface:   | InstrumentIntf                                                                           |  |  |
|--------------|------------------------------------------------------------------------------------------|--|--|
| Description: | This interface allows applications to use and configure the Bluetooth tester system and  |  |  |
|              | the DUT as an instrument. All functions and types defined in this interface are prefixed |  |  |
|              | with BtTst. Note that the interface also uses types from other interfaces which uses     |  |  |
|              | other prefixes.                                                                          |  |  |

#### 7.1 Function interface

#### 7.1.1 Power measurements

| Call:                          | BtTstGetPower                                   |                                                                                      |  |  |
|--------------------------------|-------------------------------------------------|--------------------------------------------------------------------------------------|--|--|
| Description:                   | Make a power measurement and return the result. |                                                                                      |  |  |
| Return value type:             | BtTstGetPowerResultType                         |                                                                                      |  |  |
| Return value description:      |                                                 |                                                                                      |  |  |
| Parameters:                    |                                                 |                                                                                      |  |  |
| Туре                           | Name                                            | Description                                                                          |  |  |
| BtTstRfMeasureModeType         | RfMode                                          | The RF mode to use (CW or burst).<br>Note! CW is not available with all DUT devices. |  |  |
| BtTstOutputRFConfigurationType | DutRfConnector                                  | The selected RF interface DUT 0 or DUT 1                                             |  |  |
| BtTstChannelNumberType         | Channel                                         | The channel number (0 – 39)                                                          |  |  |
| BtTstPowerLevelType            | DutPowerLvl                                     | The power level. Unit dBm. Range depends on DUT device.                              |  |  |
| BtTstDataLengthType            | Length                                          | The payload length in bytes (0 - 37)                                                 |  |  |
| BtTstPayloadTypeType           | PacketType                                      | The type of the payload (0-7)                                                        |  |  |

| TypeName: BtTstGetPowerResultType                |                                               |
|--------------------------------------------------|-----------------------------------------------|
| Group:                                           | Struct                                        |
| Description: The measured power and error info   |                                               |
| Code                                             | Description                                   |
| Rtx2300ErrorType ErrorCode;                      | RTX2300_ERR_NO_ERROR                          |
|                                                  | RTX2300_ERR_BUSY: the module is busy.         |
|                                                  | RTX2300_ERR_RANGE: illegal parameter(s) found |
| double MeasuredPower; The measured power in dBm. |                                               |

#### 7.1.2 Sensitivity measurements

| Call:                  | BtTstGetPacket            | BtTstGetPacketErrorRate                                |                      |                    |  |
|------------------------|---------------------------|--------------------------------------------------------|----------------------|--------------------|--|
| Description:           | Make a sensitivity measu  | Make a sensitivity measurement and return the result   |                      |                    |  |
| Return value type:     | BtTstGetPacketErrorRate   | BtTstGetPacketErrorRateResultType                      |                      |                    |  |
| Return value           |                           |                                                        |                      |                    |  |
| description:           |                           |                                                        |                      |                    |  |
| Parameters:            |                           |                                                        |                      |                    |  |
| Туре                   | Name                      | Description                                            |                      |                    |  |
| BtTstChannelNumberType | Channel                   | The channel num                                        | nber (0 – 39)        |                    |  |
| BtTstPowerLevelType    | PowerLevel                | The power level.                                       | Unit dBm (-40 dBm to | -100 dBm)          |  |
| BtTstPacketCountType   | Packets                   | Packets The number of p<br>test                        |                      | t error rate (PER) |  |
| RTX                    |                           | Technical Documentation<br>RTX2254 Bluetooth RF Tester |                      | ification          |  |
| Date: 2019-03-04       | File: BtTstInterface.docx | Ref.: MHP/MVC                                          | <b>Rev.</b> : 0111   | Page: 11 of 86     |  |

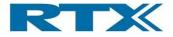

| BtTstDataLengthType  | Length     | The payload length in bytes (0 - 37) |
|----------------------|------------|--------------------------------------|
| BtTstPayloadTypeType | PacketType | The type of the payload (0-7)        |

| TypeName:                        | BtTstGetPacketErrorRateResultType                                                                                                    |  |  |
|----------------------------------|----------------------------------------------------------------------------------------------------|--|--|
| Group:                           | Struct                                                                                                    |  |  |
| Description:                     | The measured packet error rate and error info                                                                                                    |  |  |
| Code                             | Description                                                                                                    |  |  |
| Rtx2300ErrorType ErrorCode;      | RTX2300_ERR_NO_ERROR<br>RTX2300_ERR_BUSY: the module is busy.<br>RTX2300_ERR_RANGE: illegal parameter(s) found                                                               |  |  |
| double PacketErrorRate;          | The measured error rate in percent. Result is between 0% and 100%. The result is the rate of packet failures, so 0 means no packets was lost.                                |  |  |
| BtTstPacketCountType TxCount;    | The number of packets actually sent. Because of internal execution and communication time spent the actual number of packets may be slightly larger than what was requested. |  |  |
| BtTstPacketCountType ErrorCount; | The number of missing or erroneous packets. An integer between 0 and the <i>TxCount</i> value.                                                                               |  |  |

| 7.1.3 Frequency offset correction |                                                                                                    |                                          |  |  |  |
|-----------------------------------|----------------------------------------------------------------------------------------------------|------------------------------------------|--|--|--|
| Call:                             | BtTstMeasureOffset                                                                                     |                                          |  |  |  |
| Description:                      | Measure the DUT R                                                                                      | F frequency offset.                      |  |  |  |
| Return value type:                | BtTstMeasureOffset                                                                                     | ResultType                               |  |  |  |
| Return value description:         |                                                                                                    |                                          |  |  |  |
| Parameters:                       |                                                                                                    |                                          |  |  |  |
| Туре                              | Name                                                                                                   | Description                              |  |  |  |
| rsbool                            | PowerMeasure Whatever to do a power measurement during freque offset measurement. Set TRUE to include. |                                          |  |  |  |
| BtTstRfMeasureModeType            | RfMode                                                                                                 | The RF mode to use (CW or burst)         |  |  |  |
| BtTstChannelNumberType            | Channel                                                                                                | Channel The channel number (0 – 39)      |  |  |  |
| BtTstOutputRFConfigurationType    | DutRfConnector                                                                                         | The selected RF interface DUT 0 or DUT 1 |  |  |  |

| TypeName:                    | BtTstMeasureOffsetResultType                                                                                                    |
|------------------------------|----------------------------------------------------------------------------------------------------|
| Group:                       | Struct                                                                                                    |
| Description:                 | The measured packet error rate and error info                                                                                                    |
| Code                         | Description                                                                                                    |
| Rtx2300ErrorType ErrorCode;  | RTX2300_ERR_NO_ERROR<br>RTX2300_ERR_BUSY: the module is busy.<br>RTX2300_ERR_RANGE: a supplied parameter is out of range. This may happen if a faulty<br>parameter is specified, or if the DUT is not able to handle the specified compensation value.<br>Note that not all DUT's are able to provide this information. |
| BtTstFrequencyType OffsetHz; | The measured frequency offset in Hz.Valid range is -500.000 to +500.000 Hz.                                                                                                    |
| BtTstRfOffsetType OffsetPpm; | The measured frequency offset in ppm. Valid range is -100.00 to +100.00. Resolution is 0.01                                                                                                    |
| BtTstRSSIType RSSIValue;     | The measured RSSI value in dBm if enabled in PowerMeasure.                                                                                                    |

| Technical Documentation<br>RTX2254 Bluetooth RF Tester             |  |               | API Specification  |                |
|--------------------------------------------------------------------|--|---------------|--------------------|----------------|
| Date:         2019-03-04         File:         BtTstInterface.docx |  | Ref.: MHP/MVC | <b>Rev.</b> : 0111 | Page: 12 of 86 |

#### 7.1.3 Frequency offset correction

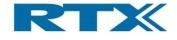

| Call:                      | BtTstSetOffsetCompensation                                                                                                    |                                                                                                    |  |
|----------------------------|----------------------------------------------------------------------------------------------------|----------------------------------------------------------------------------------------------------|--|
| Description:               | Change the XTAL frequency to compensate for frequency offset in the RF                                                          |                                                                                                    |  |
|                            | output. This call may be as part of an adjustment loop, in which the value is                                                   |                                                                                                    |  |
|                            | not written to NVS. When the                                                                                                    | e compensation is satisfactory the call can be                                                                                                    |  |
|                            | used to write the value to NVS and optionally reset the DUT.                                                                    |                                                                                                    |  |
| Return value type:         | Rtx2300ErrorType                                                                                                    |                                                                                                    |  |
| Return value               | RTX2300_ERR_NO_ERROF                                                                                                    | २                                                                                                    |  |
| description:               | RTX2300_ERR_RANGE: a s                                                                                                    | supplied parameter is out of range. This may                                                                                                    |  |
|                            | happen if a faulty parameter                                                                                                    | is specified, or if the DUT is not able to handle                                                                                                    |  |
|                            | the specified compensation v                                                                                                    | value. Note that not all DUT's are able to provide                                                                                                    |  |
|                            | this information.                                                                                                    |                                                                                                    |  |
| Parameters:                |                                                                                                    |                                                                                                    |  |
| Туре                       | Name                                                                                                    | Description                                                                                                    |  |
| BtTstFrequencyPPMType      | CompensationValue                                                                                                    | The amount to move the XTAL frequency. The unit is ppm<br>and the valid range is -1000000 to +1000000. Resolution<br>is 0.1 ppm. Note that the oscillator in the DUT is most<br>likely not able to handle the entire range. |  |
| BtTstNativeCrystalTuneType | NativeTuneValue                                                                                                    | The DUT native crystal tune value during frequency offset measurement.                                                                                                    |  |
| rsbool                     | WriteToNvs False: the compensation value is a frequency only. Use this during the True: write the compensation value permanent. |                                                                                                    |  |
| rsbool                     | Reset                                                                                                    | False: no reset is applied<br>True: the DUT is reset after the value is written. This<br>parameter has no effect if the WriteToNvs parameter is<br>false.                                                                   |  |

| Call:                | BtTstCalculate         | BtTstCalculatePpm                                 |  |  |
|----------------------|------------------------|---------------------------------------------------|--|--|
| Description:         | Calculate the differen | nce in ppm between the two specified frequencies. |  |  |
| Return value type:   | BtTstRfOffsetType      | BtTstRfOffsetType                                 |  |  |
| Return value         |                        |                                                   |  |  |
| description:         |                        |                                                   |  |  |
| Parameters:          |                        |                                                   |  |  |
| Туре                 | Name                   | Description                                       |  |  |
| Rtx2300FrequencyType | Freq1                  | Freq1 The expected frequency in Hz                |  |  |
| Rtx2300FrequencyType | Freq2                  | Freq2 The actual frequency in Hz                  |  |  |

| Technical Documentation<br>RTX2254 Bluetooth RF Tester |                                                 | API Specification |               |                    |                |
|--------------------------------------------------------|-------------------------------------------------|-------------------|---------------|--------------------|----------------|
| Date: 2019-03-04                                       | ate: 2019-03-04 File: BtTstInterface.docx Ref.: |                   | Ref.: MHP/MVC | <b>Rev.</b> : 0111 | Page: 13 of 86 |

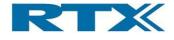

#### 7.1.4 Configuration

These functions are used to configure the DUT and the DUT interface DLL.

| Call:                     | BtTstLoadDutInterfaceDII                                                                                                    |  |  |
|---------------------------|----------------------------------------------------------------------------------------------------|--|--|
| Description:              | Load the DLL containing the DUT interface. It is important to load a DUT interface before accessing the DUT or using the tester.<br>If the string specifies a full path, the function searches only that path for the module. If the string specifies a relative path or a module name without a path, the function uses the standard Windows search strategy to find the module. If the function cannot find the module, the function fails. When specifying a path, be sure to use backslashes (\), not forward slashes (/). |  |  |
| Return value type:        | BtTstLoadDutInterfaceDllResultType                                                                                                    |  |  |
| Return value description: |                                                                                                    |  |  |
| Parameters:               |                                                                                                    |  |  |
| Туре                      | Name Description                                                                                                    |  |  |
| const char*               | Filename The path to the interface DLL                                                                                                    |  |  |

| TypeName:                                        | BtTstLoadDutInterfaceDIIResultType                           |  |
|--------------------------------------------------|--------------------------------------------------------------|--|
| Group:                                           | Struct                                                       |  |
| Description:                                     | The result of unloading the DUT interface DLL                |  |
| Code                                             | Description                                                  |  |
| Rtx2300ErrorType ErrorCode; RTX2300_ERR_NO_ERROR |                                                              |  |
|                                                  | RTX2300_ERR_NO_ACCESS: DLL not found or could not be loaded. |  |
| rsuint32 Handle;                                 | The windows handle to the loaded DLL                         |  |

| Call:              | BtTstUnloadDutInterfaceDII                        |                  |  |  |
|--------------------|---------------------------------------------------|------------------|--|--|
| Description:       | Unload the DLL containing the DUT interface.      |                  |  |  |
| Return value type: | Rtx2300ErrorType                                  | Rtx2300ErrorType |  |  |
| Return value       | RTX2300_ERR_NO_ERROR                              |                  |  |  |
| description:       | RTX2300_ERR_NO_ACCESS: DLL could not be unloaded. |                  |  |  |
| Parameters:        |                                                   |                  |  |  |
| Туре               | Name Description                                  |                  |  |  |

| Call:                   | BtTstConfigureDut                                                                                                    |  |  |
|-------------------------|----------------------------------------------------------------------------------------------------|--|--|
| Description:            | Make a configuration change in the DUT interface. The values in the <i>Cfg</i> parameter are passed unchanged to the DUT interface DLL, and may be used to configure the interface. |  |  |
| Return value type:      | BtTstDutConfigurationType                                                                                                    |  |  |
| Return value            | Data returned from the DUT interface DLL.                                                                                                    |  |  |
| description:            |                                                                                                    |  |  |
| Parameters:             |                                                                                                    |  |  |
| Туре                    | Name Description                                                                                                    |  |  |
| BtTstDutConfigurationTy | Cfg The configuration data                                                                                                    |  |  |
| ре                      |                                                                                                    |  |  |

|  |                  | Technical Documen<br>RTX2254 Bluetooth R |                           | API Specif    | ication            |                |
|--|------------------|------------------------------------------|---------------------------|---------------|--------------------|----------------|
|  | Date: 2019-03-04 |                                          | File: BtTstInterface.docx | Ref.: MHP/MVC | <b>Rev.</b> : 0111 | Page: 14 of 86 |

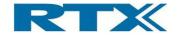

| Call:                      | BtTstSetDutCom                                                                                                    | BtTstSetDutComPort                                                     |  |  |  |
|----------------------------|----------------------------------------------------------------------------------------------------|------------------------------------------------------------------------|--|--|--|
| Description:               | Specify the number of the                                                                                                    | COM port to use in the DUT DLL. Note that the                          |  |  |  |
|                            | DLL may not support or u                                                                                                    | se a COM port at all. Configuration of all other                       |  |  |  |
|                            | types of communication m                                                                                                    | types of communication must be done using the <i>BtTstConfigureDut</i> |  |  |  |
|                            | function.                                                                                                    |                                                                        |  |  |  |
| Return value type:         | Rtx2300ErrorType                                                                                                    |                                                                        |  |  |  |
| Return value description:  | RTX2300_ERR_NO_ERROR<br>RTX2300_ERR_UNSUPPORTED: the DLL does not support a COM port<br>RTX2300_ERR_BUSY: unable to open the COM port (if trying to open a port) or to close it<br>(if trying to close a port)<br>RTX2300_ERR_NO_ACCESS: the specified COM port does not exist |                                                                        |  |  |  |
| Parameters:                |                                                                                                    |                                                                        |  |  |  |
| Туре                       | Name                                                                                                    | Description                                                            |  |  |  |
| rsuint16                   | ComPortNumber                                                                                                    | The number of the ComPort to open. Specify 0                           |  |  |  |
|                            | to close an already open COM port.                                                                                                    |                                                                        |  |  |  |
| rsuint32                   | ComBaudRate The baud rate to use with DUT.                                                                                                    |                                                                        |  |  |  |
| rsbool                     | EnableHwFlowCtrl                                                                                                    | Set to enable DUT HW flow control                                      |  |  |  |
| BtTstDutProtocolSelectType | BtTstDutProtocol                                                                                                    | The communication protocol                                             |  |  |  |

| Call:                     | BtTstSetDutCommunication                                                                                                    |                                                                                                    |  |  |
|---------------------------|----------------------------------------------------------------------------------------------------|----------------------------------------------------------------------------------------------------|--|--|
| Description:              | Open or close the communication protocol between the DUT interface DLL and the DUT. Opening the protocol will try to establish communication with the DUT and initialize it. |                                                                                                    |  |  |
| Return value type:        | Rtx2300ErrorType                                                                                                    |                                                                                                    |  |  |
| Return value description: | RTX2300_ERR_NO_ERROR<br>RTX2300_ERR_NO_ACCESS: the communication failed (the DUT did not respond).                                                                           |                                                                                                    |  |  |
| Parameters:               |                                                                                                    |                                                                                                    |  |  |
| Туре                      | Name                                                                                                    | Description                                                                                                    |  |  |
| rsbool                    | Open                                                                                                    | True: open the communication and establish<br>connection with the DUT<br>False: close the connection. Note that this wi<br>not close the COM port. |  |  |

| RT               | X | Technical Documentation<br>RTX2254 Bluetooth RF Tester |               | API Specification  |                |
|------------------|---|--------------------------------------------------------|---------------|--------------------|----------------|
| Date: 2019-03-04 |   | File: BtTstInterface.docx                              | Ref.: MHP/MVC | <b>Rev.</b> : 0111 | Page: 15 of 86 |

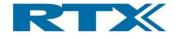

| Call:                     | BtTstSetTesterCo                                                                                                    | nmunication                                                                                                    |  |  |
|---------------------------|----------------------------------------------------------------------------------------------------|----------------------------------------------------------------------------------------------------|--|--|
| Description:              | Specify the EAI port server name and number of the COM port to use for                                                                                                    |                                                                                                    |  |  |
|                           | communication with the tester main module.                                                                                                    |                                                                                                    |  |  |
| Return value type:        | Rtx2300ErrorType                                                                                                    |                                                                                                    |  |  |
| Return value description: | RTX2300_ERR_NO_ERROR<br>RTX2300_ERR_UNSUPPORTED: the DLL does not support a COM port<br>RTX2300_ERR_BUSY: unable to open the COM port (if trying to open a port) or to close it (if<br>trying to close a port)<br>RTX2300_ERR_NO_ACCESS: the specified COM port does not exist |                                                                                                    |  |  |
| Parameters:               |                                                                                                    |                                                                                                    |  |  |
| Туре                      | Name                                                                                                    | Description                                                                                                    |  |  |
| Rtx2300InstanceNoType*    | InstNo                                                                                                    | Pointer to destinaton that will receive the<br>instance number of this instance. This instance<br>number must be specified in all following calls<br>to API functions operating on this instance. If<br>the returned instance number is<br>RTX2300INTF_ERROR_NONE the port server<br>instance could not be found or connected to. |  |  |
| const char*               | PortServerName                                                                                                    | The name of the port server to use.                                                                                                    |  |  |
| rsuint16                  | PortServerName       The name of the port server to use.         ComPortNumber       The number of the ComPort to open. Spector (0xFF to log on to an existing port server) without changing the COM port.                                                                     |                                                                                                    |  |  |

| Call:                     | BtTstSetGeneratorComPort                                                                              |  |  |  |
|---------------------------|----------------------------------------------------------------------------------------------------|--|--|--|
| Description:              | Opens the COM port specified for generator module.                                                    |  |  |  |
| Return value type:        | Rtx2300ErrorType                                                                                      |  |  |  |
| Return value description: | RTX2300_ERR_NO_ERROR<br>RTX2300_ERR_NO_ACCESS: the communication failed (the Tester did not respond). |  |  |  |
| Parameters:               |                                                                                                    |  |  |  |
| Туре                      | Name Description                                                                                      |  |  |  |
| rsuint16                  | ComPortNumber The number of the COM port to open. Specify 0 to close an already open COM.             |  |  |  |

| Call:                     | BtTstSetAnalyzerComPort                                                                               |  |  |  |
|---------------------------|----------------------------------------------------------------------------------------------------|--|--|--|
| Description:              | Opens the COM port specified for RF measurements.                                                     |  |  |  |
| Return value type:        | Rtx2300ErrorType                                                                                      |  |  |  |
| Return value description: | RTX2300_ERR_NO_ERROR<br>RTX2300_ERR_NO_ACCESS: the communication failed (the Tester did not respond). |  |  |  |
| Parameters:               |                                                                                                    |  |  |  |
| Туре                      | Name Description                                                                                      |  |  |  |
| rsuint16                  | ComPortNumber The number of the COM port to open. Specify                                             |  |  |  |
|                           | 0 to close an already open COM.                                                                       |  |  |  |

| RT               | X | Technical Documentation<br>RTX2254 Bluetooth RF Tester |               | API Specification  |                |
|------------------|---|--------------------------------------------------------|---------------|--------------------|----------------|
| Date: 2019-03-04 |   | File: BtTstInterface.docx                              | Ref.: MHP/MVC | <b>Rev.</b> : 0111 | Page: 16 of 86 |

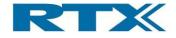

| Call:                              | BtTstSetIoExt                                                                                         |                                              |  |  |  |
|------------------------------------|----------------------------------------------------------------------------------------------------|----------------------------------------------|--|--|--|
| Description:                       | DUT test interface to use fo                                                                          | DUT test interface to use for test.          |  |  |  |
| Return value type:                 | Rtx2300ErrorType                                                                                      |                                              |  |  |  |
| Return value description:          | RTX2300_ERR_NO_ERROR<br>RTX2300_ERR_NO_ACCESS: the communication failed (the Tester did not respond). |                                              |  |  |  |
| Parameters:                        |                                                                                                    |                                              |  |  |  |
| Туре                               | Name Description                                                                                      |                                              |  |  |  |
| BtTstOutputRFConfigurationTyp<br>e | RfOutputConfiguration                                                                                 | Setup of front RF port                       |  |  |  |
| BtTstOutputConfigurationType       | OutputConfiguration                                                                                   | Setup of front communication port (UART/USB) |  |  |  |

| RT               | X | Technical Documentation<br>RTX2254 Bluetooth RF Tester |               | API Specification  |                |
|------------------|---|--------------------------------------------------------|---------------|--------------------|----------------|
| Date: 2019-03-04 |   | File: BtTstInterface.docx                              | Ref.: MHP/MVC | <b>Rev.</b> : 0111 | Page: 17 of 86 |

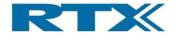

## 8 DUT interface

| Interface:   | DutIntf                                                                                 |
|--------------|-----------------------------------------------------------------------------------------|
| Description: | This interface allows applications to use and configure the DUT using the DUT interface |
|              | DLL. It is intended for debugging only. All messages and types in this interface are    |
|              | prefixed with Dut. Note: this interface cannot be used unless a DUT interface has been  |
|              | loaded, see 0                                                                           |

#### 8.1 Function interface

#### 8.1.1 Power measurements

| ransmission from the DUT to the tester. Starts BLE Bluetooth<br>nsmitter test mode (equivalent to the<br>mitter_Test command). Starts packet transmission on selected                                                                                                    |
|----------------------------------------------------------------------------------------------------|
|                                                                                                    |
|                                                                                                    |
| JSY: the module is busy.<br>ANGE: illegal parameter(s) found                                                                                                    |
|                                                                                                    |
| Description                                                                                                    |
| The channel number $(0 - 39)$ The payload length in bytes (a number between 1 and 37)The type of the data payload. Available types depend on<br>used protocol HCI or 2-Wire, refer to Bluetooth<br>specification:HCI: $(0-7)$<br>$0 = PRBS9$<br>$1 = 11110000$<br>$2 = 01010101$<br>$3 = PRBS15$<br>$4 = 11111111$<br>$5 = 00000000$<br>$6 = 00001111$<br> |
|                                                                                                    |

| RT               |                           | Technical Documentation<br>RTX2254 Bluetooth RF Tester |                    | API Specification |  |
|------------------|---------------------------|--------------------------------------------------------|--------------------|-------------------|--|
| Date: 2019-03-04 | File: BtTstInterface.docx | Ref.: MHP/MVC                                          | <b>Rev.</b> : 0111 | Page: 18 of 86    |  |

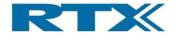

| Call:              | DutStopTx                                                                                     |      |             |
|--------------------|-----------------------------------------------------------------------------------------------|------|-------------|
| Description:       | Stop an ongoing packet transmission from the DUT (equivalent to the HCI_LE_Test_End command). |      |             |
| Return value type: | Rtx2300ErrorType                                                                              |      |             |
| Return value       | RTX2300_ERR_NO_ERROR                                                                          |      |             |
| description:       | RTX2300_ERR_NO_ACCESS: no transmission was ongoing.                                           |      |             |
| Parameters:        |                                                                                               |      |             |
| Туре               |                                                                                               | Name | Description |

| Call:                     | DutStartContinuousTx                                                                                                    |                  |                             |  |
|---------------------------|----------------------------------------------------------------------------------------------------|------------------|-----------------------------|--|
| Description:              | Start a continuous carrier from the DUT to the tester. Note that the frequency is selected as a channel number.<br>Note! May not be supported on all devices.<br>This call is for debugging only! |                  |                             |  |
| Return value type:        |                                                                                                    | Rtx2300ErrorType |                             |  |
| Return value description: | RTX2300_ERR_NO_ERROR<br>RTX2300_ERR_BUSY: the module is busy.                                                                                                    |                  |                             |  |
| Parameters:               |                                                                                                    |                  |                             |  |
| Туре                      |                                                                                                    | Name             | Description                 |  |
| BtTstChannelNumberType    |                                                                                                    | Channel          | The channel number (0 – 39) |  |

| Call:              | DutStopContinuousTx                                 |                                                       |                                           |  |
|--------------------|-----------------------------------------------------|-------------------------------------------------------|-------------------------------------------|--|
| Description:       | •                                                   | Stop an ongoing continuous transmission from the DUT. |                                           |  |
|                    | Note! C                                             | On some devices the tra                               | ansmission must be terminated by a device |  |
|                    | reset.                                              |                                                       |                                           |  |
|                    | This call is for debugging only!                    |                                                       |                                           |  |
| Return value type: | Rtx2300ErrorType                                    |                                                       |                                           |  |
| Return value       | RTX2300_ERR_NO_ERROR                                |                                                       |                                           |  |
| description:       | RTX2300_ERR_NO_ACCESS: no transmission was ongoing. |                                                       |                                           |  |
| Parameters:        |                                                     |                                                       |                                           |  |
| Туре               |                                                     | Name                                                  | Description                               |  |

#### 8.1.2 Sensitivity measurements

| Call:                                 | DutStartRx                                                                                         |                          |                 |                                  |
|---------------------------------------|----------------------------------------------------------------------------------------------------|--------------------------|-----------------|----------------------------------|
| Description:                          | Start a                                                                                            | packet reception in the  | e DUT. Starts E | BLE Bluetooth Low Energy receive |
|                                       | test mode (equivalent to the HCI_LE_Receiver_Test command). Starts packet reception on a selected. |                          |                 |                                  |
|                                       | Note: r                                                                                            | eception must be stopp   | oed by sending  | DutStopRx. If not done so within |
|                                       | appr. 4                                                                                            | 2 seconds after starting | g, the packet c | ount may be invalid because the  |
|                                       | internal 16 bit packet counter in the DUT will overflow!                                           |                          |                 |                                  |
| Return value type:                    | Rtx2300ErrorType                                                                                   |                          |                 |                                  |
| Return value                          |                                                                                                    | _ERR_NO_ERROR            |                 |                                  |
| description:                          | RTX2300_ERR_BUSY: the module is busy.<br>RTX2300_ERR_RANGE: illegal parameter(s) found             |                          |                 |                                  |
| Parameters:                           |                                                                                                    |                          |                 |                                  |
| Туре                                  |                                                                                                    | Name                     | Description     |                                  |
| BtTstChannelNumberType                | stChannelNumberType Channel The channel number (0 – 39)                                            |                          |                 | nber (0 – 39)                    |
| Technical Documentation API Specifica |                                                                                                    |                          |                 | API Specification                |

|                  | Technical Docun           | nentation     | API Specification  |                |  |
|------------------|---------------------------|---------------|--------------------|----------------|--|
|                  | RTX2254 Bluetooth         |               |                    |                |  |
| Date: 2019-03-04 | File: BtTstInterface.docx | Ref.: MHP/MVC | <b>Rev.</b> : 0111 | Page: 19 of 86 |  |

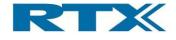

| Call:              | DutS                                                                                                    | topRx |             |
|--------------------|----------------------------------------------------------------------------------------------------|-------|-------------|
| Description:       | Stop an ongoing packet reception in the DUT and return the number of packets received (equivalent to the HCI_LE_Test_End command). |       |             |
| Return value type: | DutStopRxResultType                                                                                                    |       |             |
| Return value       |                                                                                                    |       |             |
| description:       |                                                                                                    |       |             |
| Parameters:        |                                                                                                    |       |             |
| Туре               |                                                                                                    | Name  | Description |

| TypeName:              | DutStopRxResultType |                                                                                                    |  |
|------------------------|---------------------|----------------------------------------------------------------------------------------------------|--|
| Group:                 | Struct              |                                                                                                    |  |
| Description:           |                     |                                                                                                    |  |
| Code                   |                     | Description                                                                                              |  |
| Rtx2300ErrorType Error | Code;               | RTX2300_ERR_NO_ERROR<br>RTX2300_ERR_NO_ACCESS: no reception was ongoing.<br>The packet count is invalid. |  |
| BtTstPacketCountType   | Count;              | The number of ok packets received.                                                                       |  |

| Call:                        | DutStartContinuousRx |                                                                                                    |                             |  |
|------------------------------|----------------------|----------------------------------------------------------------------------------------------------|-----------------------------|--|
| Description:                 | is selec             | Start receive of a continuous carrier from the Tester. Note that the frequency is selected as a channel number. |                             |  |
|                              | Note! N              | lay not be supported c                                                                                          | on all devices.             |  |
|                              | This ca              | This call is for debugging only!                                                                                |                             |  |
| Return value type:           | Rtx2300              | Rtx2300ErrorType                                                                                                |                             |  |
| Return value                 | RTX2300              | RTX2300_ERR_NO_ERROR                                                                                            |                             |  |
| description:                 | RTX2300              | )_ERR_BUSY: the module i                                                                                        | s busy.                     |  |
| Parameters:                  |                      |                                                                                                    |                             |  |
| Туре                         |                      | Name                                                                                                    | Description                 |  |
| BtTstChannelNumberType Chann |                      | Channel                                                                                                    | The channel number (0 – 39) |  |

| Call:                     | DutStopContinuousRx                                                                                                    |      |             |  |
|---------------------------|----------------------------------------------------------------------------------------------------|------|-------------|--|
| Description:              | Stop an ongoing receive of a continuous transmission from the Tester.<br>Note! On some devices the transmission must be terminated by a device |      |             |  |
|                           | reset.<br>This call is for debugging only!                                                                                                    |      |             |  |
| Return value type:        | Rtx2300ErrorType                                                                                                    |      |             |  |
| Return value description: | RTX2300_ERR_NO_ERROR<br>RTX2300_ERR_NO_ACCESS: no transmission was ongoing.                                                                    |      |             |  |
| Parameters:               |                                                                                                    |      |             |  |
| Туре                      |                                                                                                    | Name | Description |  |

| RT               | X |                           | Technical Documentation<br>RTX2254 Bluetooth RF Tester |                    |                |
|------------------|---|---------------------------|--------------------------------------------------------|--------------------|----------------|
| Date: 2019-03-04 |   | File: BtTstInterface.docx | Ref.: MHP/MVC                                          | <b>Rev.</b> : 0111 | Page: 20 of 86 |

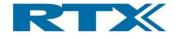

| Call:                     | DutR   | eadRSSI                                                                                               |             |  |
|---------------------------|--------|----------------------------------------------------------------------------------------------------|-------------|--|
| Description:              |        | Get the RSSI value of the signal from the tester measured by DUT.<br>This call is for debugging only! |             |  |
| Return value type:        | DutRea | DutReadRSSIResultType                                                                                 |             |  |
| Return value description: |        |                                                                                                    |             |  |
| Parameters:               |        |                                                                                                    |             |  |
| Туре                      |        | Name                                                                                                  | Description |  |

| TypeName:              | DutReadRSSIResultType |                       |  |  |  |
|------------------------|-----------------------|-----------------------|--|--|--|
| Group:                 | Struct                |                       |  |  |  |
| Description:           |                       |                       |  |  |  |
| Code                   |                       | Description           |  |  |  |
| Rtx2300ErrorType Error | Code;                 | RTX2300_ERR_NO_ERROR  |  |  |  |
| BtTstRSSIType RSSIVa   | llue;                 | The RSSI value in dBm |  |  |  |

#### 8.1.1 Frequency offset correction

| Call:              | DutR                                                                                        | ReadFreqEst |  |  |
|--------------------|---------------------------------------------------------------------------------------------|-------------|--|--|
| Description:       | Get the frequency offset of the tester measured by DUT.<br>This call is for debugging only! |             |  |  |
| Return value type: | DutReadFreqEstResultType                                                                    |             |  |  |
| Return value       |                                                                                             |             |  |  |
| description:       |                                                                                             |             |  |  |
| Parameters:        |                                                                                             |             |  |  |
| Туре               | Name Description                                                                            |             |  |  |

| TypeName:              | DutReadFreqEstResultType |                                    |  |
|------------------------|--------------------------|------------------------------------|--|
| Group:                 | Struct                   |                                    |  |
| Description:           |                          |                                    |  |
| Code                   | Description              |                                    |  |
| Rtx2300ErrorType Error | Code;                    | RTX2300_ERR_NO_ERROR               |  |
| BtTstFrequencyType Fr  | eqEstValue;              | The frequency offset in hertz (Hz) |  |

| RT               | X | Technical Document<br>RTX2254 Bluetooth RF |               | API Specification  |                |
|------------------|---|--------------------------------------------|---------------|--------------------|----------------|
| Date: 2019-03-04 |   | File: BtTstInterface.docx                  | Ref.: MHP/MVC | <b>Rev.</b> : 0111 | Page: 21 of 86 |

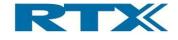

| Call:                        | DutS                                                                                                    | etOffsetComp      | ensation                                                                                                    |  |
|------------------------------|----------------------------------------------------------------------------------------------------|-------------------|----------------------------------------------------------------------------------------------------|--|
| Description:                 | Change the XTAL frequency to compensate for frequency offset in the RF output. This call may be as part of an adjustment loop, in which the value is not written to NVS. When the compensation is satisfactory the call can be used to write the value to NVS and optionally reset the DUT. This call is for debugging only! |                   |                                                                                                    |  |
| Return value type:           | Rtx230                                                                                                    | 0ErrorType        |                                                                                                    |  |
| Return value<br>description: | RTX2300_ERR_NO_ERROR<br>RTX2300_ERR_RANGE: a supplied parameter is out of range. This may<br>happen if a faulty parameter is specified, or if the DUT is not able to handle<br>the specified compensation value. Note that not all DUT's are able to provide<br>this information.                                            |                   |                                                                                                    |  |
| Parameters:                  |                                                                                                    |                   |                                                                                                    |  |
| Туре                         |                                                                                                    | Name              | Description                                                                                                    |  |
| BtTstFrequencyPPMType        |                                                                                                    | CompensationValue | The amount to move the XTAL frequency. The unit is ppm<br>and the valid range is -1000000 to +1000000. Resolution<br>is 0.1 ppm. Note that the oscillator in the DUT is most<br>likely not able to handle the entire range. |  |
| BtTstNativeCrystalTuneType   |                                                                                                    | NativeTuneValue   | The DUT native crystal tune value during frequency offset measurement.                                                                                                    |  |
| rsbool                       |                                                                                                    | WriteToNvs        | False: the compensation value is applied to the XTAL frequency only. Use this during the adjustment.<br>True: write the compensation value to NVS to make it permanent.                                                     |  |
| rsbool                       |                                                                                                    | Reset             | False: no reset is applied<br>True: the DUT is reset after the value is written. This<br>parameter has no effect if the WriteToNvs parameter is<br>false.                                                                   |  |

| Call:              | Dute                                   | DutGetOffsetCompensation                    |                                              |  |
|--------------------|----------------------------------------|---------------------------------------------|----------------------------------------------|--|
| Description:       | Get the                                | Get the current XTAL frequency compensation |                                              |  |
|                    | This ca                                | This call is for debugging only!            |                                              |  |
| Return value type: | DutGet                                 | DutGetOffsetCompensationResultType          |                                              |  |
| Return value       |                                        |                                             |                                              |  |
| description:       |                                        |                                             |                                              |  |
| Parameters:        |                                        |                                             |                                              |  |
| Туре               | Name Description                       |                                             |                                              |  |
| BtTstGetOffsetType | GetOffset Where to get the offset from |                                             |                                              |  |
| BtTstFrequencyType |                                        | FreqOffset                                  | The frequency offset to get compensation for |  |

| RT               | X | Technical Document<br>RTX2254 Bluetooth RF | API Specif    | ication            |                |
|------------------|---|--------------------------------------------|---------------|--------------------|----------------|
| Date: 2019-03-04 |   | File: BtTstInterface.docx                  | Ref.: MHP/MVC | <b>Rev.</b> : 0111 | Page: 22 of 86 |

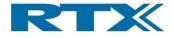

| TypeName:                                  | DutGetOffsetCompensationResultType |                                                                                                    |  |  |
|--------------------------------------------|------------------------------------|----------------------------------------------------------------------------------------------------|--|--|
| Group:                                     | Struct                             |                                                                                                    |  |  |
| Description:                               |                                    |                                                                                                    |  |  |
| Code                                       |                                    | Description                                                                                                    |  |  |
| Rtx2300ErrorType ErrorCode;                |                                    | RTX2300_ERR_NO_ERROR                                                                                                    |  |  |
| BtTstRfOffsetType CompensationValue;       |                                    | The current compensation value in ppm                                                                                                    |  |  |
| BtTstRfOffsetType CompensationValueNative; |                                    | The current compensation value in whatever unit the DUT reports it. This value is for debugging only, and is not guaranteed to always be valid. |  |  |

#### 8.1.2 Configuration

| Call:                     | DutConfigure                                                                                                    |                                           |  |  |
|---------------------------|----------------------------------------------------------------------------------------------------|-------------------------------------------|--|--|
| Description:              | Make a configuration change in the DUT interface. The values in the <i>Cfg</i> parameter are passed unchanged to the DUT interface DLL, and may be used to configure the interface. |                                           |  |  |
| Return value type:        | BtTstD                                                                                                    | BtTstDutConfigurationType                 |  |  |
| Return value description: | Data retu                                                                                                    | Data returned from the DUT interface DLL. |  |  |
| Parameters:               |                                                                                                    |                                           |  |  |
| Туре                      | Name Description                                                                                                    |                                           |  |  |
| BtTstDutConfigurationType | Cfg The configuration data                                                                                                    |                                           |  |  |

| Call:                      | DutS                                                                                                    | etComPort                                                               |                                                          |  |  |
|----------------------------|----------------------------------------------------------------------------------------------------|-------------------------------------------------------------------------|----------------------------------------------------------|--|--|
| Description:               | Specify                                                                                                    | Specify the number of the COM port to use in the DUT DLL. Note that the |                                                          |  |  |
|                            | DLL m                                                                                                    | ay not support or use a                                                 | a COM port at all. Configuration of all other types      |  |  |
|                            | of com                                                                                                    | of communication must be done using the <i>DutConfigure</i> function.   |                                                          |  |  |
| Return value type:         | Rtx230                                                                                                    | 0ErrorType                                                              |                                                          |  |  |
| Return value               | RTX230                                                                                                    | 0_ERR_NO_ERROR                                                          |                                                          |  |  |
| description:               | RTX2300_ERR_UNSUPPORTED: the DLL does not support a COM port<br>RTX2300_ERR_BUSY: unable to open the COM port (if trying to open a port) or to close it (ii |                                                                         |                                                          |  |  |
| accomption                 |                                                                                                    |                                                                         |                                                          |  |  |
|                            | trying to                                                                                                    | close a port)                                                           |                                                          |  |  |
|                            | RTX230                                                                                                    | 0_ERR_NO_ACCESS: the s                                                  | specified COM port does not exist                        |  |  |
| Parameters:                |                                                                                                    |                                                                         |                                                          |  |  |
| Туре                       |                                                                                                    | Name                                                                    | Description                                              |  |  |
| rsuint16                   |                                                                                                    | ComPortNumber                                                           | The number of the ComPort to open. Specify 0 to close an |  |  |
| reviet20                   |                                                                                                    | ComPourlDate                                                            | already open COM port.                                   |  |  |
| rsuint32                   |                                                                                                    | ComBaudRate                                                             | The baud rate to use with DUT.                           |  |  |
| rsbool                     |                                                                                                    | EnableHwFlowCtrl                                                        | Set to enable DUT HW flow control                        |  |  |
| BtTstDutProtocolSelectType |                                                                                                    | BtTstDutProtocol                                                        | The communication protocol                               |  |  |

| RT               | X | Technical Documen<br>RTX2254 Bluetooth R | API Specification |                    |                |
|------------------|---|------------------------------------------|-------------------|--------------------|----------------|
| Date: 2019-03-04 |   | File: BtTstInterface.docx                | Ref.: MHP/MVC     | <b>Rev.</b> : 0111 | Page: 23 of 86 |

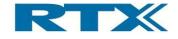

| Call:                        | DutSetCommunication                                                                                                    |      |                                                                                                    |  |
|------------------------------|----------------------------------------------------------------------------------------------------|------|----------------------------------------------------------------------------------------------------|--|
| Description:                 | Open or close the communication protocol between the DUT interface DLL<br>and the DUT. Opening the protocol will try to establish communication with<br>the DUT and initialize it. |      |                                                                                                    |  |
| Return value type:           | Rtx2300ErrorType                                                                                                    |      |                                                                                                    |  |
| Return value<br>description: | RTX2300_ERR_NO_ERROR<br>RTX2300_ERR_NO_ACCESS: the communication failed (the DUT did not respond).                                                                                 |      |                                                                                                    |  |
| Parameters:                  |                                                                                                    |      |                                                                                                    |  |
| Туре                         |                                                                                                    | Name | Description                                                                                                    |  |
| rsbool                       |                                                                                                    | Open | True: open the communication and establish a connection<br>with the DUT<br>False: close the connection. Note that this will not close<br>the COM port. |  |

| Call:              | DutSetTxPower        |                          |                                                                                                    |  |  |
|--------------------|----------------------|--------------------------|----------------------------------------------------------------------------------------------------|--|--|
| Description:       | Set Tx po            | Set Tx power of the DUT. |                                                                                                    |  |  |
|                    | Note! mig            | ght not be supported     | by all devices                                                                                                   |  |  |
|                    | Set Tx po            | ower of the DUT.         |                                                                                                    |  |  |
|                    | Note! DU             | IT Tx power is contro    | lled by vendor specific HCI or 2-wire commands                                                                   |  |  |
|                    | and is diff          | ferent from manufact     | ure to manufacture and might not be supported                                                                    |  |  |
|                    | by all dev           | vices. The function is   | by default empty, i.e. DUT will use default Tx                                                                   |  |  |
|                    | power set            | etting.                  |                                                                                                    |  |  |
| Return value type: | Rtx2300ErrorType     |                          |                                                                                                    |  |  |
| Return value       | RTX2300_ERR_NO_ERROR |                          |                                                                                                    |  |  |
| description:       | RTX2300_E            | ERR_NO_ACCESS: the c     | ommunication failed (the DUT did not respond).                                                                   |  |  |
| Parameters:        |                      |                          |                                                                                                    |  |  |
| Туре               | N                    | Name                     | Description                                                                                                    |  |  |
| rsint8             | Т                    | TxPower                  | The Tx power is a value in dBm.                                                                                  |  |  |
|                    |                      |                          | E.g. 0 for 0 dBm                                                                                                 |  |  |
|                    |                      |                          | Note! the dBm value must be mapped to vendor specific setup value, e.g. 0 dBm value maps to register value 2 for |  |  |
|                    |                      |                          | TI CC254x DUT                                                                                                    |  |  |

| Call:              | DutV                                                                       | DutWriteHWReg                                                 |                                      |  |  |
|--------------------|----------------------------------------------------------------------------|---------------------------------------------------------------|--------------------------------------|--|--|
| Description:       | Write v                                                                    | Write value to specified hardware register in DUT.            |                                      |  |  |
|                    | This ca                                                                    | his call is for debugging only!                               |                                      |  |  |
| Return value type: | DutWri                                                                     | DutWriteHWRegResultType                                       |                                      |  |  |
| Return value       | RTX2300_ERR_NO_ERROR                                                       |                                                               |                                      |  |  |
| description:       | RTX2300_ERR_NO_ACCESS: the communication failed (the DUT did not respond). |                                                               |                                      |  |  |
| Parameters:        |                                                                            |                                                               |                                      |  |  |
| Туре               |                                                                            | Name                                                          | Description                          |  |  |
| rsuint16           |                                                                            | RegAddress The physical address of the hardware register to w |                                      |  |  |
| rsuint8            |                                                                            | RegValue                                                      | The value to write hardware register |  |  |

| RT               | X | Technical Documentation<br>RTX2254 Bluetooth RF Tester |               | API Specification  |                |
|------------------|---|--------------------------------------------------------|---------------|--------------------|----------------|
| Date: 2019-03-04 |   | File: BtTstInterface.docx                              | Ref.: MHP/MVC | <b>Rev.</b> : 0111 | Page: 24 of 86 |

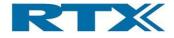

| TypeName:                   | DutWriteHWRegResultType |                                                                            |  |
|-----------------------------|-------------------------|----------------------------------------------------------------------------|--|
| Group:                      | Struct                  |                                                                            |  |
| Description:                |                         |                                                                            |  |
| Code                        |                         | Description                                                                |  |
| Rtx2300ErrorType ErrorCode; |                         | RTX2300_ERR_NO_ERROR                                                       |  |
| rsuint8 HWregValue;         |                         | The value of the written hardware register, i.e. readback of just written. |  |

| Call:                       | DutReadBdAddress                                                                                   |                                             |             |  |
|-----------------------------|----------------------------------------------------------------------------------------------------|---------------------------------------------|-------------|--|
| Description:                | Read the DUT BD address.                                                                           |                                             |             |  |
|                             | Note! n                                                                                            | Note! might not be supported by all devices |             |  |
| Return value type:          | DutReadBdAddressResultType                                                                         |                                             |             |  |
| Return value                | RTX2300_ERR_NO_ERROR<br>RTX2300 ERR NO ACCESS: the communication failed (the DUT did not respond). |                                             |             |  |
| description:<br>Parameters: |                                                                                                    |                                             |             |  |
| Туре                        |                                                                                                    | Name                                        | Description |  |

| TypeName:              | DutReadBdAddressResultType                   |                      |  |  |
|------------------------|----------------------------------------------|----------------------|--|--|
| Group:                 | Struct                                       |                      |  |  |
| Description:           |                                              |                      |  |  |
| Code                   |                                              | Description          |  |  |
| Rtx2300ErrorType Error | Code;                                        | RTX2300_ERR_NO_ERROR |  |  |
| BtTstBdAddressType Bo  | Type BdAddress; The device address from DUT. |                      |  |  |

| Call:                   | DutReadBdAddressCS                                                                 |                                             |             |  |  |
|-------------------------|------------------------------------------------------------------------------------|---------------------------------------------|-------------|--|--|
| Description:            | Read th                                                                            | Read the DUT BD address.                    |             |  |  |
|                         | Note! n                                                                            | Note! might not be supported by all devices |             |  |  |
| Return value type:      | void                                                                               | void                                        |             |  |  |
| Return value            |                                                                                    |                                             |             |  |  |
| description:            |                                                                                    |                                             |             |  |  |
| Parameters:             |                                                                                    |                                             |             |  |  |
| Туре                    |                                                                                    | Name                                        | Description |  |  |
| DutReadBdAddressTypeCS* | ReadBdAddressTypeCS* BDAddressPtr A pointer to store read Bluetooth Device address |                                             |             |  |  |

| RT               | X | Technical Documentation<br>RTX2254 Bluetooth RF Tester |               | API Specification  |                |
|------------------|---|--------------------------------------------------------|---------------|--------------------|----------------|
| Date: 2019-03-04 |   |                                                        | Ref.: MHP/MVC | <b>Rev.</b> : 0111 | Page: 25 of 86 |

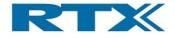

| TypeName:              | DutReadBdAddressTypeCS |                                                                                                    |  |  |
|------------------------|------------------------|----------------------------------------------------------------------------------------------------|--|--|
| Group:                 | Struct                 |                                                                                                    |  |  |
| Description:           |                        |                                                                                                    |  |  |
| Code                   |                        | Description                                                                                           |  |  |
| Rtx2300ErrorType Error | Code;                  | RTX2300_ERR_NO_ERROR<br>RTX2300_ERR_NO_ACCESS: the communication failed<br>(the DUT did not respond). |  |  |
| rsuint8 B0;            |                        | The device address[0] from DUT                                                                        |  |  |
| rsuint8 B1;            |                        | The device address[1] from DUT                                                                        |  |  |
| rsuint8 B2;            |                        | The device address[2] from DUT                                                                        |  |  |
| rsuint8 B3;            |                        | The device address[3] from DUT                                                                        |  |  |
| rsuint8 B4;            |                        | The device address[4] from DUT                                                                        |  |  |
| rsuint8 B5;            |                        | The device address[5] from DUT                                                                        |  |  |

| Call:                     | DutReset                                                                                           |                                             |             |  |  |
|---------------------------|----------------------------------------------------------------------------------------------------|---------------------------------------------|-------------|--|--|
| Description:              | Resets                                                                                             | Resets the DUT.                             |             |  |  |
|                           | Note! n                                                                                            | Note! might not be supported by all devices |             |  |  |
| Return value type:        | Rtx230                                                                                             | Rtx2300ErrorType                            |             |  |  |
| Return value description: | RTX2300_ERR_NO_ERROR<br>RTX2300_ERR_NO_ACCESS: the communication failed (the DUT did not respond). |                                             |             |  |  |
| Parameters:               |                                                                                                    |                                             |             |  |  |
| Туре                      |                                                                                                    | Name                                        | Description |  |  |

#### 8.2 Types

| TypeName:    | BtTstFileNameType               |
|--------------|---------------------------------|
| Group:       | Array                           |
| Description: | This type specifies a file name |
| Туре:        | rsuint8                         |
| Size:        | MAX_PATH                        |

| TypeName:                   | BtTstGetOffsetType               |                                                                                                    |  |
|-----------------------------|----------------------------------|----------------------------------------------------------------------------------------------------|--|
| Group:                      | Enumeration                      |                                                                                                    |  |
| Description:                | This type to get the offset from |                                                                                                    |  |
| Code                        |                                  | Description                                                                                                    |  |
| RTX2300_RADIO_INTERFACE = 0 |                                  | The compensation value is read directly from<br>the radio interface, i.e. the current value from<br>radio interface – compensation is 0. |  |
| RTX2300_NVM = 1             |                                  | The compensation value is read from NVS, i.e.<br>the last stored compensation value –<br>compensation is 0.                              |  |
| RTX2300_CALCULATE_PPM = 2   |                                  | The frequency offset calculated as a ppm value.                                                                                          |  |
| RTX2300_CALCUL              | ATE = 3                          | The compensation value is calculated from the frequency offset called, i.e. new updated value.                                           |  |

| Technical Documentation<br>RTX2254 Bluetooth RF Tester |  | API Specification         |               |                    |                |
|--------------------------------------------------------|--|---------------------------|---------------|--------------------|----------------|
| Date: 2019-03-04                                       |  | File: BtTstInterface.docx | Ref.: MHP/MVC | <b>Rev.</b> : 0111 | Page: 26 of 86 |

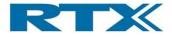

| TypeName:    | BtTstFrequencyType                                       |  |
|--------------|----------------------------------------------------------|--|
| Group:       | Simple                                                   |  |
| Description: | This type specifies a frequency. e.g. a frequency offset |  |
| Туре:        | rsint32                                                  |  |

| TypeName:    | BtTstBdAddressType                             |  |
|--------------|------------------------------------------------|--|
| Group:       | Array                                          |  |
| Description: | This type specifies a Bluetooth Device Address |  |
| Туре:        | rsuint8                                        |  |
| Size:        | 6                                              |  |

| TypeName:                  | BtTstDutProtocolSelectType                                                                                  |                                    |  |
|----------------------------|----------------------------------------------------------------------------------------------------|------------------------------------|--|
| Group:                     | Enumeration                                                                                                 |                                    |  |
| Description:               | This type specifies the communication protocol to use with the DUT as stated in the Bluetooth specification |                                    |  |
| Code                       | Description                                                                                                 |                                    |  |
| BTTST_DUT_PROTOCOL_HCI = 0 |                                                                                                    | Tester uses HCI protocol to DUT    |  |
| BTTST_DUT_PRO              | TOCOL_2WIRE = 1                                                                                             | Tester uses 2-Wire protocol to DUT |  |

| Technical Documentat<br>RTX2254 Bluetooth RF T |                           |  | API Specif    | ication            |                |
|------------------------------------------------|---------------------------|--|---------------|--------------------|----------------|
| Date: 2019-03-04                               | File: BtTstInterface.docx |  | Ref.: MHP/MVC | <b>Rev.</b> : 0111 | Page: 27 of 86 |

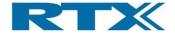

## 9 Tester module interface

| Interface:   | TesterIntf                                                                                |
|--------------|-------------------------------------------------------------------------------------------|
| Description: | This interface allows applications to use and configure the tester module. It is intended |
|              | for debugging only.                                                                       |

#### 9.1 Mail interface

All messages and types in this interface are prefixed with *Tm.* 

#### 9.1.1 Tester RF output

| MailSet:             | TmSetupTx                                                                                                    |                       |                                                                                                    |
|----------------------|----------------------------------------------------------------------------------------------------|-----------------------|----------------------------------------------------------------------------------------------------|
| Description:         | Set up a packet transmission to the DUT. Starts Bluetooth Low Energy (BLE) transmit<br>test mode (equivalent to the HCI_LE_Transmitter_Test command). Starts packet<br>transmission on a fixed Channel, packet payload Length, and payload Bit pattern.<br>Transmission ends after the specified time or when TmStopTx is sent.<br>Note!<br>This function must be called twice.<br>First time with "TxSetupInit" = TRUE to setup internal interrupt. Call TesterStartTx() to<br>start the transmission and then call this function the second time with TxSetupInit =<br>FALSE and it will return when the specified number of packets have been transmitted. |                       |                                                                                                    |
| Request:             |                                                                                                    | ſ                     |                                                                                                    |
| Description:         |                                                                                                    |                       |                                                                                                    |
| Primitive:           | BTTST_TM_SET                                                                                                    | $UP_TX_REQ = 0x760$   | 00                                                                                                    |
| Parameters:          |                                                                                                    |                       |                                                                                                    |
| Туре                 |                                                                                                    | Name                  | Description                                                                                                    |
| Rtx2300InstanceNc    | Туре                                                                                                    | InstNo                | The instance number.                                                                                                    |
| rsuint8              | rsuint8                                                                                                    |                       | TRUE = 1 to setup interrupts (TRUE for first call)<br>FALSE = 0 for Tx measurements (FALSE in next calls)                                                                                                    |
| BtTstPowerLevelTy    |                                                                                                    | PowerLvl              | The power level. Unit dBm.                                                                                                    |
| BtTstPacketCountT    | уре                                                                                                    | Packets               | The number of packets to send. Value 1 to 65.535.<br>– if set to 0 it will continuously send until stopped                                                                                                    |
| BtTstChannelNumb     |                                                                                                    | Channel               | The channel number (0 – 39)                                                                                                    |
| BtTstDataLengthTy    |                                                                                                    | Length                | The payload length in bytes (0 - 37)                                                                                                    |
| BtTstPayloadTypeT    | уре                                                                                                    | PayloadType           | The type of the payload (0-7)                                                                                                    |
| Confirm:             |                                                                                                    |                       |                                                                                                    |
| Description:         | The packet trans                                                                                                    | mission has been star | ted                                                                                                    |
| Primitive:           | BTTST_TM_SET                                                                                                    | $UP_TX_CFM = 0x760$   | 01                                                                                                    |
| Parameters:          |                                                                                                    |                       |                                                                                                    |
| Туре                 |                                                                                                    | Name                  | Description                                                                                                    |
| Rtx2300InstanceNc    | Rtx2300InstanceNoType                                                                                                    |                       | The instance number.                                                                                                    |
| Rtx2300ErrorType     |                                                                                                    | ErrorCode             | RTX2300_ERR_NO_ERROR<br>RTX2300_ERR_BUSY: the module is busy.<br>RTX2300_ERR_RANGE: illegal parameter(s) found                                                                                                    |
| BtTstPacketCountType |                                                                                                    | Count                 | The number of packets actually sent. Note that the response time of the bluetooth module may cause it to send a few more packets than requested. Use this actual number for calculations – not the requested count. |

| Technical Documentation<br>RTX2254 Bluetooth RF Tester |  |                           | API Specif    | ication            |                |
|--------------------------------------------------------|--|---------------------------|---------------|--------------------|----------------|
| Date: 2019-03-04                                       |  | File: BtTstInterface.docx | Ref.: MHP/MVC | <b>Rev.</b> : 0111 | Page: 28 of 86 |

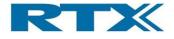

| MailSet:              | TmStopTx          |                                                |                                       |  |
|-----------------------|-------------------|------------------------------------------------|---------------------------------------|--|
| Description:          | Stop packet trans | Stop packet transmission in the tester module. |                                       |  |
|                       | Obsolete - DO N   | OT USE                                         |                                       |  |
| Request:              |                   |                                                |                                       |  |
| Description:          |                   |                                                |                                       |  |
| Primitive:            | BTTST_TM_STC      | DP_TX_REQ = 0x7602                             | 2                                     |  |
| Parameters:           |                   |                                                |                                       |  |
| Туре                  |                   | Name                                           | Description                           |  |
| Rtx2300InstanceN      | оТуре             | InstNo                                         | The instance number.                  |  |
| Confirm:              |                   |                                                |                                       |  |
| Description:          | The packet trans  | mission has been stop                          | pped                                  |  |
| Primitive:            | BTTST_TM_STC      | DP_TX_CFM = 0x7603                             | 3                                     |  |
| Parameters:           |                   |                                                |                                       |  |
| Туре                  |                   | Name                                           | Description                           |  |
| Rtx2300InstanceNoType |                   | InstNo                                         | The instance number.                  |  |
| Rtx2300ErrorType      |                   | ErrorCode                                      | RTX2300_ERR_NO_ERROR                  |  |
|                       |                   |                                                | RTX2300_ERR_BUSY: the module is busy. |  |
| BtTstPacketCount      | Гуре              | Count                                          | The number of packets sent.           |  |

| MailSet:              | TmSetAttenuation                                                                      |                |                                                            |  |
|-----------------------|---------------------------------------------------------------------------------------|----------------|------------------------------------------------------------|--|
| Description:          | Set the attenuation of the RF signal from the tester to the DUT. Range is 0 to 93 dB. |                |                                                            |  |
| Request:              |                                                                                       |                |                                                            |  |
| Description:          |                                                                                       |                |                                                            |  |
| Primitive:            | BTTST_TM_SET                                                                          | _ATTENUATION_R | EQ = 0x7604                                                |  |
| Parameters:           |                                                                                       |                |                                                            |  |
| Туре                  |                                                                                       | Name           | Description                                                |  |
| Rtx2300InstanceNoType |                                                                                       | InstNo         | The instance number.                                       |  |
| rsuint8               |                                                                                       | Attenuation    | The attenuation to set. Range is 0-93, corresponding to 0- |  |
|                       |                                                                                       |                | 93 dB attenuation.                                         |  |
| Confirm:              |                                                                                       |                |                                                            |  |
| Description:          | The attenuator h                                                                      | as been set    |                                                            |  |
| Primitive:            | BTTST_TM_SET                                                                          | _ATTENUATION_C | FM = 0x7605                                                |  |
| Parameters:           |                                                                                       |                |                                                            |  |
| Туре                  |                                                                                       | Name           | Description                                                |  |
| Rtx2300InstanceNc     | Туре                                                                                  | InstNo         | The instance number.                                       |  |
| Rtx2300ErrorType      | Rtx2300ErrorType                                                                      |                | RTX2300_ERR_NO_ERROR                                       |  |
|                       |                                                                                       |                | RTX2300_ERR_RANGE: illegal attenuation specified           |  |

| MailSet:          | TmSetRfOutputLevel |                                                                                         |                  |                    |                |
|-------------------|--------------------|-----------------------------------------------------------------------------------------|------------------|--------------------|----------------|
| Description:      |                    | Set the level of the RF signal from the tester to the DUT. Setting the level using this |                  |                    |                |
|                   | command works      | like the PowerLvl para                                                                  | ameter in TmSe   | tupTx, but may be  | used while a   |
|                   | tx is ongoing.     |                                                                                         |                  |                    |                |
| Request:          |                    |                                                                                         |                  |                    |                |
| Description:      |                    |                                                                                         |                  |                    |                |
| Primitive:        | BTTST_TM_SE        | T_RF_OUTPUT_LVL_                                                                        | REQ = 0x7606     |                    |                |
| Parameters:       |                    |                                                                                         |                  |                    |                |
| Туре              |                    | Name Description                                                                        |                  |                    |                |
| Rtx2300InstanceNo | оТуре              | InstNo                                                                                  | The instance nur | nber.              |                |
| RT                | X                  | Technical Document<br>RTX2254 Bluetooth RF                                              |                  | API Speci          | fication       |
| Date: 2019-03-0   | 4 File: Bt         | TstInterface.docx                                                                       | Ref.: MHP/MVC    | <b>Rev.</b> : 0111 | Page: 29 of 86 |

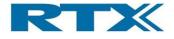

| BtTstPowerLevelType   |                                         | PowerLvl  | The power level to set. Unit dBm. Range is -40 to -100 |
|-----------------------|-----------------------------------------|-----------|--------------------------------------------------------|
|                       |                                         |           | dBm.                                                   |
| Confirm:              |                                         |           |                                                        |
| Description:          | The level has been set                  |           |                                                        |
| Primitive:            | BTTST_TM_SET_RF_OUTPUT_LVL_CFM = 0x7607 |           |                                                        |
| Parameters:           |                                         |           |                                                        |
| Туре                  |                                         | Name      | Description                                            |
| Rtx2300InstanceNoType |                                         | InstNo    | The instance number.                                   |
| Rtx2300ErrorType      |                                         | ErrorCode | RTX2300_ERR_NO_ERROR                                   |
|                       |                                         |           | RTX2300_ERR_RANGE: illegal level specified             |

#### 9.1.2 Tester RF input

| MailSet:          | TmMeasure                                                                          | Ntp                      |                                                             |
|-------------------|------------------------------------------------------------------------------------|--------------------------|-------------------------------------------------------------|
| Description:      | Measure the DUT transmitter power. The DUT must be configured to transmit prior to |                          |                                                             |
|                   | sending this command.                                                              |                          |                                                             |
| Request:          |                                                                                    |                          |                                                             |
| Description:      |                                                                                    |                          |                                                             |
| Primitive:        | BTTST_TM_ME                                                                        | ASURE_NTP_REQ = (        | 0x7620                                                      |
| Parameters:       |                                                                                    |                          |                                                             |
| Туре              |                                                                                    | Name                     | Description                                                 |
| Rtx2300InstanceNo | oType InstNo The instance number.                                                  |                          |                                                             |
| Confirm:          |                                                                                    |                          |                                                             |
| Description:      | The NTP has been                                                                   | en measured. Note tha    | at the result consists of two parts: one holding            |
|                   | the integer part a                                                                 | nd one holding the fra   | ctional part. Both are signed, so a result of -12.3         |
|                   | will be returned a                                                                 | as -12 in the integer pa | rt and -3 in the fractional part                            |
| Primitive:        | BTTST_TM_ME                                                                        | ASURE_NTP_CFM = (        | 0x7621                                                      |
| Parameters:       |                                                                                    |                          |                                                             |
| Туре              |                                                                                    | Name                     | Description                                                 |
| Rtx2300InstanceNo | Туре                                                                               | InstNo                   | The instance number.                                        |
| Rtx2300ErrorType  |                                                                                    | ErrorCode                | RTX2300_ERR_NO_ERROR                                        |
|                   |                                                                                    |                          | RTX2300_ERR_BUSY: the module is busy.                       |
| BtTstPowerLevelTy |                                                                                    | PowerLvl_Int             | The integer part of the power level. Unit dBm.              |
| BtTstPowerLevelTy | ре                                                                                 | PowerLvl_Frac            | The fractional part of the power level. Resolution 0.1 dBm. |
|                   |                                                                                    |                          | Range -9 to +9                                              |

| MailSet:          | TmReadAdc                                                                              |                                                                                     |             |  |  |
|-------------------|----------------------------------------------------------------------------------------|-------------------------------------------------------------------------------------|-------------|--|--|
| Description:      | Read the ADC. T                                                                        | Read the ADC. The DUT must be configured to transmit prior to sending this command. |             |  |  |
| Request:          |                                                                                        |                                                                                     |             |  |  |
| Description:      |                                                                                        |                                                                                     |             |  |  |
| Primitive:        | BTTST_TM_REA                                                                           | BTTST_TM_READ_ADC_REQ = 0x7622                                                      |             |  |  |
| Parameters:       |                                                                                        |                                                                                     |             |  |  |
| Туре              |                                                                                        | Name                                                                                | Description |  |  |
| Rtx2300InstanceNo | oType InstNo The instance number.                                                      |                                                                                     |             |  |  |
| rsuint8           | Gain The gain of the PGA, see the ADS7870 datasheet for details. Valid range is 0 – 7. |                                                                                     |             |  |  |

| RT               | X |                           | Technical Documentation<br>RTX2254 Bluetooth RF Tester |                    | ication        |
|------------------|---|---------------------------|--------------------------------------------------------|--------------------|----------------|
| Date: 2019-03-04 |   | File: BtTstInterface.docx | Ref.: MHP/MVC                                          | <b>Rev.</b> : 0111 | Page: 30 of 86 |

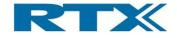

| Confirm:          |                              |                                |                                                                                                    |  |  |  |
|-------------------|------------------------------|--------------------------------|----------------------------------------------------------------------------------------------------|--|--|--|
| Description:      | The ADC value has been read. |                                |                                                                                                    |  |  |  |
| Primitive:        | BTTST_TM_REA                 | BTTST_TM_READ_ADC_CFM = 0x7623 |                                                                                                    |  |  |  |
| Parameters:       |                              |                                |                                                                                                    |  |  |  |
| Туре              | De Name Description          |                                |                                                                                                    |  |  |  |
| Rtx2300InstanceNo | Туре                         | InstNo                         | The instance number.                                                                                                    |  |  |  |
| Rtx2300ErrorType  |                              | ErrorCode                      | RTX2300_ERR_NO_ERROR                                                                                                    |  |  |  |
| rsuint16          |                              | Reading                        | RTX2300_ERR_RANGE: invalid parameter found<br>The value of the ADC. The 4 most significant bits are<br>always 0.                                                                                  |  |  |  |
| rsbool            |                              | Overload                       | If true the ADC input was overloaded while the ADC was read, and the reading is invalid.                                                                                                    |  |  |  |
| rsuint8           |                              | PgaStatus                      | If <i>Overload</i> is true this parameters describes the nature of the overload. See the ADS7870 datasheet for details. If <i>Overload</i> if false the value of this parameter is indeterminate. |  |  |  |

| MailSet:            | TmMeasureOffset                                                                  |                          |                                                                                                    |  |  |
|---------------------|----------------------------------------------------------------------------------|--------------------------|----------------------------------------------------------------------------------------------------|--|--|
| Description:        | Measure the RF frequency offset. The DUT must be configured to transmit prior to |                          |                                                                                                    |  |  |
|                     | sending this command.                                                            |                          |                                                                                                    |  |  |
|                     | Obsolete - DO N                                                                  |                          |                                                                                                    |  |  |
| Request:            |                                                                                  |                          |                                                                                                    |  |  |
| Description:        |                                                                                  |                          |                                                                                                    |  |  |
| Primitive:          | BTTST_TM_ME                                                                      | ASURE_OFFSET_RE          | Q = 0x7624                                                                                                    |  |  |
| Parameters:         |                                                                                  |                          |                                                                                                    |  |  |
| Туре                | Name Description                                                                 |                          |                                                                                                    |  |  |
| Rtx2300InstanceNo   | Туре                                                                             | InstNo                   | The instance number.                                                                                                    |  |  |
| rsuint8             |                                                                                  | AvgCount                 | The number of measurements to make. The returned offset is the resulting average of all measurements. Valid range: 1 - 255. |  |  |
| Confirm:            |                                                                                  |                          |                                                                                                    |  |  |
| Description:        | The offset value                                                                 | has been measured. N     | Note that the result consists of two parts: one                                                                             |  |  |
|                     | holding the integ                                                                | er part and one holding  | g the fractional part. Both are signed, so a result                                                                         |  |  |
|                     | of -12.3 will be re                                                              | eturned as -12 in the in | teger part and -3 in the fractional part                                                                                    |  |  |
| Primitive:          | BTTST_TM_ME                                                                      | ASURE_OFFSET_CF          | M = 0x7625                                                                                                    |  |  |
| Parameters:         |                                                                                  |                          |                                                                                                    |  |  |
| Туре                |                                                                                  | Name                     | Description                                                                                                    |  |  |
| Rtx2300InstanceNo   | Туре                                                                             | InstNo                   | The instance number.                                                                                                    |  |  |
| Rtx2300ErrorType    |                                                                                  | ErrorCode                | RTX2300_ERR_NO_ERROR                                                                                                    |  |  |
|                     |                                                                                  |                          | RTX2300_ERR_RANGE: invalid parameter found                                                                                  |  |  |
|                     | <del></del>                                                                      | 0                        | RTX2300_ERR_BUSY: the module is busy.                                                                                       |  |  |
| BtTstRfOffsetIntege | ,,                                                                               | Offset_Int               | The integer part of the offset. Unit ppm.                                                                                   |  |  |
| BtTstRfOffsetIntege | erlype                                                                           | Offset_Frac              | The fractional part of the offset. Unit ppm. Resolution 0.1 ppm. Range -9 to +9                                             |  |  |

| RT               | X                         | Technical Documentation<br>RTX2254 Bluetooth RF Tester |               | API Specif         | ication        |
|------------------|---------------------------|--------------------------------------------------------|---------------|--------------------|----------------|
| Date: 2019-03-04 | File: BtTstInterface.docx |                                                        | Ref.: MHP/MVC | <b>Rev.</b> : 0111 | Page: 31 of 86 |

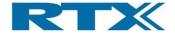

#### 9.1.3 Indications

The following indications may be sent from the module to the master at any time after initialization.

| MailSet:          | TmResetIndication                                                                        |                         |                                               |  |  |  |
|-------------------|------------------------------------------------------------------------------------------|-------------------------|-----------------------------------------------|--|--|--|
| Description:      | Reset indication. The module has finished it's reset handling and is now ready to accept |                         |                                               |  |  |  |
|                   | requests.                                                                                |                         |                                               |  |  |  |
| Request:          |                                                                                          |                         |                                               |  |  |  |
| Description:      | This request is a                                                                        | dummy, i.e. it is never | used and exists only to satisfy the interface |  |  |  |
|                   | spec parser.                                                                             | spec parser.            |                                               |  |  |  |
| Primitive:        | BTTST_TM_RESET_INDICATION_DUMMY = 0x7630                                                 |                         |                                               |  |  |  |
| Parameters:       |                                                                                          |                         |                                               |  |  |  |
| Туре              |                                                                                          | Name                    | Description                                   |  |  |  |
| Rtx2300InstanceNo | Туре                                                                                     | InstNo                  | The instance number.                          |  |  |  |
| Confirm:          | TmResetInd                                                                               |                         |                                               |  |  |  |
| Description:      |                                                                                          |                         |                                               |  |  |  |
| Primitive:        | BTTST_TM_RESET_IND = 0x7631                                                              |                         |                                               |  |  |  |
| Parameters:       |                                                                                          |                         |                                               |  |  |  |
| Туре              | Name Description                                                                         |                         |                                               |  |  |  |
| Rtx2300InstanceNo | Туре                                                                                     | InstNo                  | The instance number.                          |  |  |  |

| MailSet:          | TmBcspEventIndication          |                                                                                         |                      |  |  |  |
|-------------------|--------------------------------|-----------------------------------------------------------------------------------------|----------------------|--|--|--|
| Description:      | BCSP event indi                | BCSP event indication. The BCSP protocol has generated an event.                        |                      |  |  |  |
|                   | Obsolete - DO N                | OT USE                                                                                  |                      |  |  |  |
| Request:          |                                |                                                                                         |                      |  |  |  |
| Description:      | This request is a spec parser. | This request is a dummy, i.e. it is never used and exists only to satisfy the interface |                      |  |  |  |
| Primitive:        |                                | BTTST_TM_BCSP_EVENT_IND_DUMMY = 0x7632                                                  |                      |  |  |  |
| Parameters:       |                                |                                                                                         |                      |  |  |  |
| Туре              | Name                           |                                                                                         | Description          |  |  |  |
| Rtx2300InstanceNo | оТуре                          | InstNo                                                                                  | The instance number. |  |  |  |
| Confirm:          | TmBcspEventInd                 | 1                                                                                       |                      |  |  |  |
| Description:      |                                |                                                                                         |                      |  |  |  |
| Primitive:        | BTTST_TM_BCS                   | SP_EVENT_IND = 0x7                                                                      | 7633                 |  |  |  |
| Parameters:       |                                |                                                                                         |                      |  |  |  |
| Туре              | Name Description               |                                                                                         |                      |  |  |  |
| Rtx2300InstanceNo | оТуре                          | InstNo                                                                                  | The instance number. |  |  |  |
| rsuint8           |                                | EventNo The event.                                                                      |                      |  |  |  |

| RT               | X | Technical Documentation<br>RTX2254 Bluetooth RF Tester |               | API Specif         | ication        |
|------------------|---|--------------------------------------------------------|---------------|--------------------|----------------|
| Date: 2019-03-04 |   | File: BtTstInterface.docx                              | Ref.: MHP/MVC | <b>Rev.</b> : 0111 | Page: 32 of 86 |

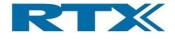

#### 9.1.4 Send BlueCore command

| MailSet:          | TmSendBcCmd                                                              |                   |                                                                                                    |  |  |
|-------------------|--------------------------------------------------------------------------|-------------------|----------------------------------------------------------------------------------------------------|--|--|
| Description:      | Send a standard CSR BlueCore command to the tester and return the reply. |                   |                                                                                                    |  |  |
|                   | Obsolete - DO N                                                          | OT USE            |                                                                                                    |  |  |
| Request:          |                                                                          |                   |                                                                                                    |  |  |
| Description:      |                                                                          |                   |                                                                                                    |  |  |
| Primitive:        | BTTST TM SEN                                                             | ND_BCCMD_REQ = 0  | x7634                                                                                                    |  |  |
| Parameters:       |                                                                          |                   |                                                                                                    |  |  |
| Туре              |                                                                          | Name Description  |                                                                                                    |  |  |
| Rtx2300InstanceNo | Туре                                                                     | InstNo            | The instance number.                                                                                                  |  |  |
| TmBcCmdType       | TmBcCmdType                                                              |                   | The command to send                                                                                                   |  |  |
| rsuint8           |                                                                          | PayloadSize       | The number of 16 bit payload parameters in the command                                                                |  |  |
|                   |                                                                          |                   | to send. Note that at least 7 parameters will always be                                                               |  |  |
|                   |                                                                          |                   | sent (see TmBcCmdType) regardless of the value                                                                        |  |  |
|                   |                                                                          |                   | specified here. If more than 7 is specified the additional parameters will be filled with 0x0000 before being sent to |  |  |
|                   |                                                                          |                   | the Bluetooth module.                                                                                                 |  |  |
| Confirm:          |                                                                          |                   |                                                                                                    |  |  |
| Description:      | The Bluetooth mo                                                         | dule has replied. |                                                                                                    |  |  |
| Primitive:        | BTTST_TM_SEN                                                             | ND_BCCMD_CFM = 0  | x7635                                                                                                    |  |  |
| Parameters:       |                                                                          |                   |                                                                                                    |  |  |
| Туре              |                                                                          | Name              | Description                                                                                                    |  |  |
| Rtx2300InstanceNo | Туре                                                                     | InstNo            | The instance number.                                                                                                  |  |  |
| Rtx2300ErrorType  |                                                                          | ErrorCode         | RTX2300_ERR_NO_ERROR                                                                                                  |  |  |
| TmBcCmdType       |                                                                          | BcCmd             | The BlueCore response to the command                                                                                  |  |  |

#### 9.1.5 General housekeeping

#### 9.1.5.1 Initializing the system

| MailSet:          | TmInit                                                                                   |                           |                                                               |  |
|-------------------|------------------------------------------------------------------------------------------|---------------------------|---------------------------------------------------------------|--|
| Description:      | Initialize the module. Caution: this command <b>must</b> be sent before using the tester |                           |                                                               |  |
|                   | module. It will pe                                                                       | rform a lengthy initializ | ation procedure of the onboard BlueTooth                      |  |
|                   | module, so pleas                                                                         | e allow for extended e    | execution time. If the module has already been                |  |
|                   | initialized sendin                                                                       | g this command will ha    | ave no effect.                                                |  |
| Request:          |                                                                                          |                           |                                                               |  |
| Description:      |                                                                                          |                           |                                                               |  |
| Primitive:        | BTTST_TM_INIT_REQ = 0x7640                                                               |                           |                                                               |  |
| Parameters:       |                                                                                          |                           |                                                               |  |
| Туре              |                                                                                          | Name                      | Description                                                   |  |
| Rtx2300InstanceNo | Туре                                                                                     | InstNo                    | The instance number.                                          |  |
| rsbool            |                                                                                          | SkipBtInit                | If true the firmware in the tester module will not initialize |  |
| • *               |                                                                                          |                           | the Bluetooth module. Instead the DLL must handle this.       |  |
| Confirm:          |                                                                                          |                           |                                                               |  |
| Description:      | The initialization h                                                                     | nas finished              |                                                               |  |
| Primitive:        | BTTST_TM_INIT_CFM = 0x7641                                                               |                           |                                                               |  |
| Parameters:       |                                                                                          |                           |                                                               |  |
| Туре              |                                                                                          | Name                      | Description                                                   |  |
| Rtx2300InstanceNo | Туре                                                                                     | InstNo                    | The instance number.                                          |  |

| RT               | X | Technical Documentation<br>RTX2254 Bluetooth RF Tester |               | API Specification  |                |
|------------------|---|--------------------------------------------------------|---------------|--------------------|----------------|
| Date: 2019-03-04 |   | File: BtTstInterface.docx                              | Ref.: MHP/MVC | <b>Rev.</b> : 0111 | Page: 33 of 86 |

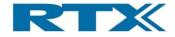

| Rtx2300ErrorType | ErrorCode | RTX2300_ERR_NO_ERROR<br>RTX2300_ERR_NO_ACCESS: error initializing the<br>Bluetooth module. |
|------------------|-----------|--------------------------------------------------------------------------------------------|
| TmStatusType     | Status    | The module status prior to executing the TmInit command.                                   |

#### 9.1.5.2 Getting the Manufacturer Information

The Manufacturer Information is a set of information that describes the system. The information is stored during manufacturing and cannot be changed.

| MailSet:              | TmGetManufacturerInfo                                    |                                             |                      |  |  |
|-----------------------|----------------------------------------------------------|---------------------------------------------|----------------------|--|--|
| Description:          | Get the Manufac                                          | turer Information                           |                      |  |  |
| Request:              |                                                          |                                             |                      |  |  |
| Description:          |                                                          |                                             |                      |  |  |
| Primitive:            | BTTST_TM_GET                                             | _MANUFACTURER_                              | INFO_REQ = 0x7642    |  |  |
| Parameters:           |                                                          |                                             |                      |  |  |
| Туре                  |                                                          | Description                                 |                      |  |  |
| Rtx2300InstanceNo     | Rtx2300InstanceNoType                                    |                                             | The instance number. |  |  |
| Confirm:              |                                                          |                                             |                      |  |  |
| Description:          |                                                          |                                             |                      |  |  |
| Primitive:            | BTTST_TM_GET                                             | BTTST_TM_GET_MANUFACTURER_INFO_CFM = 0x7643 |                      |  |  |
| Parameters:           |                                                          |                                             |                      |  |  |
| Туре                  |                                                          | Name                                        | Description          |  |  |
| Rtx2300InstanceNoType |                                                          | InstNo                                      | The instance number. |  |  |
| Rtx2300ErrorType      |                                                          | ErrorCode                                   | RTX2300_ERR_NO_ERROR |  |  |
| TmManufacturerInfo    | nManufacturerInfoType Info The Manufacturer Information. |                                             |                      |  |  |

#### 9.1.5.3 User data handling

These requests allow the client to access the user area of the on-board EEPROM. The area consists of 100 bytes and may be used by the customer for any purpose.

If the flag TM\_GLOBAL\_ACCESS\_FLAG is OR'ed to the address, it is considered an absolute EEPROM address, capable of reaching the entire EEPROM. This is only possible in *Manufacturer mode*.

| MailSet:                     | TmWriteUserData           |                                                                         |                                            |                      |                |  |
|------------------------------|---------------------------|-------------------------------------------------------------------------|--------------------------------------------|----------------------|----------------|--|
| Description:                 | Write user data           | Write user data to non-volatile storage. Required access rights: Admin. |                                            |                      |                |  |
| Request:                     |                           |                                                                         |                                            |                      |                |  |
| Description:                 |                           |                                                                         |                                            |                      |                |  |
| Primitive:                   | BTTST_TM_WF               | RITE_USERDATA_REC                                                       | Q = 0x7644                                 |                      |                |  |
| Parameters:                  |                           |                                                                         |                                            |                      |                |  |
| Туре                         |                           | Name                                                                    | Description                                |                      |                |  |
| Rtx2300InstanceNo            | Туре                      | InstNo                                                                  | The instance nur                           | The instance number. |                |  |
| rsuint16                     |                           | Addr                                                                    | The user data address                      |                      |                |  |
| rsuint8                      |                           | ByteCount                                                               | The number of bytes to write, max 16 bytes |                      |                |  |
| TmUserDataType               | Data The data to write    |                                                                         |                                            |                      |                |  |
| Confirm:                     |                           |                                                                         |                                            |                      |                |  |
| Description:                 | The data has been written |                                                                         |                                            |                      |                |  |
| Primitive:                   | BTTST_TM_WF               | RITE_USERDATA_CFN                                                       | 1 = 0x7645                                 |                      |                |  |
| Parameters:                  |                           |                                                                         |                                            |                      |                |  |
| Туре                         | Name Description          |                                                                         |                                            |                      |                |  |
| Rtx2300InstanceNoType InstNo |                           | InstNo                                                                  | The instance number.                       |                      |                |  |
| RT                           | ×                         | Technical Documenta<br>RTX2254 Bluetooth RF                             |                                            | API Speci            | fication       |  |
| Date: 2019-03-04             | File: B                   | TstInterface.docx                                                       | Ref.: MHP/MVC                              | <b>Rev.</b> : 0111   | Page: 34 of 86 |  |

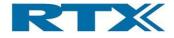

| Rtx2300ErrorType | ErrorCode | RTX2300_ERR_NO_ERROR                             |
|------------------|-----------|--------------------------------------------------|
|                  |           | RTX2300_ERR_AUTHENTICATION: the user does not    |
|                  |           | have the required privilege to do this.          |
|                  |           | RTX2300_ERR_RANGE: attempt to access outside the |
|                  |           | user area, or more than 16 bytes specified.      |

| MailSet:              | TmReadUserData                      |                 |                                                  |  |
|-----------------------|-------------------------------------|-----------------|--------------------------------------------------|--|
| Description:          | Read data from the NVS              |                 |                                                  |  |
| Request:              |                                     |                 |                                                  |  |
| Description:          |                                     |                 |                                                  |  |
| -                     |                                     |                 | 0.7040                                           |  |
| Primitive:            | BIISI_IM_REA                        | AD_USERDATA_REQ | = 0x7646                                         |  |
| Parameters:           |                                     |                 |                                                  |  |
| Туре                  |                                     | Name            | Description                                      |  |
| Rtx2300InstanceNc     | Туре                                | InstNo          | The instance number.                             |  |
| rsuint16              |                                     | Addr            | The user data address                            |  |
| rsuint8               |                                     | ByteCount       | The number of bytes to read, max 16 bytes        |  |
| Confirm:              | · · ·                               |                 |                                                  |  |
| Description:          | The data has bee                    | n read          |                                                  |  |
| Primitive:            | BTTST TM READ USERDATA CFM = 0x7647 |                 |                                                  |  |
| Parameters:           |                                     |                 |                                                  |  |
| Туре                  |                                     | Name            | Description                                      |  |
| Rtx2300InstanceNoType |                                     | InstNo          | The instance number.                             |  |
| Rtx2300ErrorType      |                                     | ErrorCode       | RTX2300_ERR_NO_ERROR                             |  |
|                       |                                     |                 | RTX2300_ERR_RANGE: attempt to access outside the |  |
|                       |                                     |                 | user area, or more than 16 bytes specified       |  |
| rsuint8               |                                     | ByteCount       | The number of bytes read                         |  |
| TmUserDataType        |                                     | Data            | The data to write                                |  |

#### 9.1.5.4 Requesting system status

| MailSet:          | TmGetStatus                      |                      |                      |  |
|-------------------|----------------------------------|----------------------|----------------------|--|
| Description:      | Get the current s                | tatus of the module. |                      |  |
| Request:          |                                  |                      |                      |  |
| Description:      |                                  |                      |                      |  |
| Primitive:        | BTTST_TM_GE                      | _STATUS_REQ = 0x     | 7648                 |  |
| Parameters:       |                                  |                      |                      |  |
| Туре              | Name Description                 |                      |                      |  |
| Rtx2300InstanceNo | Туре                             | InstNo               | The instance number. |  |
| Confirm:          |                                  |                      |                      |  |
| Description:      | Return the current status        |                      |                      |  |
| Primitive:        | BTTST_TM_GET_STATUS_CFM = 0x7649 |                      |                      |  |
| Parameters:       |                                  |                      |                      |  |
| Туре              |                                  | Name                 | Description          |  |
| Rtx2300InstanceNo | Туре                             | InstNo               | The instance number. |  |
| Rtx2300ErrorType  |                                  | ErrorCode            | RTX2300_ERR_NO_ERROR |  |
| TmStatusType      | Status The module status         |                      |                      |  |

| RTX              |                                        | Technical Documentation<br>RTX2254 Bluetooth RF Tester |               | API Specification  |                |
|------------------|----------------------------------------|--------------------------------------------------------|---------------|--------------------|----------------|
| Date: 2019-03-04 | : 2019-03-04 File: BtTstInterface.docx |                                                        | Ref.: MHP/MVC | <b>Rev.</b> : 0111 | Page: 35 of 86 |

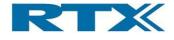

#### 9.1.5.5 Requesting firmware version

| MailSet:              | TmGetVersion            |                                                                                       |                                              |  |  |
|-----------------------|-------------------------|---------------------------------------------------------------------------------------|----------------------------------------------|--|--|
| Description:          | Get version info        | Get version info for installed firmware. The info consists of a firmware defined NULL |                                              |  |  |
|                       | terminated string       | , and a 16 bit version                                                                | number.                                      |  |  |
| Request:              |                         |                                                                                       |                                              |  |  |
| Description:          |                         |                                                                                       |                                              |  |  |
| Primitive:            | BTTST_TM_GE             | L_VERSION_REQ = (                                                                     | Dx764A                                       |  |  |
| Parameters:           |                         |                                                                                       |                                              |  |  |
| Туре                  |                         | Name                                                                                  | Description                                  |  |  |
| Rtx2300InstanceNoType |                         | InstNo                                                                                | The instance number.                         |  |  |
| Confirm:              |                         |                                                                                       |                                              |  |  |
| Description:          | Return the version info |                                                                                       |                                              |  |  |
| Primitive:            | BTTST_TM_GE             | BTTST_TM_GET_VERSION_CFM = 0x764B                                                     |                                              |  |  |
| Parameters:           |                         |                                                                                       |                                              |  |  |
| Туре                  |                         | Name                                                                                  | Description                                  |  |  |
| Rtx2300InstanceNoType |                         | InstNo                                                                                | The instance number.                         |  |  |
| Rtx2300ErrorType      |                         | ErrorCode                                                                             | RTX2300_ERR_NO_ERROR                         |  |  |
|                       |                         |                                                                                       | RTX2300_ERR_UNSUPPORTED: firmware not found. |  |  |
| Rtx2300VersionInfo    | оТуре                   | VersionInfo                                                                           | The version info.                            |  |  |

#### 9.1.5.6 Requesting firmware information

| MailSet:              | TmGetFirmwareInfo                       |                          |                                                                    |  |  |
|-----------------------|-----------------------------------------|--------------------------|--------------------------------------------------------------------|--|--|
| Description:          | Get additional fire                     | mware info.              |                                                                    |  |  |
| Request:              |                                         |                          |                                                                    |  |  |
| Description:          |                                         |                          |                                                                    |  |  |
| Primitive:            | BTTST_TM_GE                             | Γ_FIRMWARE_INFO_         | REQ = 0x764C                                                       |  |  |
| Parameters:           |                                         |                          |                                                                    |  |  |
| Туре                  | Name Description                        |                          |                                                                    |  |  |
| Rtx2300InstanceNo     | Туре                                    | InstNo                   | The instance number.                                               |  |  |
| Confirm:              |                                         |                          |                                                                    |  |  |
| Description:          | Return the firmwa                       | Return the firmware info |                                                                    |  |  |
| Primitive:            | BTTST_TM_GET_FIRMWARE_INFO_CFM = 0x764D |                          |                                                                    |  |  |
| Parameters:           |                                         |                          |                                                                    |  |  |
| Туре                  |                                         | Name                     | Description                                                        |  |  |
| Rtx2300InstanceNoType |                                         | InstNo                   | The instance number.                                               |  |  |
| Rtx2300ErrorType      |                                         | ErrorCode                | RTX2300_ERR_NO_ERROR                                               |  |  |
| Rtx2300DateType       |                                         | LinkDate                 | The link date                                                      |  |  |
| Rtx2300VersionLab     | elType                                  | VersionLabel             | This field contains the version label as a zero terminated string. |  |  |

| RT                                                                 |  | Technical Documentation API Specificat<br>RTX2254 Bluetooth RF Tester |                    | ication        |
|--------------------------------------------------------------------|--|-----------------------------------------------------------------------|--------------------|----------------|
| Date:         2019-03-04         File:         BtTstInterface.docx |  | Ref.: MHP/MVC                                                         | <b>Rev.</b> : 0111 | Page: 36 of 86 |

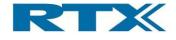

# 9.1.5.7 Setting access mode

| MailSet:          | TmSetAccessMode                                                                |                         |                                                                                               |  |
|-------------------|--------------------------------------------------------------------------------|-------------------------|-----------------------------------------------------------------------------------------------|--|
| Description:      | Set the access mode. Some requests needs a priviledged access mode to execute. |                         |                                                                                               |  |
|                   | Please note that                                                               | 2 failed attemps to se  | t the access mode are accepted. If the third                                                  |  |
|                   | attempt fails the                                                              | system enters an interi | nal loop and must be restarted.                                                               |  |
| Request:          |                                                                                |                         | · · · ·                                                                                       |  |
| Description:      |                                                                                |                         |                                                                                               |  |
| Primitive:        | BTTST_TM_SET                                                                   | _ACCESS_MODE_RI         | EQ = 0x764E                                                                                   |  |
| Parameters:       |                                                                                |                         |                                                                                               |  |
| Туре              |                                                                                | Name                    | Description                                                                                   |  |
| Rtx2300InstanceNo | Туре                                                                           | InstNo                  | The instance number.                                                                          |  |
| Rtx2300AccessMod  | deType                                                                         | AccessMode              | The required access mode                                                                      |  |
| Rtx2300PasswordT  | уре                                                                            | Password                | The password required to enable the mode. No password is required to enable user mode, use 0. |  |
| Confirm:          |                                                                                |                         |                                                                                               |  |
| Description:      | Access mode ha                                                                 | s been enabled          |                                                                                               |  |
| Primitive:        | BTTST_TM_SET                                                                   | _ACCESS_MODE_CI         | FM = 0x764F                                                                                   |  |
| Parameters:       |                                                                                |                         |                                                                                               |  |
| Туре              |                                                                                | Name                    | Description                                                                                   |  |
| Rtx2300InstanceNo | Туре                                                                           | InstNo                  | The instance number.                                                                          |  |
| Rtx2300ErrorType  |                                                                                | ErrorCode               | RTX2300_ERR_NO_ERROR                                                                          |  |
|                   |                                                                                |                         | RTX2300_ERR_AUTHENTICATION: wrong password                                                    |  |
|                   |                                                                                |                         | RTX2300_ERR_RANGE: unknown mode                                                               |  |

| MailSet:              | TmGetAcce        | TmGetAccessMode |                                            |  |  |
|-----------------------|------------------|-----------------|--------------------------------------------|--|--|
| Description:          | Get the access m | node            |                                            |  |  |
| Request:              |                  |                 |                                            |  |  |
| Description:          |                  |                 |                                            |  |  |
| Primitive:            | BTTST_TM_GET     | _ACCESS_MODE_R  | EQ = 0x7650                                |  |  |
| Parameters:           |                  |                 |                                            |  |  |
| Туре                  | Name Description |                 |                                            |  |  |
| Rtx2300InstanceNo     | Туре             | InstNo          | The instance number.                       |  |  |
| Confirm:              |                  |                 |                                            |  |  |
| Description:          | The current acce | ss mode         |                                            |  |  |
| Primitive:            | BTTST_TM_GET     | L_ACCESS_MODE_C | FM = 0x7651                                |  |  |
| Parameters:           |                  |                 |                                            |  |  |
| Туре                  |                  | Name            | Description                                |  |  |
| Rtx2300InstanceNoType |                  | InstNo          | The instance number.                       |  |  |
| Rtx2300ErrorType      |                  | ErrorCode       | RTX2300_ERR_NO_ERROR                       |  |  |
|                       |                  |                 | RTX2300_ERR_AUTHENTICATION: wrong password |  |  |
| Rtx2300AccessMod      | leType           | AccessMode      | The current access mode                    |  |  |

| RT               | X | Technical Documentation<br>RTX2254 Bluetooth RF Tester |               | API Specification  |                |
|------------------|---|--------------------------------------------------------|---------------|--------------------|----------------|
| Date: 2019-03-04 |   | File: BtTstInterface.docx                              | Ref.: MHP/MVC | <b>Rev.</b> : 0111 | Page: 37 of 86 |

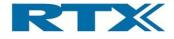

# 9.1.5.8 Getting/setting serial number

| MailSet:              | TmSetSeria        | INo                                                                             |                                                   |  |  |
|-----------------------|-------------------|---------------------------------------------------------------------------------|---------------------------------------------------|--|--|
| Description:          | Set serial numbe  | Set serial number information. The serial number information is not used by the |                                                   |  |  |
|                       | firmware. The pri | marv serial number is                                                           | a number that uniquely identifies this particular |  |  |
|                       |                   | •                                                                               | I number may be used for any purpose. It          |  |  |
|                       | -                 | •                                                                               | change the primary serial number, while the       |  |  |
|                       |                   | -                                                                               |                                                   |  |  |
|                       | secondary serial  | number requires Adm                                                             | in access rights.                                 |  |  |
| Request:              |                   |                                                                                 |                                                   |  |  |
| Description:          |                   |                                                                                 |                                                   |  |  |
| Primitive:            | BTTST_TM_SET      | _SERIALNO_REQ = (                                                               | Dx7652                                            |  |  |
| Parameters:           |                   |                                                                                 |                                                   |  |  |
| Туре                  |                   | Name                                                                            | Description                                       |  |  |
| Rtx2300InstanceNo     | Туре              | InstNo                                                                          | The instance number.                              |  |  |
| rsbool                |                   | SetPrimary                                                                      | True: set the primary serial number               |  |  |
|                       |                   |                                                                                 | False: set the secondary serial number            |  |  |
| Rtx2300SerialNumb     | perType           | SerialNo                                                                        | The serial number.                                |  |  |
| Confirm:              |                   |                                                                                 |                                                   |  |  |
| Description:          | The serial number | <sup>r</sup> has been set                                                       |                                                   |  |  |
| Primitive:            | BTTST_TM_SET      | _SERIALNO_CFM = (                                                               | Dx7653                                            |  |  |
| Parameters:           |                   |                                                                                 |                                                   |  |  |
| Туре                  |                   | Name                                                                            | Description                                       |  |  |
| Rtx2300InstanceNoType |                   | InstNo                                                                          | The instance number.                              |  |  |
| Rtx2300ErrorType      |                   | ErrorCode                                                                       | RTX2300_ERR_NO_ERROR                              |  |  |
|                       |                   |                                                                                 | RTX2300_ERR_AUTHENTICATION: the user does not     |  |  |
|                       |                   |                                                                                 | have the required privilege to do this.           |  |  |

| MailSet:                | TmGetSerialNo                     |                  |                              |  |
|-------------------------|-----------------------------------|------------------|------------------------------|--|
| Description:            | Get the serial nu                 | mber             |                              |  |
| Request:                |                                   |                  |                              |  |
| Description:            |                                   |                  |                              |  |
| Primitive:              | BTTST_TM_GE                       | T_SERIALNO_REQ = | : 0x7654                     |  |
| Parameters:             |                                   |                  |                              |  |
| Туре                    |                                   | Description      |                              |  |
| Rtx2300InstanceNo       | oType InstNo The instance number. |                  |                              |  |
| Confirm:                |                                   |                  |                              |  |
| Description:            |                                   |                  |                              |  |
| Primitive:              | BTTST_TM_GE                       | T_SERIALNO_CFM = | 0x7655                       |  |
| Parameters:             |                                   |                  |                              |  |
| Туре                    |                                   | Name             | Description                  |  |
| Rtx2300InstanceNoType   |                                   | InstNo           | The instance number.         |  |
| Rtx2300ErrorType        |                                   | ErrorCode        | RTX2300_ERR_NO_ERROR         |  |
| Rtx2300SerialNumberType |                                   | PrimSerialNo     | The primary serial number.   |  |
| Rtx2300SerialNumb       | perType                           | SecSerialNo      | The secondary serial number. |  |

| RT               | X | Technical Documentation<br>RTX2254 Bluetooth RF Tester |               | API Specification  |                |
|------------------|---|--------------------------------------------------------|---------------|--------------------|----------------|
| Date: 2019-03-04 |   | File: BtTstInterface.docx                              | Ref.: MHP/MVC | <b>Rev.</b> : 0111 | Page: 38 of 86 |

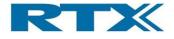

#### 9.1.5.9 Preset settings to default values

| MailSet:              | TmSetNvsDefault  |                         |                                                                                                    |  |
|-----------------------|------------------|-------------------------|----------------------------------------------------------------------------------------------------|--|
| Description:          | Preset some or a | II system settings in N | on Volatile Storage to their default values,                                                                     |  |
|                       | according to the | specified mode. Requi   | red access rights: Manufacturer.                                                                                 |  |
| Request:              |                  |                         |                                                                                                    |  |
| Description:          |                  |                         |                                                                                                    |  |
| Primitive:            | BTTST_TM_SET     | _NVS_DEFAULT_RE         | Q = 0x7656                                                                                                    |  |
| Parameters:           |                  |                         |                                                                                                    |  |
| Туре                  |                  | Name                    | Description                                                                                                    |  |
| Rtx2300InstanceNo     | Туре             | InstNo                  | The instance number.                                                                                             |  |
| Rtx2300NvsDefault     | ModeType         | Mode                    | The mode to use when presetting the settings.                                                                    |  |
| Confirm:              |                  |                         |                                                                                                    |  |
| Description:          | The settings has | been set                |                                                                                                    |  |
| Primitive:            | BTTST_TM_SET     | _NVS_DEFAULT_CF         | M = 0x7657                                                                                                    |  |
| Parameters:           |                  |                         |                                                                                                    |  |
| Туре                  |                  | Name                    | Description                                                                                                    |  |
| Rtx2300InstanceNoType |                  | InstNo                  | The instance number.                                                                                             |  |
| Rtx2300ErrorType      |                  | ErrorCode               | RTX2300_ERR_NO_ERROR<br>RTX2300_ERR_AUTHENTICATION: the user does not<br>have the required privilege to do this. |  |

## 9.1.5.10 Getting the current temperature

| MailSet:               | TmGetTemperature                  |                        |                                                                        |  |
|------------------------|-----------------------------------|------------------------|------------------------------------------------------------------------|--|
| Description:           | Request current to                | emperature from the de | evice                                                                  |  |
| Request:               |                                   |                        |                                                                        |  |
| Description:           |                                   |                        |                                                                        |  |
| Primitive:             | BTTST_TM_GE                       | T_TEMPERATURE_R        | EQ = 0x7658                                                            |  |
| Parameters:            |                                   |                        |                                                                        |  |
| Туре                   | Name Description                  |                        |                                                                        |  |
| Rtx2300InstanceNc      | oType InstNo The instance number. |                        |                                                                        |  |
| Confirm:               |                                   |                        |                                                                        |  |
| Description:           | The temperature                   | info has been returned | from the device                                                        |  |
| Primitive:             | BTTST_TM_GE                       | T_TEMPERATURE_C        | FM = 0x7659                                                            |  |
| Parameters:            |                                   |                        |                                                                        |  |
| Туре                   |                                   | Name                   | Description                                                            |  |
| Rtx2300InstanceNoType  |                                   | InstNo                 | The instance number.                                                   |  |
| Rtx2300ErrorType       |                                   | ErrorCode              | RTX2300_ERR_NO_ERROR                                                   |  |
| Rtx2300TemperatureType |                                   | Temperature            | The current temperature in degrees Celsius. Accuray is +/- 10 degrees. |  |
| rsuint16               |                                   | TemperatureRaw         | The current temperature as raw ADC value.                              |  |

| RT               | X                                  | Technical Documentation<br>RTX2254 Bluetooth RF Tester |               | API Specif         | ication        |
|------------------|------------------------------------|--------------------------------------------------------|---------------|--------------------|----------------|
| Date: 2019-03-04 | 19-03-04 File: BtTstInterface.docx |                                                        | Ref.: MHP/MVC | <b>Rev.</b> : 0111 | Page: 39 of 86 |

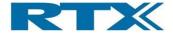

# 9.1.5.11 Getting internal debug info

| MailSet:          | TmGetInfo         | TmGetInfo                   |                         |  |  |
|-------------------|-------------------|-----------------------------|-------------------------|--|--|
| Description:      | Request debug in  | fo. This call is for intern | al use only!            |  |  |
| Request:          |                   |                             |                         |  |  |
| Description:      |                   |                             |                         |  |  |
| Primitive:        | BTTST_TM_GET      | Γ_INFO_REQ = 0x765          | A                       |  |  |
| Parameters:       |                   |                             |                         |  |  |
| Туре              | •                 | Name                        | Description             |  |  |
| Rtx2300InstanceNo | Туре              | InstNo                      | The instance number.    |  |  |
| rsuint8           |                   | InfoType                    | The type of info to get |  |  |
| Confirm:          |                   |                             |                         |  |  |
| Description:      | The info has beer | returned from the dev       | ice                     |  |  |
| Primitive:        | BTTST_TM_GE       | Γ_INFO_CFM = 0x765          | В                       |  |  |
| Parameters:       |                   |                             |                         |  |  |
| Туре              | •                 | Name                        | Description             |  |  |
| Rtx2300InstanceNo | Туре              | InstNo                      | The instance number.    |  |  |
| Rtx2300ErrorType  |                   | ErrorCode                   | RTX2300_ERR_NO_ERROR    |  |  |
| rsuint8           |                   | InfoType                    | The type of info        |  |  |
| rsuint16          |                   | Info0                       |                         |  |  |
| rsuint16          |                   | Info1                       |                         |  |  |
| rsuint16          |                   | Info2                       |                         |  |  |
| float             |                   | Info3                       |                         |  |  |

# 9.1.5.12 Debug mode

| MailSet:                               | TmSetDebugMode  |                             |                       |  |  |
|----------------------------------------|-----------------|-----------------------------|-----------------------|--|--|
| Description:                           | Set debug mode. | This call is for internal u | ise only!             |  |  |
| Request:                               |                 |                             |                       |  |  |
| Description:                           |                 |                             |                       |  |  |
| Primitive:                             | BTTST_TM_SET    | _DEBUG_MODE_RE              | Q = 0x765C            |  |  |
| Parameters:                            |                 |                             |                       |  |  |
| Туре                                   |                 | Name                        | Description           |  |  |
| Rtx2300InstanceNo                      | Туре            | InstNo                      | The instance number.  |  |  |
| TmDebugModeType                        | e               | DebugMode                   | The debug mode to set |  |  |
| Confirm:                               |                 |                             |                       |  |  |
| Description:                           | The mode has be | en set in the device        |                       |  |  |
| Primitive:                             | BTTST_TM_SET    | _DEBUG_MODE_CFI             | M = 0x765D            |  |  |
| Parameters:                            |                 |                             |                       |  |  |
| Туре                                   |                 | Name                        | Description           |  |  |
| Rtx2300InstanceNoType                  |                 | InstNo                      | The instance number.  |  |  |
| Rtx2300ErrorType ErrorCode RTX2300_ERR |                 |                             | RTX2300_ERR_NO_ERROR  |  |  |

| TypeName:        | TmDebugModeType                                                            |                     |  |
|------------------|----------------------------------------------------------------------------|---------------------|--|
| Group:           | Enumeration                                                                |                     |  |
| Description:     | This type defines the available message types, see CSR BCCMD documentation |                     |  |
| Code Description |                                                                            | Description         |  |
| DEBUGMODE_NO     | NE = 0                                                                     | Disable debug mode. |  |

| RT               | Technical Documentation<br>RTX2254 Bluetooth RF Test |                           |               | API Specif         | ication        |
|------------------|------------------------------------------------------|---------------------------|---------------|--------------------|----------------|
| Date: 2019-03-04 |                                                      | File: BtTstInterface.docx | Ref.: MHP/MVC | <b>Rev.</b> : 0111 | Page: 40 of 86 |

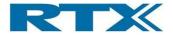

| DEBUGMODE_UART_B2B = 1 | Enable UART back-to-back mode. This mode will never      |
|------------------------|----------------------------------------------------------|
|                        | return a confirm, and any further communication with the |
|                        | tester is not possible until it is reset.                |

#### 9.1.6 Calibration

| MailSet:          | TmCalibrate       |                    |                      |  |
|-------------------|-------------------|--------------------|----------------------|--|
| Description:      | Write calibration | data to the module |                      |  |
|                   | Obsolete - DO N   | OT USE             |                      |  |
| Request:          |                   |                    |                      |  |
| Description:      |                   |                    |                      |  |
| Primitive:        | BTTST_TM_CAL      | IBRATE_REQ = 0x76  | 60                   |  |
| Parameters:       |                   |                    |                      |  |
| Туре              |                   | Name               | Description          |  |
| Rtx2300InstanceNo | Туре              | InstNo             | The instance number. |  |
| Confirm:          |                   |                    |                      |  |
| Description:      |                   |                    |                      |  |
| Primitive:        | BTTST_TM_CAL      | IBRATE_CFM = 0x76  | 61                   |  |
| Parameters:       |                   |                    |                      |  |
| Туре              | ·                 | Name               | Description          |  |
| Rtx2300InstanceNo | Туре              | InstNo             | The instance number. |  |
| Rtx2300ErrorType  |                   | ErrorCode          | RTX2300_ERR_NO_ERROR |  |

| MailSet:          | TmSetupCv                                                                             | vTx                   |                                               |  |
|-------------------|---------------------------------------------------------------------------------------|-----------------------|-----------------------------------------------|--|
| Description:      | Set up a continuous wave output to the DUT. Note: the output will remain active until |                       |                                               |  |
|                   | the tester is rese                                                                    | t.                    |                                               |  |
|                   | Obsolete - DC                                                                         | NOT USE               |                                               |  |
| Request:          |                                                                                       |                       |                                               |  |
| Description:      |                                                                                       |                       |                                               |  |
| Primitive:        | BTTST_TM_SET                                                                          | UP_CW_TX_REQ = 0      | )x7662                                        |  |
| Parameters:       |                                                                                       |                       |                                               |  |
| Туре              |                                                                                       | Name                  | Description                                   |  |
| Rtx2300InstanceNo | Туре                                                                                  | InstNo                | The instance number.                          |  |
| rsuint8           |                                                                                       | PowerLvl              | The power level (0-63)                        |  |
| rsuint16          |                                                                                       | Frequency             | Transmitter frequency in MHz (2402-2495)      |  |
| Confirm:          |                                                                                       |                       |                                               |  |
| Description:      | The cw transmiss                                                                      | sion has been started |                                               |  |
| Primitive:        | BTTST_TM_SET                                                                          | UP_CW_TX_CFM = 0      | )x7663                                        |  |
| Parameters:       |                                                                                       |                       |                                               |  |
| Туре              |                                                                                       | Name                  | Description                                   |  |
| Rtx2300InstanceNo | Rtx2300InstanceNoType                                                                 |                       | The instance number.                          |  |
| Rtx2300ErrorType  |                                                                                       | ErrorCode             | RTX2300_ERR_NO_ERROR                          |  |
|                   |                                                                                       |                       | RTX2300_ERR_BUSY: the module is busy.         |  |
|                   |                                                                                       |                       | RTX2300_ERR_RANGE: illegal parameter(s) found |  |

| RT               | Technical Documentatio<br>RTX2254 Bluetooth RF Tes |                           |               | API Specif         | ication        |
|------------------|----------------------------------------------------|---------------------------|---------------|--------------------|----------------|
| Date: 2019-03-04 |                                                    | File: BtTstInterface.docx | Ref.: MHP/MVC | <b>Rev.</b> : 0111 | Page: 41 of 86 |

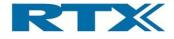

## 9.1.7 Other

| MailSet:          | TmSetTxMode           |                  |                                          |  |
|-------------------|-----------------------|------------------|------------------------------------------|--|
| Description:      | Set the TxMode        | control signal   |                                          |  |
| Request:          |                       |                  |                                          |  |
| Description:      |                       |                  |                                          |  |
| Primitive:        | BTTST_TM_SET          | _TXMODE_REQ = 0x | 7670                                     |  |
| Parameters:       |                       |                  |                                          |  |
| Туре              |                       | Name             | Description                              |  |
| Rtx2300InstanceNo | Туре                  | InstNo           | The instance number.                     |  |
| rsbool            |                       | On               | The new state of the TxMode signal       |  |
| BtTstChannelNumb  | erType                | Channel          | The channel number (0 – 39)              |  |
| BtTstOutputRFConf | igurationType         | DutRfConnector   | The selected RF interface DUT 0 or DUT 1 |  |
| Confirm:          |                       |                  |                                          |  |
| Description:      |                       |                  |                                          |  |
| Primitive:        | BTTST_TM_SET          | _TXMODE_CFM = 0x | 7671                                     |  |
| Parameters:       |                       |                  |                                          |  |
| Туре              |                       | Name             | Description                              |  |
| Rtx2300InstanceNo | Rtx2300InstanceNoType |                  | The instance number.                     |  |
| Rtx2300ErrorType  |                       | ErrorCode        | RTX2300_ERR_NO_ERROR                     |  |

| MailSet:              | TmReset           |                                                                                         |                                               |  |  |
|-----------------------|-------------------|-----------------------------------------------------------------------------------------|-----------------------------------------------|--|--|
| Description:          | Reset the entire  | Reset the entire module. Notice that doing so triggers initialization of the internals, |                                               |  |  |
|                       | which may requir  | re some time. Also no                                                                   | ote that the confirm may not always reach the |  |  |
|                       | client before the | module resets itself.                                                                   |                                               |  |  |
| Request:              |                   |                                                                                         |                                               |  |  |
| Description:          |                   |                                                                                         |                                               |  |  |
| Primitive:            | BTTST_TM_RES      | SET_REQ = 0x7672                                                                        |                                               |  |  |
| Parameters:           |                   |                                                                                         |                                               |  |  |
| Туре                  | Туре              |                                                                                         | Description                                   |  |  |
| Rtx2300InstanceNo     | оТуре             | InstNo                                                                                  | The instance number.                          |  |  |
| TmResetType           |                   | ResetModule                                                                             | The module/modules to reset                   |  |  |
| Confirm:              |                   |                                                                                         |                                               |  |  |
| Description:          |                   |                                                                                         |                                               |  |  |
| Primitive:            | BTTST_TM_RES      | SET_CFM = 0x7673                                                                        |                                               |  |  |
| Parameters:           |                   |                                                                                         |                                               |  |  |
| Туре                  |                   | Name                                                                                    | Description                                   |  |  |
| Rtx2300InstanceNoType |                   | InstNo                                                                                  | The instance number.                          |  |  |
| Rtx2300ErrorType      |                   | ErrorCode                                                                               | RTX2300_ERR_NO_ERROR                          |  |  |

| RT               | X | Technical Documentation<br>RTX2254 Bluetooth RF Tester |               | API Specification  |                |
|------------------|---|--------------------------------------------------------|---------------|--------------------|----------------|
| Date: 2019-03-04 |   | File: BtTstInterface.docx                              | Ref.: MHP/MVC | <b>Rev.</b> : 0111 | Page: 42 of 86 |

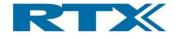

| MailSet:          | TmTestSet             | TmTestSetAttenuation   |                                                  |  |  |
|-------------------|-----------------------|------------------------|--------------------------------------------------|--|--|
| Description:      | Test interface to     | set the attenuation of | the RF signal from the tester to the DUT.        |  |  |
|                   | This call is for inte | ernal use only!        |                                                  |  |  |
| Request:          |                       |                        |                                                  |  |  |
| Description:      |                       |                        |                                                  |  |  |
| Primitive:        | BTTST_TM_TES          | ST_SET_ATTENUATI       | ON_REQ = 0x7674                                  |  |  |
| Parameters:       |                       |                        |                                                  |  |  |
| Туре              | Туре                  |                        | Description                                      |  |  |
| Rtx2300InstanceNo | Rtx2300InstanceNoType |                        | The instance number.                             |  |  |
| rsuint8           |                       | Address                | The attenuator module address.                   |  |  |
| rsuint8           |                       | Attenuation            | The attenuation to set.                          |  |  |
| Confirm:          |                       |                        |                                                  |  |  |
| Description:      | The attenuator h      | as been set            |                                                  |  |  |
| Primitive:        | BTTST_TM_TES          | ST_SET_ATTENUATI       | ON_CFM = 0x7675                                  |  |  |
| Parameters:       |                       |                        |                                                  |  |  |
| Туре              | Туре                  |                        | Description                                      |  |  |
| Rtx2300InstanceNo | Туре                  | InstNo                 | The instance number.                             |  |  |
| Rtx2300ErrorType  |                       | ErrorCode              | RTX2300_ERR_NO_ERROR                             |  |  |
|                   |                       |                        | RTX2300_ERR_RANGE: illegal attenuation specified |  |  |

| MailSet:          | TmTestSet                                                                | TmTestSetClockDAC |                                                                          |  |  |
|-------------------|--------------------------------------------------------------------------|-------------------|--------------------------------------------------------------------------|--|--|
| Description:      | Test interface to set the DAC output voltage for internal clock control. |                   |                                                                          |  |  |
|                   | This call is for inte                                                    | ernal use only!   |                                                                          |  |  |
| Request:          |                                                                          |                   |                                                                          |  |  |
| Description:      |                                                                          |                   |                                                                          |  |  |
| Primitive:        | BTTST_TM_TES                                                             | T_SET_CLOCK_DAC   | _REQ = 0x7676                                                            |  |  |
| Parameters:       |                                                                          |                   |                                                                          |  |  |
| Туре              | Туре                                                                     |                   | Description                                                              |  |  |
| Rtx2300InstanceNo | Туре                                                                     | InstNo            | The instance number.                                                     |  |  |
| rsuint16          |                                                                          | DAC_Setting       | The DAC value to set.                                                    |  |  |
| Confirm:          |                                                                          |                   |                                                                          |  |  |
| Description:      | The DAC setting                                                          | has been set      |                                                                          |  |  |
| Primitive:        | BTTST_TM_TES                                                             | T_SET_CLOCK_DAC   | _CFM = 0x7677                                                            |  |  |
| Parameters:       |                                                                          |                   |                                                                          |  |  |
| Туре              |                                                                          | Name              | Description                                                              |  |  |
| Rtx2300InstanceNo | Туре                                                                     | InstNo            | The instance number.                                                     |  |  |
| Rtx2300ErrorType  |                                                                          | ErrorCode         | RTX2300_ERR_NO_ERROR<br>RTX2300_ERR_RANGE: illegal DAC setting specified |  |  |

| RT               | X                                   | Technical Documentation<br>RTX2254 Bluetooth RF Tester |               | API Specification  |                |
|------------------|-------------------------------------|--------------------------------------------------------|---------------|--------------------|----------------|
| Date: 2019-03-04 | 019-03-04 File: BtTstInterface.docx |                                                        | Ref.: MHP/MVC | <b>Rev.</b> : 0111 | Page: 43 of 86 |

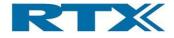

| MailSet:          | TmTestSetIoExt        |                                                          |                                                                          |  |  |
|-------------------|-----------------------|----------------------------------------------------------|--------------------------------------------------------------------------|--|--|
| Description:      | Test interface to     | Test interface to set the I/O extender on carrier board. |                                                                          |  |  |
|                   | This call is for inte | ernal use only!                                          |                                                                          |  |  |
| Request:          |                       |                                                          |                                                                          |  |  |
| Description:      |                       |                                                          |                                                                          |  |  |
| Primitive:        | BTTST_TM_TES          | ST_SET_IO_EXT_REG                                        | Q = 0x7678                                                               |  |  |
| Parameters:       |                       |                                                          |                                                                          |  |  |
| Туре              | Туре                  |                                                          | Description                                                              |  |  |
| Rtx2300InstanceNo | Rtx2300InstanceNoType |                                                          | The instance number.                                                     |  |  |
| rsuint16          | -                     | IO_Ext_Setting                                           | The IO Ext. value to set.                                                |  |  |
| Confirm:          |                       |                                                          |                                                                          |  |  |
| Description:      | The IO ext. settin    | ig has been set                                          |                                                                          |  |  |
| Primitive:        | BTTST_TM_TES          | ST_SET_IO_EXT_CFM                                        | 1 = 0x7679                                                               |  |  |
| Parameters:       |                       |                                                          |                                                                          |  |  |
| Туре              |                       | Name                                                     | Description                                                              |  |  |
| Rtx2300InstanceNo | Rtx2300InstanceNoType |                                                          | The instance number.                                                     |  |  |
| Rtx2300ErrorType  |                       | ErrorCode                                                | RTX2300_ERR_NO_ERROR<br>RTX2300_ERR_RANGE: illegal DAC setting specified |  |  |

| MailSet:              | TmWriteNVMData                                                         |                |                                                                                                    |
|-----------------------|------------------------------------------------------------------------|----------------|----------------------------------------------------------------------------------------------------|
| Description:          | Write NVM data to non-volatile storage. Required access rights: Admin. |                |                                                                                                    |
| Request:              |                                                                        |                |                                                                                                    |
| Description:          |                                                                        |                |                                                                                                    |
| Primitive:            | BTTST_TM_WR                                                            | ITE_NVMDATA_RE | Q = 0x767A                                                                                                    |
| Parameters:           |                                                                        |                |                                                                                                    |
| Туре                  |                                                                        | Name           | Description                                                                                                    |
| Rtx2300InstanceNo     | оТуре                                                                  | InstNo         | The instance number.                                                                                                    |
| rsuint16              |                                                                        | Addr           | The user data address                                                                                                    |
| rsuint8               |                                                                        | ByteCount      | The number of bytes to write, max 16 bytes                                                                                                    |
| TmNVMDataType         |                                                                        | Data           | The data to write                                                                                                    |
| Confirm:              |                                                                        |                |                                                                                                    |
| Description:          | The data has bee                                                       | n written      |                                                                                                    |
| Primitive:            | BTTST_TM_WR                                                            | ITE_NVMDATA_CF | M = 0x767B                                                                                                    |
| Parameters:           |                                                                        |                |                                                                                                    |
| Туре                  |                                                                        | Name           | Description                                                                                                    |
| Rtx2300InstanceNoType |                                                                        | InstNo         | The instance number.                                                                                                    |
| Rtx2300ErrorType      |                                                                        | ErrorCode      | RTX2300_ERR_NO_ERROR<br>RTX2300_ERR_AUTHENTICATION: the user does not<br>have the required privilege to do this.<br>RTX2300_ERR_RANGE: attempt to access outside the<br>user area, or more than 16 bytes specified. |

| RTX              |  | Technical Documentation<br>RTX2254 Bluetooth RF Tester |               | API Specification  |                |
|------------------|--|--------------------------------------------------------|---------------|--------------------|----------------|
| Date: 2019-03-04 |  | File: BtTstInterface.docx                              | Ref.: MHP/MVC | <b>Rev.</b> : 0111 | Page: 44 of 86 |

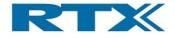

| MallOats              | Two Disco (NIV   |                        |                                                  |  |
|-----------------------|------------------|------------------------|--------------------------------------------------|--|
| MailSet:              | TmReadNVMData    |                        |                                                  |  |
| Description:          | Read data from t | Read data from the NVM |                                                  |  |
| Request:              |                  |                        |                                                  |  |
| Description:          |                  |                        |                                                  |  |
| Primitive:            | BTTST_TM_REA     | AD_NVMDATA_REQ =       | = 0x767C                                         |  |
| Parameters:           |                  |                        |                                                  |  |
| Туре                  |                  | Name                   | Description                                      |  |
| Rtx2300InstanceNo     | Туре             | InstNo                 | The instance number.                             |  |
| rsuint16              |                  | Addr                   | The user data address                            |  |
| rsuint8               |                  | ByteCount              | The number of bytes to read, max 16 bytes        |  |
| Confirm:              |                  |                        |                                                  |  |
| Description:          | The data has bee | n read                 |                                                  |  |
| Primitive:            | BTTST_TM_RE/     | AD_NVMDATA_CFM =       | = 0x767D                                         |  |
| Parameters:           |                  |                        |                                                  |  |
| Туре                  |                  | Name                   | Description                                      |  |
| Rtx2300InstanceNoType |                  | InstNo                 | The instance number.                             |  |
| Rtx2300ErrorType      |                  | ErrorCode              | RTX2300_ERR_NO_ERROR                             |  |
|                       |                  |                        | RTX2300_ERR_RANGE: attempt to access outside the |  |
|                       |                  |                        | user area, or more than 16 bytes specified       |  |
| rsuint8               |                  | ByteCount              | The number of bytes read                         |  |
| TmNVMDataType         |                  | Data                   | The data to write                                |  |

# 9.2 Types

#### 9.2.1 StatusType

| TypeName:                  | TmStatusType                         |                                                                  |  |  |
|----------------------------|--------------------------------------|------------------------------------------------------------------|--|--|
| Group:                     | NonStandard                          | NonStandard                                                      |  |  |
| Description:               | This type is used to return module s | tatus information to the PC                                      |  |  |
| Code                       |                                      | Description                                                      |  |  |
| typedef union TmStatus     | Туре                                 |                                                                  |  |  |
| {                          |                                      |                                                                  |  |  |
| struct                     |                                      |                                                                  |  |  |
| {                          |                                      |                                                                  |  |  |
| rsbitfield InitDone : 1;   |                                      | The module has been initialized and is ready to accept commands. |  |  |
| rsbitfield SafeMode : 1;   |                                      | The firmware is in safemode                                      |  |  |
| rsbitfield BtInitialized : | : 1;                                 | The onboard Bluetooth module has been initialized.               |  |  |
| rsbitfield BtInitFailed :  | 1;                                   | Initialization of the Bluetooth module has failed.               |  |  |
| rsbitfield Reserved1 : 4;  |                                      |                                                                  |  |  |
| rsbitfield Reserved2 : 8;  |                                      |                                                                  |  |  |
| } Bits;                    |                                      |                                                                  |  |  |
| rsuint16 Data;             |                                      |                                                                  |  |  |
| } TmStatusType;            |                                      |                                                                  |  |  |

# 9.2.2 ResetType

| TypeName:                                                                             | TmResetType                          |                                                            |                    |                |  |
|---------------------------------------------------------------------------------------|--------------------------------------|------------------------------------------------------------|--------------------|----------------|--|
| Group:                                                                                | NonStandard                          |                                                            |                    |                |  |
| Description:                                                                          | This type is used to reset different | This type is used to reset different modules in the tester |                    |                |  |
| Code                                                                                  |                                      | Description                                                |                    |                |  |
| typedef union TmReset                                                                 | typedef union TmResetType            |                                                            |                    |                |  |
| Technical Documentation         API           RTX2254 Bluetooth RF Tester         API |                                      |                                                            | API Speci          | fication       |  |
| Date: 2019-03-04                                                                      | File: BtTstInterface.docx            | Ref.: MHP/MVC                                              | <b>Rev.</b> : 0111 | Page: 45 of 86 |  |

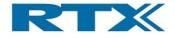

| {                                    |                                                                                       |
|--------------------------------------|---------------------------------------------------------------------------------------|
| struct                               |                                                                                       |
| {                                    |                                                                                       |
| rsbitfield ResetAll : 1;             | Reset the Tester, Generator and Analyzer and USB modules (except for Analyzer module) |
| rsbitfield ResetGeneratorModule : 1; | Reset the Generator module                                                            |
| rsbitfield ResetAnalyzer : 1;        | Reset the Analyzer and USB module                                                     |
| rsbitfield ResetUSBModules : 1;      | Reset the USB modules, except for Analyzer module                                     |
| rsbitfield Reserved1 : 4;            |                                                                                       |
| } Bits;                              |                                                                                       |
| rsuint8 Data;                        |                                                                                       |
| } TmResetType;                       |                                                                                       |

| TypeName:                    | TmResetEnumType                                                                                                    |                                                                                       |
|------------------------------|----------------------------------------------------------------------------------------------------|---------------------------------------------------------------------------------------|
| Group:                       | Enumeration                                                                                                    |                                                                                       |
| Description:                 | This type is used to reset different modules in the tester. This is a bit field and must match definition for TmResetType |                                                                                       |
| Code                         |                                                                                                    | Description                                                                           |
| RESET_NONE = 0               |                                                                                                    | Disable debug mode.                                                                   |
| RESET_ALL=0x01               |                                                                                                    | Reset the Tester, Generator and Analyzer and USB modules (except for Analyzer module) |
| RESET_GENERATOR_MODULE =0x02 |                                                                                                    | Reset the Generator module                                                            |
| RESET_ANALYZER_MODULE =0x04  |                                                                                                    | Reset the Analyzer and USB module                                                     |
| RESET_USB_MODULE             | S =0x08                                                                                                    | Reset the USB modules, except for Analyzer module                                     |
| RESET_RESERVED1 =0x10        |                                                                                                    | Reserved                                                                              |
| RESET_RESERVED2 =0x20        |                                                                                                    | Reserved                                                                              |
| RESET_RESERVED4 =0x40        |                                                                                                    | Reserved                                                                              |
| RESET_RESERVED8 =0x80        |                                                                                                    | Reserved                                                                              |

# 9.2.3 User Data Type

| TypeName:         | TmUserDataType                                            |             |
|-------------------|-----------------------------------------------------------|-------------|
| Group:            | Struct                                                    |             |
| Description:      | This type contains data transmitted to or from the EEPROM |             |
| Code              |                                                           | Description |
| rsuint8 Data[16]; |                                                           |             |

| TypeName:         | TmNVMDataType                                          |             |
|-------------------|--------------------------------------------------------|-------------|
| Group:            | Struct                                                 |             |
| Description:      | This type contains data transmitted to or from the NVM |             |
| Code              |                                                        | Description |
| rsuint8 Data[16]; |                                                        |             |

| RTX              |  | Technical Documentation<br>RTX2254 Bluetooth RF Tester |               | API Specification  |                |
|------------------|--|--------------------------------------------------------|---------------|--------------------|----------------|
| Date: 2019-03-04 |  | File: BtTstInterface.docx                              | Ref.: MHP/MVC | <b>Rev.</b> : 0111 | Page: 46 of 86 |

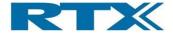

#### 9.2.4 User data constants

| TypeName:    | TmUserDataSize                            |  |
|--------------|-------------------------------------------|--|
| Group:       | Constant                                  |  |
| Description: | The number of bytes in the user data area |  |
| Туре:        | rsuint32                                  |  |
| Value:       | 100                                       |  |

| TypeName:    | TmNVMDataSize                            |  |
|--------------|------------------------------------------|--|
| Group:       | Constant                                 |  |
| Description: | The number of bytes in the NVM data area |  |
| Туре:        | rsuint32                                 |  |
| Value:       | 1024                                     |  |

| TypeName:    | TmGlobalDataFlag      |
|--------------|-----------------------|
| Group:       | Constant              |
| Description: | For internal use only |
| Туре:        | rsuint16              |
| Value:       | 0x8000                |

#### 9.2.5 Manufacturer Info Type

| TypeName:                                | TmManufacturerInfoType                         |                                                  |  |
|------------------------------------------|------------------------------------------------|--------------------------------------------------|--|
| Group:                                   | Struct                                         |                                                  |  |
| Description:                             | Bluetooth tester manufacturer information type |                                                  |  |
| Code                                     |                                                | Description                                      |  |
| Rtx2300DateType ProdDate;                |                                                | The date of production                           |  |
| Rtx2300SerialNumberType MainboardSerial; |                                                | The mainboard serial number, 0 if not applicable |  |
| Rtx2300VersionNoType HwVersion;          |                                                | The hardware version                             |  |
| Rtx2300VersionNoType TestVersion;        |                                                | The test version                                 |  |

#### 9.3 Function interface

This section contains the functions to start and stop transmit Tx and receive Rx used for different measurements.

#### 9.3.1 Init

| TesterInit                                                     |                    |                                              |  |
|----------------------------------------------------------------|--------------------|----------------------------------------------|--|
| This function must be called at init with the Instance number. |                    |                                              |  |
| Rtx2300                                                        | Rtx2300ErrorType   |                                              |  |
| RTX2300_ERR_NO_ERROR                                           |                    |                                              |  |
|                                                                |                    |                                              |  |
|                                                                |                    |                                              |  |
| Туре                                                           |                    | Description                                  |  |
| Rtx2300InstanceNoType InstN                                    |                    | The instance number.                         |  |
|                                                                | This fu<br>Rtx2300 | This function must be ca<br>Rtx2300ErrorType |  |

| RT               | X | Technical Documentation<br>RTX2254 Bluetooth RF Tester |               |                    |                |
|------------------|---|--------------------------------------------------------|---------------|--------------------|----------------|
| Date: 2019-03-04 |   | File: BtTstInterface.docx                              | Ref.: MHP/MVC | <b>Rev.</b> : 0111 | Page: 47 of 86 |

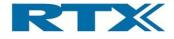

### 9.3.2 Transmit

| Call:                     | TesterStartTx                                                                                                  |                                                        |                                                                                                    |  |
|---------------------------|----------------------------------------------------------------------------------------------------|--------------------------------------------------------|----------------------------------------------------------------------------------------------------|--|
| Description:              | Start a                                                                                                    | Start a packet transmission from the Tester to the DUT |                                                                                                    |  |
| Return value type:        | Rtx2300                                                                                                    | ErrorType                                              |                                                                                                    |  |
| Return value description: | RTX2300_ERR_NO_ERROR<br>RTX2300_ERR_BUSY: the module is busy.<br>RTX2300_ERR_RANGE: illegal parameter(s) found |                                                        |                                                                                                    |  |
| Parameters:               | Parameters:                                                                                                    |                                                        |                                                                                                    |  |
| Туре                      |                                                                                                    | Name                                                   | Description                                                                                                |  |
| BtTstChannelNumberType    |                                                                                                    | Channel                                                | The channel number (0 – 39)                                                                                |  |
| BtTstPacketCountType      |                                                                                                    | Packets                                                | The number of packets to send. Value 1 to 65.535.<br>– if set to 0 it will continuously send until stopped |  |
| BtTstDataLengthType       |                                                                                                    | Length                                                 | The payload length in bytes (a number between 0 and 37)                                                    |  |
| BtTstPayloadTypeType      |                                                                                                    | Туре                                                   | The type of the payload                                                                                    |  |

| Call:              | TesterStopTx                                        |                                                      |             |  |
|--------------------|-----------------------------------------------------|------------------------------------------------------|-------------|--|
| Description:       | Stop ar                                             | Stop an ongoing packet transmission from the Tester. |             |  |
| Return value type: | Rtx2300ErrorType                                    |                                                      |             |  |
| Return value       | RTX2300_ERR_NO_ERROR                                |                                                      |             |  |
| description:       | RTX2300_ERR_NO_ACCESS: no transmission was ongoing. |                                                      |             |  |
| Parameters:        |                                                     |                                                      |             |  |
| Туре               |                                                     | Name                                                 | Description |  |

| Call:                  | TesterStartContinuousTx                                |                                                          |                                                                                       |  |
|------------------------|--------------------------------------------------------|----------------------------------------------------------|---------------------------------------------------------------------------------------|--|
| Description:           | Start a continuous carrier from the Tester to the DUT. |                                                          |                                                                                       |  |
|                        | Note th                                                | Note that the frequency is selected as a channel number. |                                                                                       |  |
|                        | This ca                                                | Il is for internal use only                              | !                                                                                     |  |
| Return value type:     | Rtx2300ErrorType                                       |                                                          |                                                                                       |  |
| Return value           | RTX2300_ERR_NO_ERROR                                   |                                                          |                                                                                       |  |
| description:           | RTX2300_ERR_BUSY: the module is busy.                  |                                                          |                                                                                       |  |
| Parameters:            |                                                        |                                                          |                                                                                       |  |
| Туре                   |                                                        | Name                                                     | Description                                                                           |  |
| BtTstChannelNumberType |                                                        | Channel                                                  | The channel number (0 – 39)                                                           |  |
| BtTstPowerLevelType    |                                                        | TxPower                                                  | The Tx power level. Unit depends on Tester type.<br>Could be dBm or a register value. |  |

| Call:              | TesterStopContinuousTx                              |                                                          |             |  |
|--------------------|-----------------------------------------------------|----------------------------------------------------------|-------------|--|
| Description:       | Stop ar                                             | Stop an ongoing continuous transmission from the Tester. |             |  |
|                    | This ca                                             | This call is for internal use only!                      |             |  |
| Return value type: | Rtx2300                                             | Rtx2300ErrorType                                         |             |  |
| Return value       |                                                     | RTX2300_ERR_NO_ERROR                                     |             |  |
| description:       | RTX2300_ERR_NO_ACCESS: no transmission was ongoing. |                                                          |             |  |
| Parameters:        |                                                     |                                                          |             |  |
| Туре               |                                                     | Name                                                     | Description |  |

| RT               | Technical Documentation API Specification<br>RTX2254 Bluetooth RF Tester |                           |               | ication            |                |
|------------------|--------------------------------------------------------------------------|---------------------------|---------------|--------------------|----------------|
| Date: 2019-03-04 |                                                                          | File: BtTstInterface.docx | Ref.: MHP/MVC | <b>Rev.</b> : 0111 | Page: 48 of 86 |

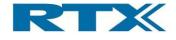

#### 9.3.3 Receive

| Call:                        | TesterStartRx                                                                                                    |         |                             |
|------------------------------|----------------------------------------------------------------------------------------------------|---------|-----------------------------|
| Description:                 | Start a packet reception in the Tester. Starts BLE Bluetooth Low Energy receive test mode (equivalent to the HCI_LE_Receiver_Test command).<br>Starts packet reception on a fixed Channel. Note: reception must be stopped by sending TesterStopRx. If not done so within appr. 42 seconds after starting, the packet count may be invalid because the internal 16 bit packet counter in the Tester will overflow! |         |                             |
| Return value type:           | Rtx2300ErrorType                                                                                                    |         |                             |
| Return value<br>description: | RTX2300_ERR_NO_ERROR<br>RTX2300_ERR_BUSY: the module is busy.<br>RTX2300_ERR_RANGE: illegal parameter(s) found                                                                                                    |         |                             |
| Parameters:                  |                                                                                                    |         |                             |
| Туре                         |                                                                                                    | Name    | Description                 |
| BtTstChannelNumberType       |                                                                                                    | Channel | The channel number (0 – 39) |

| Call:              | Teste                  | erStopRx                                                                |             |  |
|--------------------|------------------------|-------------------------------------------------------------------------|-------------|--|
| Description:       | Stop ar                | Stop an ongoing packet reception in the Tester and return the number of |             |  |
|                    | packets                | packets received.                                                       |             |  |
| Return value type: | TesterStopRxResultType |                                                                         |             |  |
| Return value       |                        |                                                                         |             |  |
| description:       |                        |                                                                         |             |  |
| Parameters:        |                        |                                                                         |             |  |
| Туре               |                        | Name                                                                    | Description |  |

| TypeName:                   | TesterStopRxResultType |                                                                                                    |  |
|-----------------------------|------------------------|----------------------------------------------------------------------------------------------------|--|
| Group:                      | Struct                 |                                                                                                    |  |
| Description:                |                        |                                                                                                    |  |
| Code                        |                        | Description                                                                                              |  |
| Rtx2300ErrorType ErrorCode; |                        | RTX2300_ERR_NO_ERROR<br>RTX2300_ERR_NO_ACCESS: no reception was ongoing.<br>The packet count is invalid. |  |
| BtTstPacketCountType Count; |                        | The number of ok packets received.                                                                       |  |

| Call:                  | TesterStartContinuousRx               |                                                                     |                              |  |  |
|------------------------|---------------------------------------|---------------------------------------------------------------------|------------------------------|--|--|
| Description:           | Start a                               | Start a receive of a continuous carrier from the DUT to the Tester. |                              |  |  |
|                        | Note th                               | at the frequency is se                                              | elected as a channel number. |  |  |
|                        | This ca                               | s call is for internal use only!                                    |                              |  |  |
| Return value type:     | Rtx2300                               | Rtx2300ErrorType                                                    |                              |  |  |
| Return value           | RTX2300                               | RTX2300_ERR_NO_ERROR                                                |                              |  |  |
| description:           | RTX2300_ERR_BUSY: the module is busy. |                                                                     |                              |  |  |
| Parameters:            |                                       |                                                                     |                              |  |  |
| Туре                   |                                       | Name                                                                | Description                  |  |  |
| BtTstChannelNumberType |                                       | Channel                                                             | The channel number (0 – 39)  |  |  |

| RTX |                  | X                         | Technical Documentation<br>RTX2254 Bluetooth RF Tester |               | API Specification  |                |
|-----|------------------|---------------------------|--------------------------------------------------------|---------------|--------------------|----------------|
|     | Date: 2019-03-04 | File: BtTstInterface.docx |                                                        | Ref.: MHP/MVC | <b>Rev.</b> : 0111 | Page: 49 of 86 |

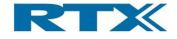

| Call:              | TesterStopContinuousRx                                                                                    |                  |             |  |  |
|--------------------|----------------------------------------------------------------------------------------------------|------------------|-------------|--|--|
| Description:       | Stop an ongoing receive of a continuous transmission from the DUT.<br>This call is for internal use only! |                  |             |  |  |
| Return value type: | Rtx2300                                                                                                   | Rtx2300ErrorType |             |  |  |
| Return value       | RTX2300_ERR_NO_ERROR                                                                                      |                  |             |  |  |
| description:       | RTX2300_ERR_NO_ACCESS: no transmission was ongoing.                                                       |                  |             |  |  |
| Parameters:        |                                                                                                    |                  |             |  |  |
| Туре               |                                                                                                    | Name             | Description |  |  |

#### 9.3.4 Power measurement

| Call:              | Teste  | erReadRSSI                                                                                               |             |  |  |
|--------------------|--------|----------------------------------------------------------------------------------------------------|-------------|--|--|
| Description:       |        | Get the RSSI value of the signal from the DUT measured by Tester.<br>This call is for internal use only! |             |  |  |
| Return value type: | Tester | TesterReadRSSIResultType                                                                                 |             |  |  |
| Return value       |        |                                                                                                    |             |  |  |
| description:       |        |                                                                                                    |             |  |  |
| Parameters:        |        |                                                                                                    |             |  |  |
| Туре               |        | Name                                                                                                    | Description |  |  |

| TypeName:              | TesterReadRSSIResultType |                       |
|------------------------|--------------------------|-----------------------|
| Group:                 | Struct                   |                       |
| Description:           |                          |                       |
| Code                   |                          | Description           |
| Rtx2300ErrorType Error | Code;                    | RTX2300_ERR_NO_ERROR  |
| BtTstRSSIType RSSIVa   | lue;                     | The RSSI value in dBm |

| Call:                     | TesterSetTxPower |                                                                                                    |                                                                                                    |  |  |
|---------------------------|------------------|----------------------------------------------------------------------------------------------------|----------------------------------------------------------------------------------------------------|--|--|
| Description:              | Set Tx           | power of the Tester.                                                                               |                                                                                                    |  |  |
| Return value type:        | Rtx230           | 0ErrorType                                                                                         |                                                                                                    |  |  |
| Return value description: |                  | RTX2300_ERR_NO_ERROR<br>RTX2300_ERR_NO_ACCESS: the communication failed (the DUT did not respond). |                                                                                                    |  |  |
| Parameters:               |                  |                                                                                                    |                                                                                                    |  |  |
| Туре                      |                  | Name                                                                                               | Description                                                                                                    |  |  |
| rsint8                    |                  | TxPower                                                                                            | The Tx power is a value in dBm.<br>E.g. 0 for 0 dBm<br>Note! the dBm value must be mapped to<br>vendor specific setup value, e.g. 0 dBm value<br>maps to register value 2 for DUT |  |  |

| Technical Documentat<br>RTX2254 Bluetooth RF T |                                            |  | API Specif         | ication        |
|------------------------------------------------|--------------------------------------------|--|--------------------|----------------|
| Date: 2019-03-04                               | rate: 2019-03-04 File: BtTstInterface.docx |  | <b>Rev.</b> : 0111 | Page: 50 of 86 |

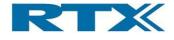

# 9.3.5 Internal Tester registers

| Call:              | Test    | TesterReadHWReg                                                            |                                               |  |  |
|--------------------|---------|----------------------------------------------------------------------------|-----------------------------------------------|--|--|
| Description:       | Read v  | Read value from specified hardware register in Tester.                     |                                               |  |  |
|                    | Interna | nternal use only                                                           |                                               |  |  |
| Return value type: | Tester  | TesterReadHWRegResultType                                                  |                                               |  |  |
| Return value       |         | RTX2300_ERR_NO_ERROR                                                       |                                               |  |  |
| description:       | RTX2300 | RTX2300_ERR_NO_ACCESS: the communication failed (the DUT did not respond). |                                               |  |  |
| Parameters:        |         |                                                                            |                                               |  |  |
| Туре               |         | Name                                                                       | Description                                   |  |  |
| rsuint16           |         | RegAddress                                                                 | The physical address of the hardware register |  |  |
|                    |         |                                                                            | to read from                                  |  |  |

| TypeName:              | TesterReadHWRegResultType |                                          |
|------------------------|---------------------------|------------------------------------------|
| Group:                 | Struct                    |                                          |
| Description:           |                           |                                          |
| Code                   |                           | Description                              |
| Rtx2300ErrorType Error | Code;                     | RTX2300_ERR_NO_ERROR                     |
| rsuint8 HWregValue;    |                           | The value of the read hardware register. |

| Call:                     | TesterWriteHWReg |                                                                                                    |                                                        |  |  |
|---------------------------|------------------|----------------------------------------------------------------------------------------------------|--------------------------------------------------------|--|--|
| Description:              | Write v          | alue to specified hard                                                                             | ware register in Tester.                               |  |  |
| Return value type:        | Tester\          | VriteHWRegResultTy                                                                                 | pe                                                     |  |  |
| Return value description: |                  | RTX2300_ERR_NO_ERROR<br>RTX2300_ERR_NO_ACCESS: the communication failed (the DUT did not respond). |                                                        |  |  |
| Parameters:               |                  |                                                                                                    |                                                        |  |  |
| Туре                      |                  | Name                                                                                               | Description                                            |  |  |
| rsuint16                  |                  | RegAddress                                                                                         | The physical address of the hardware register to write |  |  |
| rsuint8                   |                  | RegValue                                                                                           | The value to write hardware register                   |  |  |

| TypeName:              | TesterWriteHWRegResultType |                                                              |  |  |  |  |
|------------------------|----------------------------|--------------------------------------------------------------|--|--|--|--|
| Group:                 | Struct                     | Struct                                                       |  |  |  |  |
| Description:           |                            |                                                              |  |  |  |  |
| Code                   |                            | Description                                                  |  |  |  |  |
| Rtx2300ErrorType Error | Code;                      | RTX2300_ERR_NO_ERROR                                         |  |  |  |  |
| rsuint8 HWregValue;    |                            | The value of the written hardware register, i.e. readback of |  |  |  |  |

| RTX              |                           |  | Technical Documentation<br>RTX2254 Bluetooth RF Tester |                    | API Specification |  |
|------------------|---------------------------|--|--------------------------------------------------------|--------------------|-------------------|--|
| Date: 2019-03-04 | File: BtTstInterface.docx |  | Ref.: MHP/MVC                                          | <b>Rev.</b> : 0111 | Page: 51 of 86    |  |

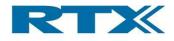

# 9.3.1 Frequency offset correction

| Call:              | Teste                                                                      | esterStartFreqEst                               |             |  |
|--------------------|----------------------------------------------------------------------------|-------------------------------------------------|-------------|--|
| Description:       | Start m                                                                    | Start measurement of frequency estimate of DUT. |             |  |
| Return value type: | Rtx230                                                                     | Rtx2300ErrorType                                |             |  |
| Return value       |                                                                            | RTX2300_ERR_NO_ERROR                            |             |  |
| description:       | RTX2300_ERR_NO_ACCESS: the communication failed (the DUT did not respond). |                                                 |             |  |
| Parameters:        |                                                                            |                                                 |             |  |
| Туре               |                                                                            | Name                                            | Description |  |

| Call:                     | Test   | TesterReadFreqEst                                                                                                    |             |  |
|---------------------------|--------|----------------------------------------------------------------------------------------------------|-------------|--|
| Description:              |        | Get the frequency offset of the DUT measured by Tester.<br>The result = 999999 Hz is returned if frequency estimate is not ready. |             |  |
| Return value type:        | Tester | TesterReadFreqEstResultType                                                                                                    |             |  |
| Return value description: |        | RTX2300_ERR_NO_ERROR<br>RTX2300_ERR_NO_ACCESS: the communication failed (the DUT did not respond).                                |             |  |
| Parameters:               |        |                                                                                                    |             |  |
| Туре                      |        | Name                                                                                                    | Description |  |

| TypeName:                        | TesterReadFreqEstResultType |                                    |
|----------------------------------|-----------------------------|------------------------------------|
| Group:                           | Struct                      |                                    |
| Description:                     |                             |                                    |
| Code                             |                             | Description                        |
| Rtx2300ErrorType Error           | Code;                       | RTX2300_ERR_NO_ERROR               |
| BtTstFrequencyType FreqEstValue; |                             | The frequency offset in hertz (Hz) |

| TypeName:                                  | TesterGetOffsetCompensationResultType |                                                                                                    |  |  |
|--------------------------------------------|---------------------------------------|----------------------------------------------------------------------------------------------------|--|--|
| Group:                                     | Struct                                |                                                                                                    |  |  |
| Description:                               |                                       |                                                                                                    |  |  |
| Code                                       |                                       | Description                                                                                                    |  |  |
| Rtx2300ErrorType ErrorCode;                |                                       | RTX2300_ERR_NO_ERROR                                                                                                    |  |  |
| BtTstRfOffsetType CompensationValue;       |                                       | The current compensation value in ppm                                                                                                    |  |  |
| BtTstRfOffsetType CompensationValueNative; |                                       | The current compensation value in whatever unit the DUT reports it. This value is for debugging only, and is not guaranteed to always be valid. |  |  |

| RT               | X | Technical Document<br>RTX2254 Bluetooth RF | API Specification |                    |                |
|------------------|---|--------------------------------------------|-------------------|--------------------|----------------|
| Date: 2019-03-04 |   | File: BtTstInterface.docx                  | Ref.: MHP/MVC     | <b>Rev.</b> : 0111 | Page: 52 of 86 |

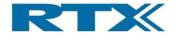

#### 9.3.2 Communication

| Call:                     | TesterSetCommunication                                                                             |                                                       |                                                                                                    |  |  |
|---------------------------|----------------------------------------------------------------------------------------------------|-------------------------------------------------------|----------------------------------------------------------------------------------------------------|--|--|
| Description:              | Write v                                                                                            | Write value to specified hardware register in Tester. |                                                                                                    |  |  |
| Return value type:        | Rtx230                                                                                             | 0ErrorType                                            |                                                                                                    |  |  |
| Return value description: | RTX2300_ERR_NO_ERROR<br>RTX2300_ERR_NO_ACCESS: the communication failed (the DUT did not respond). |                                                       |                                                                                                    |  |  |
| Parameters:               |                                                                                                    |                                                       |                                                                                                    |  |  |
| Туре                      | Туре                                                                                               |                                                       | Description                                                                                                    |  |  |
| rsbool                    |                                                                                                    | Open                                                  | True: open the communication and establish a connection with the Tester<br>False: close the connection. Note that this will not close the COM port. |  |  |

| Call:              | TesterSetGeneratorComPort                                                     |                                                    |                                             |  |  |
|--------------------|-------------------------------------------------------------------------------|----------------------------------------------------|---------------------------------------------|--|--|
| Description:       | Opens                                                                         | Opens the COM port specified for generator module. |                                             |  |  |
| Return value type: | Rtx2300ErrorType                                                              |                                                    |                                             |  |  |
| Return value       | RTX2300_ERR_NO_ERROR                                                          |                                                    |                                             |  |  |
| description:       | RTX2300_ERR_NO_ACCESS: the communication failed (the Tester did not respond). |                                                    |                                             |  |  |
| Parameters:        |                                                                               |                                                    |                                             |  |  |
| Туре               |                                                                               | Name                                               | Description                                 |  |  |
| rsuint16           | rsuint16                                                                      |                                                    | The number of the COM port to open. Specify |  |  |
|                    |                                                                               |                                                    | 0 to close an already open COM.             |  |  |

| Call:                        | TesterGeneratorComPortStatus |                                                               |             |  |
|------------------------------|------------------------------|---------------------------------------------------------------|-------------|--|
| Description:                 | Return                       | Returns the status of the COM port.                           |             |  |
| Return value type:           | rsbool                       |                                                               |             |  |
| Return value<br>description: |                              | FALSE: The COM port is closed<br>TRUE: The COM port is opened |             |  |
| Parameters:                  |                              |                                                               |             |  |
| Туре                         |                              | Name                                                          | Description |  |

| Call:                     | TesterSetAnalyzerComPort                                                                              |                                                   |                                                                             |  |  |
|---------------------------|----------------------------------------------------------------------------------------------------|---------------------------------------------------|-----------------------------------------------------------------------------|--|--|
| Description:              | Opens                                                                                                 | Opens the COM port specified for RF measurements. |                                                                             |  |  |
| Return value type:        | Rtx2300ErrorType                                                                                      |                                                   |                                                                             |  |  |
| Return value description: | RTX2300_ERR_NO_ERROR<br>RTX2300_ERR_NO_ACCESS: the communication failed (the Tester did not respond). |                                                   |                                                                             |  |  |
| Parameters:               |                                                                                                    |                                                   |                                                                             |  |  |
| Туре                      |                                                                                                    | Name                                              | Description                                                                 |  |  |
| rsuint16                  |                                                                                                    | ComPortNumber                                     | The number of the COM port to open. Specify 0 to close an already open COM. |  |  |

| RT               | X | Technical Document<br>RTX2254 Bluetooth RF | API Specification |                    |                |
|------------------|---|--------------------------------------------|-------------------|--------------------|----------------|
| Date: 2019-03-04 |   | File: BtTstInterface.docx                  | Ref.: MHP/MVC     | <b>Rev.</b> : 0111 | Page: 53 of 86 |

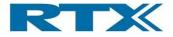

| Call:                     | TesterAnalyzerComPortStatus                                   |  |  |
|---------------------------|---------------------------------------------------------------|--|--|
| Description:              | Returns the status of the COM port.                           |  |  |
| Return value type:        | rsbool                                                        |  |  |
| Return value description: | FALSE: The COM port is closed<br>TRUE: The COM port is opened |  |  |
| Parameters:               |                                                               |  |  |
| Туре                      | Name Description                                              |  |  |

# 9.3.3 Configuration

| Call:                     | Test                               | erReadConfig                                                                                                    | Memory                                                                                          |  |  |
|---------------------------|------------------------------------|----------------------------------------------------------------------------------------------------|-------------------------------------------------------------------------------------------------|--|--|
| Description:              | Tester<br>memor<br>Addres<br>A max | Reads from internal configuration memory – the read/write NVM version.<br>Tester has 1 KB of internal configuration memory (NVM). The configuration<br>memory is partitioned into a fixed structure (NVM layout).<br>Address offset is between 0x0000 and 0x07FF.<br>A max. of 128 bytes can be read.<br>This call is for internal use only! |                                                                                                 |  |  |
| Return value type:        | Tester                             | ReadConfigMemoryF                                                                                                    | ResultType                                                                                      |  |  |
| Return value description: |                                    |                                                                                                    |                                                                                                 |  |  |
| Parameters:               |                                    |                                                                                                    |                                                                                                 |  |  |
| Туре                      |                                    | Name                                                                                                    | Description                                                                                     |  |  |
| rsuint16                  | uint16                             |                                                                                                    | The address to read configuration from.<br>Note!<br>Address offset is between 0x0000 and 0x07FF |  |  |
| rsuint8                   |                                    | ReadLen                                                                                                    | The number of data to read from selected<br>address<br>Note!<br>Valid value is max. 128 bytes.  |  |  |

| TypeName:                   | TesterReadConfigMemoryResultType |                                                |  |
|-----------------------------|----------------------------------|------------------------------------------------|--|
| Group:                      | Struct                           |                                                |  |
| Description:                |                                  |                                                |  |
| Code                        | Description                      |                                                |  |
| Rtx2300ErrorType ErrorCode; |                                  | RTX2300_ERR_NO_ERROR                           |  |
|                             |                                  | RTX2300_ERR_NO_ACCESS: read failed.            |  |
| rsuint8 ConfigData[128]     | •                                | The read configuration memory. Max. 128 bytes. |  |

| RT               | × | Technical Documen<br>RTX2254 Bluetooth RI |               | API Specif         | ication        |
|------------------|---|-------------------------------------------|---------------|--------------------|----------------|
| Date: 2019-03-04 | F | ile: BtTstInterface.docx                  | Ref.: MHP/MVC | <b>Rev.</b> : 0111 | Page: 54 of 86 |

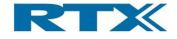

| Call:                     | Test                                                                                                    | TesterReadRuntimeConfigMemory |                                                                                                 |  |  |
|---------------------------|----------------------------------------------------------------------------------------------------|-------------------------------|-------------------------------------------------------------------------------------------------|--|--|
| Description:              | Reads from internal configuration memory – the run-time version used by<br>system.<br>A copy of the read/write NVM version. Copied on power-up.<br>Tester has 1 KB of internal configuration memory (NVM). The configuration<br>memory is partitioned into a fixed structure (NVM layout).<br>Address offset is between 0x0000 and 0x07FF.<br>A max. of 128 bytes can be read.<br>This call is for internal use only! |                               |                                                                                                 |  |  |
| Return value type:        |                                                                                                    | ReadConfigMemory              |                                                                                                 |  |  |
| Return value description: |                                                                                                    |                               |                                                                                                 |  |  |
| Parameters:               |                                                                                                    |                               |                                                                                                 |  |  |
| Туре                      |                                                                                                    | Name                          | Description                                                                                     |  |  |
| rsuint16                  |                                                                                                    | ReadAddress                   | The address to read configuration from.<br>Note!<br>Address offset is between 0x0000 and 0x07FF |  |  |
| rsuint8                   |                                                                                                    | ReadLen                       | The number of data to read from selected<br>address<br>Note!<br>Valid value is max. 128 bytes.  |  |  |

| Call:              | Test                                                                      | erReadDefault               | ConfigMemory                                 |  |
|--------------------|---------------------------------------------------------------------------|-----------------------------|----------------------------------------------|--|
| Description:       | Reads from internal configuration memory – the default read-only version. |                             |                                              |  |
|                    | It conta                                                                  | ains some default valu      | es following the firmware release.           |  |
|                    | Tester                                                                    | has 1 KB of internal c      | onfiguration memory (NVM). The configuration |  |
|                    |                                                                           |                             | fixed structure (NVM layout).                |  |
|                    |                                                                           | s offset is between 0x      |                                              |  |
|                    | A max.                                                                    | of 128 bytes can be r       | read.                                        |  |
|                    |                                                                           | Il is for internal use only |                                              |  |
| Return value type: | TesterReadConfigMemoryResultType                                          |                             |                                              |  |
| Return value       |                                                                           |                             |                                              |  |
| description:       |                                                                           |                             |                                              |  |
| Parameters:        |                                                                           |                             |                                              |  |
| Туре               |                                                                           | Name                        | Description                                  |  |
| rsuint16           |                                                                           | ReadAddress                 | The address to read configuration from.      |  |
|                    |                                                                           |                             | Note!                                        |  |
|                    |                                                                           |                             | Address offset is between 0x0000 and 0x07FF  |  |
| rsuint8            |                                                                           | ReadLen                     | The number of data to read from selected     |  |
|                    |                                                                           |                             | address                                      |  |
|                    |                                                                           |                             | Note!                                        |  |
|                    |                                                                           |                             | Valid value is max. 128 bytes.               |  |

| RT               | $\mathbf{X}$ | Technical Documen<br>RTX2254 Bluetooth RI |               | API Specification  |                |  |
|------------------|--------------|-------------------------------------------|---------------|--------------------|----------------|--|
| Date: 2019-03-04 |              | File: BtTstInterface.docx                 | Ref.: MHP/MVC | <b>Rev.</b> : 0111 | Page: 55 of 86 |  |

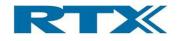

| Call:                        | Test                                                                                                    | erWriteConfig    | gMemory                                                                                                    |  |
|------------------------------|----------------------------------------------------------------------------------------------------|------------------|----------------------------------------------------------------------------------------------------|--|
| Description:                 | <ul> <li>Writes new data to internal configuration memory – the read/write NVM version.</li> <li>Tester has 1 KB of internal configuration memory (NVM). The configuration memory is partitioned into a fixed structure (NVM layout).</li> <li>Address offset is between 0x0000 and 0x07FF.</li> <li>A min. of 4 byte blocks (e.g. 4, 8,12) and max. of 128 bytes can be written.</li> <li>Caution!!</li> <li>The configuration memory must be erased before update.</li> <li>This call is for internal use only!</li> </ul> |                  |                                                                                                    |  |
| Return value type:           |                                                                                                    | Rtx2300ErrorType |                                                                                                    |  |
| Return value<br>description: | RTX2300_ERR_NO_ERROR<br>RTX2300_ERR_NO_ACCESS: read failed.                                                                                                    |                  |                                                                                                    |  |
| Parameters:                  |                                                                                                    |                  |                                                                                                    |  |
| Туре                         |                                                                                                    | Name             | Description                                                                                                    |  |
| rsuint16                     |                                                                                                    | WriteAddress     | The address to write configuration to.<br>Note!<br>Address is between 0x0000 and 0x07FF                                  |  |
| rsuint8                      |                                                                                                    | WriteLen         | The number of data to write to selected<br>address.<br>Note!<br>Valid value is min. 4 byte blocks and max. 128<br>bytes. |  |
| rsuint8 *                    |                                                                                                    | WriteDataPtr     | A pointer to the new data to write to configuration memory.                                                              |  |

| TypeName:                | TesterWriteConfigMemoryType |                                                        |  |
|--------------------------|-----------------------------|--------------------------------------------------------|--|
| Group:                   | Struct                      |                                                        |  |
| Description:             |                             |                                                        |  |
| Code Description         |                             |                                                        |  |
| rsuint8 ConfigData[128]; |                             | Type for writing configuration memory. Max. 128 bytes. |  |

| Call:              | Teste                                | TesterEraseConfigMemory                                                                                                    |             |  |  |
|--------------------|--------------------------------------|----------------------------------------------------------------------------------------------------|-------------|--|--|
| Description:       | Tester<br>memor<br>Cautio<br>All con | rases the internal configuration memory – the read/write NVM version.<br>ester has 1 KB of internal configuration memory (NVM). The configuration<br>emory is partitioned into a fixed structure (NVM layout).<br>aution!!<br>Il configuration memory is completely erase and must be updated. |             |  |  |
|                    | This call is for internal use only!  |                                                                                                    |             |  |  |
| Return value type: | Rtx2300ErrorType                     |                                                                                                    |             |  |  |
| Return value       | RTX2300                              | )_ERR_NO_ERROR                                                                                                    |             |  |  |
| description:       | RTX2300_ERR_NO_ACCESS: read failed.  |                                                                                                    |             |  |  |
| Parameters:        |                                      |                                                                                                    |             |  |  |
| Туре               |                                      | Name                                                                                                    | Description |  |  |

| RT               | X | Technical Document<br>RTX2254 Bluetooth RF |               | API Specification  |                |
|------------------|---|--------------------------------------------|---------------|--------------------|----------------|
| Date: 2019-03-04 |   | File: BtTstInterface.docx                  | Ref.: MHP/MVC | <b>Rev.</b> : 0111 | Page: 56 of 86 |

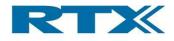

# 9.3.4 House keeping

| Call:                     | Teste                                                                                                 | esterSystemReset                |             |  |
|---------------------------|----------------------------------------------------------------------------------------------------|---------------------------------|-------------|--|
| Description:              | Resets t                                                                                              | Resets the tester system board. |             |  |
| Return value type:        | Rtx2300ErrorType                                                                                      |                                 |             |  |
| Return value description: | RTX2300_ERR_NO_ERROR<br>RTX2300_ERR_NO_ACCESS: the communication failed (the Tester did not respond). |                                 |             |  |
| Parameters:               |                                                                                                    |                                 |             |  |
| Туре                      |                                                                                                    | Name                            | Description |  |

| Call:              | Teste                                                                         | TesterBcCmdReset                          |             |  |
|--------------------|-------------------------------------------------------------------------------|-------------------------------------------|-------------|--|
| Description:       | Resets                                                                        | Resets the tester generator system board. |             |  |
| Return value type: | Rtx2300ErrorType                                                              |                                           |             |  |
| Return value       | RTX2300_ERR_NO_ERROR                                                          |                                           |             |  |
| description:       | RTX2300_ERR_NO_ACCESS: the communication failed (the Tester did not respond). |                                           |             |  |
| Parameters:        |                                                                               |                                           |             |  |
| Туре               |                                                                               | Name                                      | Description |  |

| Call:              | Test    | TesterTestSetClockDAC                                                         |                       |  |  |
|--------------------|---------|-------------------------------------------------------------------------------|-----------------------|--|--|
| Description:       |         | st interface to set the DAC output voltage for internal clock control.        |                       |  |  |
|                    | This ca | ll is for internal use only                                                   |                       |  |  |
| Return value type: | Rtx230  | Rtx2300ErrorType                                                              |                       |  |  |
| Return value       |         | RTX2300_ERR_NO_ERROR                                                          |                       |  |  |
| description:       | RTX2300 | RTX2300_ERR_NO_ACCESS: the communication failed (the Tester did not respond). |                       |  |  |
| Parameters:        |         |                                                                               |                       |  |  |
| Туре               |         | Name                                                                          | Description           |  |  |
| rsint16            |         | DAC_Setting                                                                   | The DAC value to set. |  |  |

| Call:              | TesterGetAnalyzerBuildInfo                                     |                                |             |  |
|--------------------|----------------------------------------------------------------|--------------------------------|-------------|--|
| Description:       | Test interface to get the build info from the analyzer module. |                                |             |  |
| Return value type: | Tester                                                         | TesterGetAnalyzerBuildInfoType |             |  |
| Return value       |                                                                |                                |             |  |
| description:       |                                                                |                                |             |  |
| Parameters:        |                                                                |                                |             |  |
| Туре               |                                                                | Name                           | Description |  |

| RT               | X | Technical Documentation<br>RTX2254 Bluetooth RF Tester |               | API Specification  |                |  |
|------------------|---|--------------------------------------------------------|---------------|--------------------|----------------|--|
| Date: 2019-03-04 |   | File: BtTstInterface.docx                              | Ref.: MHP/MVC | <b>Rev.</b> : 0111 | Page: 57 of 86 |  |

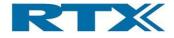

| TypeName:                              | TesterGetAnalyzerBuildInfoType                 |                                                                   |  |
|----------------------------------------|------------------------------------------------|-------------------------------------------------------------------|--|
| Group:                                 | Struct                                         |                                                                   |  |
| Description:                           | This type contains the build info returned fro | m the analyzer module.                                            |  |
| Code                                   |                                                | Description                                                       |  |
| Rtx2300ErrorType ErrorCode;            |                                                | RTX2300_ERR_NO_ERROR<br>RTX2300_ERR_NO_ACCESS: read failed.       |  |
| Rtx2300VersionStrType FirmwareVersion; |                                                | Array with the firmware version number<br>E.g. "RTX BTLE V2.4.0 " |  |
| rsuint8 BuildDate[12];                 |                                                | Array with the firmware build date<br>E.g. "Apr 4 2017 "          |  |
| rsuint8 BuildTime[9];                  |                                                | Array with the firmware build time<br>E.g. "12:43:31 "            |  |
| Rtx2300VersionNoType ApiVersion;       |                                                | Support API version number                                        |  |

| Call:                     | TesterTestStartContinuousTx                                                                                                    |                             |                             |
|---------------------------|----------------------------------------------------------------------------------------------------|-----------------------------|-----------------------------|
| Description:              | Start a continuous carrier from the Tester to calibrate internal RX module.<br>Note that the frequency is selected as a channel number. |                             |                             |
|                           | This ca                                                                                                    | Il is for internal use only | !                           |
| Return value type:        | Rtx2300ErrorType                                                                                                    |                             |                             |
| Return value description: | RTX2300_ERR_NO_ERROR<br>RTX2300_ERR_BUSY: the module is busy.                                                                           |                             |                             |
| Parameters:               | Parameters:                                                                                                    |                             |                             |
| Туре                      |                                                                                                    | Name                        | Description                 |
| BtTstChannelNumberType    |                                                                                                    | Channel                     | The channel number (0 – 39) |

| Call:                     | TesterTestStopContinuousTx                                                                      |      |             |
|---------------------------|-------------------------------------------------------------------------------------------------|------|-------------|
| Description:              | Stop an ongoing continuous transmission from the Tester.<br>This call is for internal use only! |      |             |
| Return value type:        | Rtx2300ErrorType                                                                                |      |             |
| Return value description: | RTX2300_ERR_NO_ERROR<br>RTX2300_ERR_NO_ACCESS: no transmission was ongoing.                     |      |             |
| Parameters:               |                                                                                                 |      |             |
| Туре                      |                                                                                                 | Name | Description |

| RT               | X | Technical Documentation<br>RTX2254 Bluetooth RF Tester |               | API Specification  |                |
|------------------|---|--------------------------------------------------------|---------------|--------------------|----------------|
| Date: 2019-03-04 |   | File: BtTstInterface.docx                              | Ref.: MHP/MVC | <b>Rev.</b> : 0111 | Page: 58 of 86 |

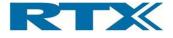

# 10 Rtx2300 Common Interface

| Interface:   | Rtx2300Common                                                                          |
|--------------|----------------------------------------------------------------------------------------|
| Description: | This interface contains types and constants that are shared by all Rtx2300 systems and |
|              | components.                                                                            |

#### **10.1 Instance number constants/types**

| TypeName:    | RTX2300_INSTNO_NONE                      |
|--------------|------------------------------------------|
| Group:       | Constant                                 |
| Description: | Indicates that no instance number exists |
| Type:        | rsuint8                                  |
| Value:       | 0                                        |

| TypeName:    | RTX2300_INSTNO_FIRST            |
|--------------|---------------------------------|
| Group:       | Constant                        |
| Description: | The first valid instance number |
| Туре:        | rsuint8                         |
| Value:       | 1                               |

| TypeName:    | RTX2300_INSTNO_LAST            |
|--------------|--------------------------------|
| Group:       | Constant                       |
| Description: | The last valid instance number |
| Туре:        | rsuint8                        |
| Value:       | 0xFD                           |

| TypeName:    | RTX2300_INSTNO_BROADCAST                    |
|--------------|---------------------------------------------|
| Group:       | Constant                                    |
| Description: | Indicates that all instances are receivers. |
| Туре:        | rsuint8                                     |
| Value:       | 0xFE                                        |

| TypeName:    | RTX2300_INSTNO_COUNT                 |
|--------------|--------------------------------------|
| Group:       | Constant                             |
| Description: | The total number of instance numbers |
| Туре:        | rsuint16                             |
| Value:       | 0x100                                |

| RTX              |  | Technical Documentation<br>RTX2254 Bluetooth RF Tester |               | API Specification  |                |
|------------------|--|--------------------------------------------------------|---------------|--------------------|----------------|
| Date: 2019-03-04 |  | File: BtTstInterface.docx                              | Ref.: MHP/MVC | <b>Rev.</b> : 0111 | Page: 59 of 86 |

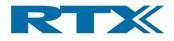

| TypeName:    | Rtx2300InstanceNoType                                                            |  |
|--------------|----------------------------------------------------------------------------------|--|
| Group:       | Simple                                                                           |  |
| Description: | The Rtx2300 instance number. The instance number is a handle that identifies the |  |
|              | application/DLL connection.                                                      |  |
| Туре:        | rsuint8                                                                          |  |

## 10.2 Error type

| TypeName:                  | Rtx2300ErrorType |                                              |
|----------------------------|------------------|----------------------------------------------|
| Group:                     | Enumeration      |                                              |
| Description:               |                  |                                              |
| Code                       |                  | Description                                  |
| RTX2300_ERR_NC             | D_ERROR          | Operation successful.                        |
| RTX2300_ERR_UN             | NSUPPORTED       | The operation is not supported.              |
| RTX2300_ERR_BL             | JSY              | The request was rejected by the protocol     |
|                            |                  | manager as the Rtx2300 is busy and not able  |
|                            |                  | to accept the request.                       |
| RTX2300_ERR_TII            | MEOUT            | The operation timed out.                     |
| RTX2300_ERR_RA             | ANGE             | A parameter was outside the legal range.     |
| RTX2300_ERR_NC             | D_ACCESS         | The request is not allowed in the current    |
|                            |                  | access mode.                                 |
| RTX2300_ERR_AUTHENTICATION |                  | The firmware did not pass the authentication |
|                            |                  | check.                                       |
| RTX2300_ERR_VE             | RSION            | Firmware version inconsistency! One or more  |
|                            |                  | software in the system are having different  |
|                            |                  | version numbers. The firmware must be        |
|                            |                  | updated before the system can be used.       |
| RTX2300_ERR_SYSINT_FAULT   |                  | System Integrity Fault. The integrity of the |
|                            |                  | system has been compromised, please contact  |
|                            |                  | RTX Telecom.                                 |

## 10.3 Value types

| TypeName:    | Rtx2300SignalLvIType            |  |
|--------------|---------------------------------|--|
| Group:       | Simple                          |  |
| Description: | Measured voltage in millivolts. |  |
| Туре:        | rsint32                         |  |

| TypeName:    | Rtx2300DistortionLvIType                              |  |
|--------------|-------------------------------------------------------|--|
| Group:       | Simple                                                |  |
| Description: | Measured distortion in per mille (i.e. 1/10 percent). |  |
| Туре:        | rsint16                                               |  |

| RTX              |  | Technical Documentation<br>RTX2254 Bluetooth RF Tester |               | API Specification  |                |
|------------------|--|--------------------------------------------------------|---------------|--------------------|----------------|
| Date: 2019-03-04 |  | File: BtTstInterface.docx                              | Ref.: MHP/MVC | <b>Rev.</b> : 0111 | Page: 60 of 86 |

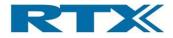

| TypeName:    | Rtx2300FrequencyType |
|--------------|----------------------|
| Group:       | Simple               |
| Description: | Frequency in Hertz   |
| Туре:        | rsuint32             |

| TypeName:    | Rtx2300VoltageType |
|--------------|--------------------|
| Group:       | Simple             |
| Description: | Voltage in mV      |
| Туре:        | rsint16            |

| TypeName:    | Rtx2300CurrentType |  |
|--------------|--------------------|--|
| Group:       | Simple             |  |
| Description: | Current in mA      |  |
| Туре:        | rsint16            |  |

| TypeName:    | Rtx2300TemperatureType         |  |
|--------------|--------------------------------|--|
| Group:       | Simple                         |  |
| Description: | Temperature in degrees Celsius |  |
| Туре:        | rsint8                         |  |

| TypeName:    | Rtx2300AudioAttenuationType                                              |  |
|--------------|--------------------------------------------------------------------------|--|
| Group:       | Simple                                                                   |  |
| Description: | Attenuation in dB. Special values: RTX2300_ATT_MUTE: attenuator is muted |  |
| Туре:        | rsuint8                                                                  |  |

| TypeName:    | Rtx2300RealTimeType                            |  |
|--------------|------------------------------------------------|--|
| Group:       | Simple                                         |  |
| Description: | Time in seconds since 00:00:00 January 1 1970. |  |
| Туре:        | rsuint32                                       |  |

| TypeName:    | Rtx2300TimeSpanType       |
|--------------|---------------------------|
| Group:       | Simple                    |
| Description: | Time span in milliseconds |
| Туре:        | rsuint32                  |

| RT               | X | Technical Documentation<br>RTX2254 Bluetooth RF Tester |               | API Specification  |                |
|------------------|---|--------------------------------------------------------|---------------|--------------------|----------------|
| Date: 2019-03-04 |   | File: BtTstInterface.docx                              | Ref.: MHP/MVC | <b>Rev.</b> : 0111 | Page: 61 of 86 |

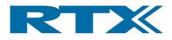

| TypeName:    | Rtx2300SerialNumberType             |  |
|--------------|-------------------------------------|--|
| Group:       | Simple                              |  |
| Description: | Serial number stored in the Rtx2300 |  |
| Туре:        | rsuint32                            |  |

# 10.4 Firmware types

| TypeName:                     | Rtx2300FirmwareType                            |                                                     |  |
|-------------------------------|------------------------------------------------|-----------------------------------------------------|--|
| Group:                        | Enumeration                                    |                                                     |  |
| Description:                  | Defines the possible firmware's in the system. |                                                     |  |
| Code                          |                                                | Description                                         |  |
| RTX2300_FIRMWA                | ARE_TARGET                                     | The main Rtx2300 firmware                           |  |
| RTX2300_FIRMWA                | ARE_COPROCESSOR                                | The Rtx2300 coprocessor firmware                    |  |
| RTX2300_FIRMWA                | ARE_POWERSUPPLY                                | The power supply module firmware                    |  |
| RTX2300_FIRMWA                | ARE_EXPANSION_1A                               | The firmware found in expansion module 1            |  |
| RTX2300_FIRMWA                | ARE_EXPANSION_1B                               | The additional firmware found in expansion module 1 |  |
| RTX2300_FIRMWA                | ARE_EXPANSION_2A                               | The firmware found in expansion module 2            |  |
| RTX2300_FIRMWARE_EXPANSION_2B |                                                | The additional firmware found in expansion          |  |
|                               |                                                | module 2                                            |  |
| RTX2300_FIRMWARE_EXPANSION_3A |                                                | The firmware found in expansion module 3            |  |
| RTX2300_FIRMWA                | ARE_EXPANSION_3B                               | The additional firmware found in expansion          |  |
|                               |                                                | module 3                                            |  |
| RTX2300_FIRMWA                | ARE_EXPANSION_4A                               | The firmware found in expansion module 4            |  |
| RTX2300_FIRMWA                | ARE_EXPANSION_4B                               | The additional firmware found in expansion module 4 |  |
| RTX2300_FIRMWARE_FREQCNT      |                                                | The frequency counter firmware                      |  |
| RTX2300_FIRMWARE_DLL          |                                                | The DLL                                             |  |
| RTX2300_FIRMWA                | ARE_BTTST                                      | The Bluetooth tester firmware                       |  |
| RTX2300_FIRMWA                | ARE_LIDCTRL                                    | The Rtx2300 Lid Controller firmware                 |  |
| RTX2300_FIRMWA                | ARE_COUNT                                      |                                                     |  |

| TypeName:    | Rtx2300VersionNoType                                                                                                    |
|--------------|----------------------------------------------------------------------------------------------------|
| Group:       | Simple                                                                                                    |
| Description: | Rtx2300 version number type.<br>Low byte: minor version<br>High byte: major version<br>Please note that this type may be used as a single hexadecimal value, e.g. if the version is v1.5 the type<br>will contain 0x0105. |
| Туре:        | rsuint16                                                                                                    |

| RT               |                           | Technical Documentation<br>RTX2254 Bluetooth RF Tester |                    | API Specification |  |
|------------------|---------------------------|--------------------------------------------------------|--------------------|-------------------|--|
| Date: 2019-03-04 | File: BtTstInterface.docx | Ref.: MHP/MVC                                          | <b>Rev.</b> : 0111 | Page: 62 of 86    |  |

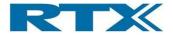

| TypeName:    | Rtx2300VersionStrType                                           |  |
|--------------|-----------------------------------------------------------------|--|
| Group:       | Array                                                           |  |
| Description: | Rtx2300 version string type. Contains a NULL terminated string. |  |
| Туре:        | rsuint8                                                         |  |
| Size:        | 16                                                              |  |

| TypeName:                       | Rtx2300VersionInfoType                              |                    |
|---------------------------------|-----------------------------------------------------|--------------------|
| Group:                          | Struct                                              |                    |
| Description:                    | Rtx2300 version info type                           |                    |
| Code Description                |                                                     | Description        |
| Rtx2300VersionNoType VersionNo; |                                                     | The version number |
| Rtx2300VersionStr               | tx2300VersionStrType VersionStr; The version string |                    |

| TypeName:                  | Rtx2300VersionLabelType              |                                                                              |  |  |
|----------------------------|--------------------------------------|------------------------------------------------------------------------------|--|--|
| Group:                     | NonStandard                          |                                                                              |  |  |
| Description:               | This type contains the label used to | This type contains the label used to identify the firmware in the VCS system |  |  |
| Code                       |                                      | Description                                                                  |  |  |
| typedef struct             |                                      |                                                                              |  |  |
| {                          |                                      |                                                                              |  |  |
| rsuint8 Label[64];         |                                      | A zero terminated string containing the VCS                                  |  |  |
|                            |                                      | label.                                                                       |  |  |
| } Rtx2300VersionLabelType; |                                      |                                                                              |  |  |

## 10.5 System types

| TypeName:       | Rtx2300DateType                                                                         |                            |
|-----------------|-----------------------------------------------------------------------------------------|----------------------------|
| Group:          | Struct                                                                                  |                            |
| Description:    | This type is used to return the time and date, e.g. of linking the firmware. All fields |                            |
|                 | are BCD coded numeric values as returned by the C standard function time().             |                            |
| Code            | ·                                                                                       | Description                |
| rsuint8 Year;   |                                                                                         | Years since 2000           |
| rsuint8 Month;  | Month of year, range 1-12, 1=January                                                    |                            |
| rsuint8 Day;    |                                                                                         | Day of month, range 1-31   |
| rsuint8 Hour;   |                                                                                         | Hour of day, range 0-23    |
| rsuint8 Minute; |                                                                                         | Minute of hour, range 0-59 |

| TypeName:                    | Rtx2300NvsDefaultModeType                              |                                           |                       |                 |
|------------------------------|--------------------------------------------------------|-------------------------------------------|-----------------------|-----------------|
| Group:                       | Enumeration                                            | Enumeration                               |                       |                 |
| Description:                 | Defines the possible NVS default r                     | nodes. Preset se                          | ettings to their defa | ultvalues. See  |
|                              | system NVS documentation for mo                        | system NVS documentation for more info.   |                       |                 |
| Code                         | e Description                                          |                                           |                       |                 |
| RTX2300_NVS_DEFAULTMODE_USER |                                                        | Preset only some of the settings to their |                       |                 |
|                              |                                                        | default values                            | S.                    |                 |
| RTX2300_NVS_D                | DEFAULTMODE_FACTORY Preset all N                       |                                           | S settings to their o | default values. |
| RT                           | Technical Documentation<br>RTX2254 Bluetooth RF Tester |                                           | API Speci             | fication        |
| Date: 2019-03-04             | File: BtTstInterface.docx                              | Ref.: MHP/MVC                             | <b>Rev.</b> : 0111    | Page: 63 of 86  |

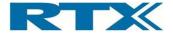

RTX2300\_NVS\_DEFAULTMODE\_COUNT

| TypeName:    | Rtx2300PersonalityType                 |  |
|--------------|----------------------------------------|--|
| Group:       | Simple                                 |  |
| Description: | Personality info stored in the Rtx2300 |  |
| Туре:        | rsuint8                                |  |

| TypeName:                        | Rtx2300AccessModeType                            |             |  |  |  |
|----------------------------------|--------------------------------------------------|-------------|--|--|--|
| Group:                           | Enumeration                                      |             |  |  |  |
| Description:                     | Defines the possible access modes in the system. |             |  |  |  |
| Code                             |                                                  | Description |  |  |  |
| RTX2300_ACCESS_MODE_USER         |                                                  |             |  |  |  |
| RTX2300_ACCESS_MODE_ADMIN        |                                                  |             |  |  |  |
| RTX2300_ACCESS_MODE_MANUFACTURER |                                                  |             |  |  |  |
| RTX2300_ACCESS_MODE_COUNT        |                                                  |             |  |  |  |

| TypeName:                 | Rtx2300PasswordType            |              |  |  |
|---------------------------|--------------------------------|--------------|--|--|
| Group:                    | NonStandard                    |              |  |  |
| Description:              | Rtx2300 standard password type |              |  |  |
| Code                      |                                | Description  |  |  |
| typedef struct Rtx2300P { | PasswordType                   |              |  |  |
| rsuint8 Password[8];      |                                | The password |  |  |
| } Rtx2300PasswordType     | e;                             |              |  |  |

| TypeName:       | Rtx2300SimCfgDataType                                                |             |  |  |
|-----------------|----------------------------------------------------------------------|-------------|--|--|
| Group:          | Struct                                                               |             |  |  |
| Description:    | This type is used to hold general data for simulation configuration. |             |  |  |
| Code            |                                                                      | Description |  |  |
| rsuint8 U8[4];  |                                                                      | 8 bit data  |  |  |
| rsuint8 U16[2]; |                                                                      | 16 bit data |  |  |
| rsuint8 U32;    |                                                                      | 32 bit data |  |  |

| RT               | X | Technical Document<br>RTX2254 Bluetooth RF |               | API Specif         | ication        |
|------------------|---|--------------------------------------------|---------------|--------------------|----------------|
| Date: 2019-03-04 |   | File: BtTstInterface.docx                  | Ref.: MHP/MVC | <b>Rev.</b> : 0111 | Page: 64 of 86 |

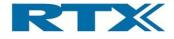

# **11 DLL Interface**

| Interface:   | TmIntf_DIIIntf                                                             |
|--------------|----------------------------------------------------------------------------|
| Description: | This interface allows applications to configure the Rtx2300 interface DLL. |

This interface provides a set of DLL functions for initializing, using and terminating the DLL instance.

| Call:           | TmInt    | TmIntf_Init                        |                                                 |                                                 |  |
|-----------------|----------|------------------------------------|-------------------------------------------------|-------------------------------------------------|--|
| Description:    | Create a | an instance and init the interface |                                                 |                                                 |  |
| Return value ty | pe:      | Rtx230                             | 0Intf_ErrorType                                 |                                                 |  |
| Return value    |          | RTX23                              | 00_ERR_NO_ERROF                                 | R: no problems.                                 |  |
| description:    |          | RTX23                              | 00_ERR_TIMEOUT: r                               | no contact to the target                        |  |
|                 |          | RTX23                              | 00_ERR_VERSION: v                               | version inconsistency detected. A firmware      |  |
|                 |          | update                             | is required, see Rtx23                          | 300Intf_StartFwu()                              |  |
| Parameters:     |          |                                    |                                                 |                                                 |  |
| Туре            |          |                                    | Name                                            | Description                                     |  |
| Rtx2300Instanc  | eNoType* |                                    | InstNo                                          | Pointer to destination that will receive the    |  |
|                 |          |                                    |                                                 | instance number of this instance. This instance |  |
|                 |          |                                    |                                                 | number must be specified in all following calls |  |
|                 |          |                                    |                                                 | to API functions operating on this instance. If |  |
|                 |          |                                    |                                                 | the returned instance number is                 |  |
|                 |          |                                    |                                                 | RTX2300INTF_ERROR_NONE the port server          |  |
|                 |          |                                    |                                                 | instance could not be found or connected to.    |  |
| const char*     |          |                                    | InstName                                        | The name of this instance. The name is not      |  |
|                 |          |                                    |                                                 | used by the DLL and may be returned by          |  |
|                 |          |                                    |                                                 | GetInstanceInfo().                              |  |
| const char*     |          |                                    | PortServerName                                  | The name of the REPS port server to connect     |  |
|                 |          |                                    |                                                 | to.                                             |  |
| rsuint32        |          | UartComPort                        | The number of the COM port to use. If           |                                                 |  |
|                 |          |                                    |                                                 | REPS_USE_DEFAULT_UART is specified the          |  |
|                 |          |                                    |                                                 | port is not changed. All other UART and         |  |
|                 |          |                                    | transport layer setting will be set by the DLL. |                                                 |  |
| rsuint32        | rsuint32 |                                    | MaxBlockTime                                    | The maximum time in ms to wait for a confirm    |  |
|                 |          |                                    |                                                 | when using the blocking interface. Default is   |  |
|                 |          |                                    |                                                 | 1000ms. A value of 0 zero means no timeout      |  |

| Call:           | TmIntf_GetDIIVersion |                             |                |  |  |  |
|-----------------|----------------------|-----------------------------|----------------|--|--|--|
| Description:    | Return t             | turn the version of the DLL |                |  |  |  |
| Return value ty | vpe: Rtx230          |                             | 0VersionNoType |  |  |  |
| Return value    | Return value         |                             |                |  |  |  |
| description:    | description:         |                             |                |  |  |  |
| Parameters:     |                      |                             |                |  |  |  |
| Туре            |                      | Name                        | Description    |  |  |  |

| RT               | $\mathbf{K}$ | Technical Document<br>RTX2254 Bluetooth RF |               | API Specification  |                |  |
|------------------|--------------|--------------------------------------------|---------------|--------------------|----------------|--|
| Date: 2019-03-04 |              | File: BtTstInterface.docx                  | Ref.: MHP/MVC | <b>Rev.</b> : 0111 | Page: 65 of 86 |  |

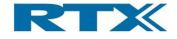

| Call:                        | TmInt                              | TmIntf_GetInstanceInfo                                                                                                    |                  |             |  |  |
|------------------------------|------------------------------------|----------------------------------------------------------------------------------------------------|------------------|-------------|--|--|
| Description:                 | more ins<br>have Init<br>informati | Get instance info. Call this function repeatedly until it returns false, i.e. there are no more instances. The first must call have the Init parameter = true, all following call must have Init = false. All remaining parameters are pointers to destination variables for information elements of the instance. If a particular element is not needed the pointer may be set to NULL. |                  |             |  |  |
| Return value ty              | pe:                                | rsbool                                                                                                    |                  |             |  |  |
| Return value<br>description: |                                    |                                                                                                    |                  |             |  |  |
| Parameters:                  |                                    |                                                                                                    |                  |             |  |  |
| Туре                         |                                    |                                                                                                    | Name             | Description |  |  |
| rsbool                       |                                    |                                                                                                    | Init             |             |  |  |
| Rtx2300Instanc               | eNoType*                           |                                                                                                    | IntfInstNoPtr    |             |  |  |
| Rtx2300Instanc               | eNoType*                           |                                                                                                    | MailInstNoPtr    |             |  |  |
| char*                        |                                    |                                                                                                    | InstNamePtr      |             |  |  |
| char*                        |                                    | PortServerNamePtr                                                                                                    |                  |             |  |  |
| rsuint32*                    |                                    | UartComPortPtr                                                                                                    |                  |             |  |  |
| rsuint32*                    |                                    | UartBaudRatePtr                                                                                                    |                  |             |  |  |
| rsuint8*                     |                                    |                                                                                                    | RepsProgramIdPtr |             |  |  |

| Call:           | TmIntf_GetThisInstanceInfo |                   |                          |                                                   |
|-----------------|----------------------------|-------------------|--------------------------|---------------------------------------------------|
| Description:    | Get insta                  | ance info         | for the specified instar | nce. All parameters are pointers to destination   |
|                 | variables                  | s for info        | rmation elements of the  | e instance. If a particular element is not needed |
|                 | the point                  | ter may b         | be set to NULL.          |                                                   |
| Return value ty | pe:                        | rsbool            |                          |                                                   |
| Return value    |                            | false if          | the instance does not    | exist                                             |
| description:    |                            |                   |                          |                                                   |
| Parameters:     |                            |                   |                          |                                                   |
| Туре            |                            |                   | Name                     | Description                                       |
| Rtx2300Instanc  | eNoType                    |                   | IntfInstNo               |                                                   |
| Rtx2300Instanc  | eNoType*                   |                   | MailInstNoPtr            |                                                   |
| char*           |                            |                   | InstNamePtr              |                                                   |
| char*           |                            | PortServerNamePtr |                          |                                                   |
| rsuint32*       |                            | UartComPortPtr    |                          |                                                   |
| rsuint32*       |                            | UartBaudRatePtr   |                          |                                                   |
| rsuint8*        |                            |                   | RepsProgramIdPtr         |                                                   |

| RT               | X | Technical Document<br>RTX2254 Bluetooth RF |               | API Specification  |                |  |
|------------------|---|--------------------------------------------|---------------|--------------------|----------------|--|
| Date: 2019-03-04 |   | File: BtTstInterface.docx                  | Ref.: MHP/MVC | <b>Rev.</b> : 0111 | Page: 66 of 86 |  |

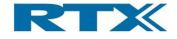

| Call:                     | TmInt                                                                                                    | TmIntf_DeleteInstance |                           |                                                                                    |  |
|---------------------------|----------------------------------------------------------------------------------------------------|-----------------------|---------------------------|------------------------------------------------------------------------------------|--|
| Description:              | Delete the specified instance. All internal threads and queues will be destructed. Please note that this function must be called when terminating the application, before destructing mail handlers, error handlers etc. Otherwise there is a risk that an incoming mail will call the applications handlers after they have been destructed. Do not delete instances you did not create! |                       |                           |                                                                                    |  |
| Return value ty           | pe:                                                                                                    | rsbool                |                           |                                                                                    |  |
| Return value description: |                                                                                                    | Returns               | s false if the instance i | s being used by someone else                                                       |  |
| Parameters:               |                                                                                                    |                       |                           |                                                                                    |  |
| Туре                      |                                                                                                    |                       | Name                      | Description                                                                        |  |
| Rtx2300InstanceNoType     |                                                                                                    |                       | InstNo                    | instance number of the instance to terminate                                       |  |
| rsbool                    |                                                                                                    |                       | ClosePortserver           | flag, true if the EAP portserver should be closed before terminating the instance. |  |

| Call:                 | TmInt                     | TmIntf_CheckConnection                                                     |                      |                                                                      |  |  |
|-----------------------|---------------------------|----------------------------------------------------------------------------|----------------------|----------------------------------------------------------------------|--|--|
| Description:          | Check th                  | Check the connection to target by sending a mail and waiting for the reply |                      |                                                                      |  |  |
| Return value ty       | Return value type: rsbool |                                                                            |                      |                                                                      |  |  |
| Return value          | Return value If no re     |                                                                            | ply has been receive | bly has been received after 'timeout' milliseconds false is returned |  |  |
| description:          |                           |                                                                            |                      |                                                                      |  |  |
| Parameters:           |                           |                                                                            |                      |                                                                      |  |  |
| Туре                  | Туре                      |                                                                            | Name                 | Description                                                          |  |  |
| Rtx2300InstanceNoType |                           | InstNo                                                                     |                      |                                                                      |  |  |
| rsuint16              |                           |                                                                            | Timeout              |                                                                      |  |  |

| Call:           | TmIntf_EnableUartHdlcProtocol |                                                                                    |                                                                       |                                                    |  |
|-----------------|-------------------------------|------------------------------------------------------------------------------------|-----------------------------------------------------------------------|----------------------------------------------------|--|
| Description:    |                               | Set the protocol used to communicate between PC and Rtx2300. Older versions (up to |                                                                       |                                                    |  |
|                 | v0050) u                      | ses no F                                                                           | IDLC protocol, while n                                                | ewer version incorporate a HDLC protocol to        |  |
|                 | handle lo                     | ost packe                                                                          | ets in noisy environmer                                               | nts. Note that this function is only to be used in |  |
|                 | special c                     | ases – u                                                                           | Inder normal circumsta                                                | ances the DLL and system firmware will come        |  |
|                 | from the                      | same re                                                                            | lease, and the HDLC s                                                 | setting will automatically be correct.             |  |
|                 | Note: thi                     | s functio                                                                          | n must be called befor                                                | e calling the Init() function – otherwise will the |  |
|                 | call to th                    | is functio                                                                         | on have no effect!                                                    |                                                    |  |
| Return value ty | pe:                           | rsbool                                                                             |                                                                       |                                                    |  |
| Return value    |                               | The de                                                                             | fault HDLC setting: if true the DLL expects to use the HDLC protocol. |                                                    |  |
| description:    |                               |                                                                                    |                                                                       |                                                    |  |
| Parameters:     |                               |                                                                                    |                                                                       |                                                    |  |
| Туре            |                               |                                                                                    | Name                                                                  | Description                                        |  |
| rsbool          |                               |                                                                                    | UseHdlc                                                               | if true the HDLC protocol will be enabled, if      |  |
|                 |                               |                                                                                    |                                                                       | false no retransmission protocol will be used.     |  |

| RTX              |  | Technical Document<br>RTX2254 Bluetooth RF | API Specification |                    |                |
|------------------|--|--------------------------------------------|-------------------|--------------------|----------------|
| Date: 2019-03-04 |  | File: BtTstInterface.docx                  | Ref.: MHP/MVC     | <b>Rev.</b> : 0111 | Page: 67 of 86 |

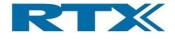

# 11.1 Mail, log and error handling

| Call:                      | TmInt      | TmIntf_InstallMailHandler |                            |                                                     |  |  |
|----------------------------|------------|---------------------------|----------------------------|-----------------------------------------------------|--|--|
| Description:               | Install a  | mail han                  | dler. Multiple handler     | s may be installed. Please note that the handlers   |  |  |
|                            | will be ca | alled in c                | ontext of an internal t    | hread, i.e. the application data modified by the    |  |  |
|                            | handlers   | must be                   | e properly protected! I    | f parameter Primitive is anything but               |  |  |
|                            | RTX230     | 0_PRIMI                   | TIVE_NONE the han          | dler is specific-mail handler and will only be      |  |  |
|                            | called wi  | th mails                  | containing that partic     | ular primitive. Otherwise the handler is a general  |  |  |
|                            | mail han   | dler, and                 | I it will be called for al | I mail types. If no mail handler is found to handle |  |  |
|                            | an incom   | ning mail                 | , it will be stored in th  | e mail queue.                                       |  |  |
| Return value ty            | pe:        | void                      |                            |                                                     |  |  |
| Return value               |            |                           |                            |                                                     |  |  |
| description:               |            |                           |                            |                                                     |  |  |
| Parameters:                |            |                           |                            |                                                     |  |  |
| Туре                       |            |                           | Name                       | Description                                         |  |  |
| Rtx2300InstanceNoType      |            |                           | InstNo                     |                                                     |  |  |
| Rtx2300Intf_MailHdlPtrType |            |                           | Hdl                        |                                                     |  |  |
| BtTstPrimitiveT            | уре        |                           | Primitive                  |                                                     |  |  |

| Call:                 | TmInt        | TmIntf_UninstallMailHandler     |     |                           |  |  |
|-----------------------|--------------|---------------------------------|-----|---------------------------|--|--|
| Description:          | Uninstal     | Uninstall the specified handler |     |                           |  |  |
| Return value ty       | pe:          | void                            |     |                           |  |  |
| Return value          | Return value |                                 |     |                           |  |  |
| description:          |              |                                 |     |                           |  |  |
| Parameters:           |              |                                 |     |                           |  |  |
| Туре                  |              | Name                            | [   | Description               |  |  |
| Rtx2300InstanceNoType |              | InstNo                          | Т   | he handle to the instance |  |  |
| Rtx2300Intf_Ma        | ∖ilHdlPtrTy  | pe                              | Hdl |                           |  |  |

| Call:           | TmInt                    | TmIntf_ReadQueuedMail |                     |                            |                                                    |  |
|-----------------|--------------------------|-----------------------|---------------------|----------------------------|----------------------------------------------------|--|
| Description:    | Read the                 | e specifie            | ed mail. The mail   | l remai                    | ns on the queue. If the mail could not be found    |  |
|                 | NULL is                  | returned              | . If at least one n | nail ha                    | ndler is found to handle the incoming mail it will |  |
|                 | NOT be                   | stored in             | the queue!          |                            |                                                    |  |
| Return value ty | pe: const BtTstMailType* |                       |                     |                            |                                                    |  |
| Return value    |                          |                       |                     |                            |                                                    |  |
| description:    |                          |                       |                     |                            |                                                    |  |
| Parameters:     |                          |                       |                     |                            |                                                    |  |
| Туре            |                          |                       | Name                |                            | Description                                        |  |
| Rtx2300Instanc  | eNoType                  | InstNo                |                     | The handle to the instance |                                                    |  |
| Rtx2300Intf_Ma  | ilIndexTyp               | be                    | Index               |                            |                                                    |  |

| RTX              |  | Technical Documen<br>RTX2254 Bluetooth RI | API Specification |                    |                |
|------------------|--|-------------------------------------------|-------------------|--------------------|----------------|
| Date: 2019-03-04 |  | File: BtTstInterface.docx                 | Ref.: MHP/MVC     | <b>Rev.</b> : 0111 | Page: 68 of 86 |

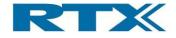

| Call:                 | TmInt                   | TmIntf_RemoveQueuedMail |                  |                            |     |  |
|-----------------------|-------------------------|-------------------------|------------------|----------------------------|-----|--|
| Description:          | Remove                  | the spec                | cified mail from | the queu                   | Je. |  |
| Return value ty       | Return value type: void |                         |                  |                            |     |  |
| Return value          | Return value            |                         |                  |                            |     |  |
| description:          |                         |                         |                  |                            |     |  |
| Parameters:           |                         |                         |                  |                            |     |  |
| Туре                  |                         | Name                    |                  | Description                |     |  |
| Rtx2300InstanceNoType |                         | InstNo                  |                  | The handle to the instance |     |  |
| Rtx2300Intf_Ma        | ilIndexTyp              | be                      | Index            |                            |     |  |

| Call:           | TmInt     | TmIntf_GetQueuedMailCount        |             |                            |  |  |
|-----------------|-----------|----------------------------------|-------------|----------------------------|--|--|
| Description:    | return th | eturn the number of queued mails |             |                            |  |  |
| Return value ty | pe:       | e: Rtx2300Intf_MailIndexType     |             |                            |  |  |
| Return value    |           |                                  |             |                            |  |  |
| description:    |           |                                  |             |                            |  |  |
| Parameters:     |           |                                  |             |                            |  |  |
| Туре            |           | Name                             | Description |                            |  |  |
| Rtx2300Instanc  | eNoType   |                                  | InstNo      | The handle to the instance |  |  |

| Call:           | TmInt     | TmIntf_ClearMailQueue      |        |                            |  |  |
|-----------------|-----------|----------------------------|--------|----------------------------|--|--|
| Description:    | Clear the | Clear the entire mailqueue |        |                            |  |  |
| Return value ty | pe: void  |                            |        |                            |  |  |
| Return value    |           |                            |        |                            |  |  |
| description:    |           |                            |        |                            |  |  |
| Parameters:     |           |                            |        |                            |  |  |
| Туре            | Туре      |                            | Name   | Description                |  |  |
| Rtx2300Instanc  | eNoType   |                            | InstNo | The handle to the instance |  |  |

| Call:                     | TmInt                                                                                                    | TmIntf_InstallLogHandler |     |                            |  |  |
|---------------------------|----------------------------------------------------------------------------------------------------|--------------------------|-----|----------------------------|--|--|
| Description:              | Install a log handler. Only one handler may be installed! If no handler is installed logs will be discarded. Please note that the handlers will be called in context of an internal thread, i.e. the application data modified by the handlers must be properly protected! |                          |     |                            |  |  |
| Return value ty           | pe:                                                                                                    | void                     |     |                            |  |  |
| Return value description: |                                                                                                    |                          |     |                            |  |  |
| Parameters:               |                                                                                                    |                          |     |                            |  |  |
| Туре                      |                                                                                                    | Name                     |     | Description                |  |  |
| Rtx2300InstanceNoType     |                                                                                                    | InstNo                   |     | The handle to the instance |  |  |
| Rtx2300Intf_Log           | gHdlPtrTy                                                                                                    | pe                       | Hdl |                            |  |  |

| RTX              |  | Technical Document<br>RTX2254 Bluetooth RF | API Specification |                    |                |
|------------------|--|--------------------------------------------|-------------------|--------------------|----------------|
| Date: 2019-03-04 |  | File: BtTstInterface.docx                  | Ref.: MHP/MVC     | <b>Rev.</b> : 0111 | Page: 69 of 86 |

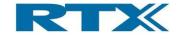

| Call:                       | TmInt                  | TmIntf_InstallErrorHandler                                                                                                    |        |                            |  |
|-----------------------------|------------------------|----------------------------------------------------------------------------------------------------|--------|----------------------------|--|
| Description:                | error me<br>will be ca | Install an error handler. Only one handler may be installed! If no handler is installed<br>error messages will be discarded (not recommended!) Please note that the handlers<br>will be called in context of an internal thread, i.e. the application data modified by the<br>handlers must be properly protected! |        |                            |  |
| Return value ty             | pe:                    | void                                                                                                    | 1      |                            |  |
| Return value                |                        |                                                                                                    |        |                            |  |
| description:                |                        |                                                                                                    |        |                            |  |
| Parameters:                 |                        |                                                                                                    |        |                            |  |
| Туре                        |                        |                                                                                                    | Name   | Description                |  |
| Rtx2300InstanceNoType       |                        |                                                                                                    | InstNo | The handle to the instance |  |
| Rtx2300Intf_ErrorHdlPtrType |                        |                                                                                                    | Hdl    |                            |  |

| Call:                                  | TmIntf_InstallDefaultErrorHandler                                                                                                    |      |      |             |
|----------------------------------------|----------------------------------------------------------------------------------------------------|------|------|-------------|
| Description:                           | Install a default error handler. This handler is used if an error occurs but the error is not related to a specific instance. Only one handler may be installed! If no handler is installed, error messages will be shown and the application terminated. (not recommended!) Please note that the handlers will be called in context of an internal thread, i.e. the application data modified by the handlers must be properly protected! A special problem may occur during initialization of the DLL: if the COM port does not exist the DLL terminates the application because it cannot communicate with the target. The default error handler may be used to remedy this situation: if the COM port could not be opened the DDL will try to disable the transport layer. If successful it will call the default error handler (if installed) with the error code RTX2300INTF_ERROR_PORTSERVER. The error handler may choose to ignore this error, fix the port server now (or even later), and let the application continue. |      |      |             |
| Return value ty                        | pe:                                                                                                    | void |      |             |
| Return value<br>description:           |                                                                                                    |      |      |             |
| Parameters:                            |                                                                                                    |      |      |             |
| Туре                                   | Туре                                                                                                    |      | Name | Description |
| Rtx2300Intf_DefaultErrorHdlPtrT<br>ype |                                                                                                    | Hdl  |      |             |

| Call:                 | TmInt    | TmIntf_SetConfiguration |                            |                 |  |
|-----------------------|----------|-------------------------|----------------------------|-----------------|--|
| Description:          | Enable c | or disable              | e various facilit          | ies in the DLL. |  |
| Return value ty       | pe:      | void                    |                            |                 |  |
| Return value          |          |                         |                            |                 |  |
| description:          |          |                         |                            |                 |  |
| Parameters:           |          |                         |                            |                 |  |
| Туре                  |          | Name                    | Description                |                 |  |
| Rtx2300InstanceNoType |          | InstNo                  | The handle to the instance |                 |  |
| Rtx2300Intf_Cfg       | уТуре    |                         | Cfg                        |                 |  |

| RT               | X | Technical Document<br>RTX2254 Bluetooth RF |               | API Specification  |                |  |
|------------------|---|--------------------------------------------|---------------|--------------------|----------------|--|
| Date: 2019-03-04 |   | File: BtTstInterface.docx                  | Ref.: MHP/MVC | <b>Rev.</b> : 0111 | Page: 70 of 86 |  |

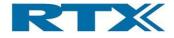

| Call:                        | TmInt    | TmIntf_GetConfiguration |                            |             |  |
|------------------------------|----------|-------------------------|----------------------------|-------------|--|
| Description:                 | Get conf | iguratior               | n settings in the DLL.     |             |  |
| Return value typ             | pe:      | Rtx2300Intf_CfgType     |                            |             |  |
| Return value<br>description: |          |                         |                            |             |  |
| Parameters:                  |          |                         |                            |             |  |
| Туре                         |          |                         | Name                       | Description |  |
| Rtx2300InstanceNoType        |          | InstNo                  | The handle to the instance |             |  |

| Call:                 | TmInt     | TmIntf_SetMaxWaitingTime |                     |                            |                                        |
|-----------------------|-----------|--------------------------|---------------------|----------------------------|----------------------------------------|
| Description:          | Set the r | new max                  | time to wait in the | e block                    | ing interface and return the old time. |
| Return value ty       | rsuint32  |                          |                     |                            |                                        |
| Return value The old  |           | The old                  | d waiting time      |                            |                                        |
| description:          |           |                          |                     |                            |                                        |
| Parameters:           |           |                          |                     |                            |                                        |
| Туре                  |           | Name                     | 1                   | Description                |                                        |
| Rtx2300InstanceNoType |           | InstNo                   | ٦                   | The handle to the instance |                                        |
| rsuint32              |           |                          | NewTime             |                            |                                        |

## 11.2 Data decoding

| Call:           | TmInt                | TmIntf_DecodeMail                                                                        |                     |                                            |  |  |
|-----------------|----------------------|------------------------------------------------------------------------------------------|---------------------|--------------------------------------------|--|--|
| Description:    | Decode               | Decode the specified mail and store the resulting string in DestBuf. If ColorDest is not |                     |                                            |  |  |
|                 | NULL the             | e color o                                                                                | f the mail is store | d in the variable pointed to by ColorDest. |  |  |
| Return value ty | pe:                  | void                                                                                     |                     |                                            |  |  |
| Return value    |                      |                                                                                          |                     |                                            |  |  |
| description:    |                      |                                                                                          |                     |                                            |  |  |
| Parameters:     |                      |                                                                                          |                     |                                            |  |  |
| Туре            |                      |                                                                                          | Name                | Description                                |  |  |
| const BtTstMail | const BtTstMailType* |                                                                                          | MailPtr             |                                            |  |  |
| char*           |                      | DestBuf                                                                                  |                     |                                            |  |  |
| rsuint32*       | rsuint32*            |                                                                                          |                     |                                            |  |  |

| Call:              | TmInt        | TmIntf_DecodePrimitive |                    |             |                                    |
|--------------------|--------------|------------------------|--------------------|-------------|------------------------------------|
| Description:       | Decode       | the spec               | ified primitive ar | nd store    | e the resulting string in DestBuf. |
| Return value ty    | pe:          | void                   |                    |             |                                    |
| Return value       | Return value |                        |                    |             |                                    |
| description:       |              |                        |                    |             |                                    |
| Parameters:        |              |                        |                    |             |                                    |
| Туре               |              | Name                   |                    | Description |                                    |
| BtTstPrimitiveType |              | Primitive              |                    |             |                                    |
| char*              |              |                        | DestBuf            |             |                                    |

| R                | X |                           | Technical Documentation<br>RTX2254 Bluetooth RF Tester |                    |                |
|------------------|---|---------------------------|--------------------------------------------------------|--------------------|----------------|
| Date: 2019-03-04 |   | File: BtTstInterface.docx | Ref.: MHP/MVC                                          | <b>Rev.</b> : 0111 | Page: 71 of 86 |

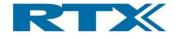

| Call:                        | TmInt                 | TmIntf_DecodeErrorCode |                  |                              |                |
|------------------------------|-----------------------|------------------------|------------------|------------------------------|----------------|
| Description:                 | Decode                | the spec               | ified error code | and store the resulting stri | ng in DestBuf. |
| Return value ty              | turn value type: void |                        |                  |                              |                |
| Return value<br>description: |                       |                        |                  |                              |                |
| Parameters:                  |                       |                        |                  |                              |                |
| Туре                         |                       | Name                   | Description      |                              |                |
| Rtx2300ErrorType             |                       | Error                  |                  |                              |                |
| char*                        |                       |                        | DestBuf          |                              |                |

## 11.3 Firmware update

| Call:                 | TmInt    | TmIntf_CheckTesterFwu |                                                                                                    |                                     |  |  |
|-----------------------|----------|-----------------------|----------------------------------------------------------------------------------------------------|-------------------------------------|--|--|
| Description:          | Check if | a firmwa              | re update is av                                                                                                    | ailable for Tester module           |  |  |
| Return value ty       | pe:      | rsbool                |                                                                                                    |                                     |  |  |
| Return value          |          | Returns               | s true if a new f                                                                                                    | irmware is available, false if not. |  |  |
| description:          |          |                       |                                                                                                    |                                     |  |  |
| Parameters:           |          |                       |                                                                                                    |                                     |  |  |
| Туре                  |          |                       | Name                                                                                                    | Description                         |  |  |
| Rtx2300Instanc        | eNoType  |                       | InstNo                                                                                                    | The handle to the instance          |  |  |
| Rtx2300VersionNoType* |          | CurVer                | pointer to Rtx2300VersionInfoType that will<br>receive the version of the firmware currently<br>running on the system |                                     |  |  |
| Rtx2300VersionNoType* |          | NewVer                | pointer to Rtx2300VersionInfoType that will receive the version of the new firmware                                   |                                     |  |  |

| Call:                     | TmInt                                                                                                    | TmIntf_StartTesterFwu |        |                                                                                                    |  |
|---------------------------|----------------------------------------------------------------------------------------------------|-----------------------|--------|----------------------------------------------------------------------------------------------------|--|
| Description:              | Start a firmware update. The update will always use the newest version available, and the entire Rtx2300 basic system will be updated. When the update has finished, the user is notified to make a system reset and restart the application.<br>It is possible to specify a path to an executable which will be started when the firmware update is done. |                       |        |                                                                                                    |  |
| Return value ty           | pe:                                                                                                    | void                  |        |                                                                                                    |  |
| Return value description: |                                                                                                    |                       |        |                                                                                                    |  |
| Parameters:               |                                                                                                    |                       |        |                                                                                                    |  |
| Туре                      |                                                                                                    |                       | Name   | Description                                                                                                    |  |
| Rtx2300Instanc            | eNoType                                                                                                    |                       | InstNo | The handle to the instance                                                                                             |  |
| const char*               |                                                                                                    |                       | Арр    | The path to an application that will be started<br>after the firmware update.<br>Specify NULL if this is not required. |  |

| RTX              |  | Technical Documentation<br>RTX2254 Bluetooth RF Tester |               | API Specification  |                |
|------------------|--|--------------------------------------------------------|---------------|--------------------|----------------|
| Date: 2019-03-04 |  | File: BtTstInterface.docx                              | Ref.: MHP/MVC | <b>Rev.</b> : 0111 | Page: 72 of 86 |

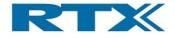

| Call:                     | TmInt    | TmIntf_CheckAnalyzerFwu |                                                                                                    |                             |  |
|---------------------------|----------|-------------------------|----------------------------------------------------------------------------------------------------|-----------------------------|--|
| Description:              | Check if | a firmwa                | are update is ava                                                                                                    | ailable for Analyzer module |  |
| Return value ty           | pe:      | rsbool                  |                                                                                                    |                             |  |
| Return value description: |          | Returns                 | s true if a new firmware is available, false if not.                                                                  |                             |  |
| Parameters:               |          |                         |                                                                                                    |                             |  |
| Туре                      |          |                         | Name                                                                                                    | Description                 |  |
| Rtx2300Instanc            | eNoType  |                         | InstNo                                                                                                    | The handle to the instance  |  |
| Rtx2300VersionNoType*     |          | CurVer                  | pointer to Rtx2300VersionInfoType that will<br>receive the version of the firmware currently<br>running on the system |                             |  |
| Rtx2300VersionNoType*     |          | NewVer                  | pointer to Rtx2300VersionInfoType that will receive the version of the new firmware                                   |                             |  |

| Call:                     | TmInt                                                                                                    | f_Sta                                                                                                    | rtAnalyzerFv | vu                                                                                                    |
|---------------------------|----------------------------------------------------------------------------------------------------|----------------------------------------------------------------------------------------------------|--------------|----------------------------------------------------------------------------------------------------|
| Description:              | Start a fi<br>analyzer<br>The COI<br>- Click "F<br>Baud=57<br>- Click "S<br>- Click "E<br>- Wait fo<br>- Exit RT<br>It is poss | a firmware update. This function will start another dedicated bootloader tool. The<br>/zer COM port is closed and reopen when finished.<br>COM port and firmware file must be selected<br>ck "Port Settings" and setup the COM-port for the 'Analyzer' interface and select<br>d=57600, Flow=None, Parity=None, Stop Bits=One and Data Bits=8<br>ck "Select File" and select the file "RTX_BTLE_Analyzer_V <version no.="">"<br/>ck "Erase Image" and then "Load Image"<br/>it for firmware to download and click 'OK'<br/>t RTX BTLE Serial Bootloader<br/>possible to specify a path to an executable which will be started when the firmware<br/>tte is done.</version> |              |                                                                                                    |
| Return value ty           | · ·                                                                                                    | void                                                                                                    |              |                                                                                                    |
| Return value description: |                                                                                                    |                                                                                                    |              |                                                                                                    |
| Parameters:               |                                                                                                    |                                                                                                    |              |                                                                                                    |
| Туре                      |                                                                                                    |                                                                                                    | Name         | Description                                                                                                    |
| Rtx2300Instanc            | eNoType                                                                                                    |                                                                                                    | InstNo       | The handle to the instance                                                                                             |
| const char*               |                                                                                                    |                                                                                                    | Арр          | The path to an application that will be started<br>after the firmware update.<br>Specify NULL if this is not required. |

| Call:           | TmInt       | TmIntf_CheckGeneratorFwu                                     |                                                      |                            |  |
|-----------------|-------------|--------------------------------------------------------------|------------------------------------------------------|----------------------------|--|
| Description:    | Check if    | Check if a firmware update is available for Generator module |                                                      |                            |  |
|                 | For inter   | For internal use only!!                                      |                                                      |                            |  |
| Return value ty | ype: rsbool |                                                              |                                                      |                            |  |
| Return value    |             | Returns                                                      | s true if a new firmware is available, false if not. |                            |  |
| description:    |             |                                                              |                                                      |                            |  |
| Parameters:     |             |                                                              |                                                      |                            |  |
| Туре            |             |                                                              | Name                                                 | Description                |  |
| Rtx2300Instanc  | eNoType     |                                                              | InstNo                                               | The handle to the instance |  |

| RT               | X | Technical Document<br>RTX2254 Bluetooth RF |               | API Specif         | ication        |
|------------------|---|--------------------------------------------|---------------|--------------------|----------------|
| Date: 2019-03-04 |   | File: BtTstInterface.docx                  | Ref.: MHP/MVC | <b>Rev.</b> : 0111 | Page: 73 of 86 |

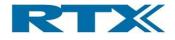

| Rtx2300VersionNoType* | CurVer | pointer to Rtx2300VersionInfoType that will receive the version of the firmware currently running on the system |
|-----------------------|--------|----------------------------------------------------------------------------------------------------|
| Rtx2300VersionNoType* | NewVer | pointer to Rtx2300VersionInfoType that will<br>receive the version of the new firmware                          |

| Call:           | TmInt       | TmIntf_StartGeneratorFwu                                                             |                            |                                                 |  |  |
|-----------------|-------------|--------------------------------------------------------------------------------------|----------------------------|-------------------------------------------------|--|--|
| Description:    |             | Start a firmware update. This function will start another dedicated bootloader tool. |                            |                                                 |  |  |
|                 | For inter   | nal use o                                                                            | only!!                     |                                                 |  |  |
| Return value ty | pe: void    |                                                                                      |                            |                                                 |  |  |
| Return value    |             |                                                                                      |                            |                                                 |  |  |
| description:    |             |                                                                                      |                            |                                                 |  |  |
| Parameters:     |             |                                                                                      |                            |                                                 |  |  |
| Туре            |             |                                                                                      | Name                       | Description                                     |  |  |
| Rtx2300Instanc  | eNoType     |                                                                                      | InstNo                     | The handle to the instance                      |  |  |
| const char*     | const char* |                                                                                      | Арр                        | The path to an application that will be started |  |  |
|                 |             |                                                                                      | after the firmware update. |                                                 |  |  |
|                 |             |                                                                                      |                            | Specify NULL if this is not required.           |  |  |

#### 11.4 Debug functions

These functions are intended for testing the interface between the DLL and the application. They have no effects in the DLL and may be used without connection to the Rtx2300 system. If problems with the calling convention are suspected these function may be helpful.

| Call:           | TmInt       | TmIntf_SetDbgCfg |                         |                                                  |  |
|-----------------|-------------|------------------|-------------------------|--------------------------------------------------|--|
| Description:    | Set the c   | debug co         | onfiguration. Please no | te that enabling debugging will seriously affect |  |
|                 | performa    | ance. De         | bugging features are o  | only available in the debug version of the DLL.  |  |
| Return value ty | type: void  |                  |                         |                                                  |  |
| Return value    |             |                  |                         |                                                  |  |
| description:    |             |                  |                         |                                                  |  |
| Parameters:     | Parameters: |                  |                         |                                                  |  |
| Туре            |             |                  | Name                    | Description                                      |  |
| Rtx2300Intf_Db  | gCfgType    |                  | Cfg                     |                                                  |  |

| Call:           | TmInt        | TmIntf_DbgTestFuncCall0 |               |  |  |
|-----------------|--------------|-------------------------|---------------|--|--|
| Description:    | Test a ca    | all with n              | o parameters. |  |  |
| Return value ty | pe:          | void                    |               |  |  |
| Return value    | Return value |                         |               |  |  |
| description:    |              |                         |               |  |  |
| Parameters:     |              |                         |               |  |  |
| Туре            |              | Name                    | Description   |  |  |
|                 |              |                         |               |  |  |

| RT               | X | Technical Documen<br>RTX2254 Bluetooth RI |               | API Specification  |                |
|------------------|---|-------------------------------------------|---------------|--------------------|----------------|
| Date: 2019-03-04 |   | File: BtTstInterface.docx                 | Ref.: MHP/MVC | <b>Rev.</b> : 0111 | Page: 74 of 86 |

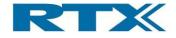

| Call:           | TmInt     | TmIntf_DbgTestFuncCall8 |                                |  |  |
|-----------------|-----------|-------------------------|--------------------------------|--|--|
| Description:    | Test a ca | all with o              | ne 8 bit parameter.            |  |  |
| Return value ty | pe:       | rsuint8                 |                                |  |  |
| Return value    |           | the valu                | alue supplied in the parameter |  |  |
| description:    |           |                         |                                |  |  |
| Parameters:     |           |                         |                                |  |  |
| Туре            |           | Name                    | Description                    |  |  |
| rsuint8         |           |                         | rsuint8data                    |  |  |

| Call:           | TmInt     | TmIntf_DbgTestFuncCall16 |                               |  |  |  |
|-----------------|-----------|--------------------------|-------------------------------|--|--|--|
| Description:    | Test a ca | all with o               | ne 16 bit parameter.          |  |  |  |
| Return value ty | pe:       | rsuint1                  | 6                             |  |  |  |
| Return value    |           | the valu                 | lue supplied in the parameter |  |  |  |
| description:    |           |                          |                               |  |  |  |
| Parameters:     |           |                          |                               |  |  |  |
| Туре            |           | Name                     | Description                   |  |  |  |
| rsuint16        |           |                          | rsuint16data                  |  |  |  |

| Call:           | TmInt     | TmIntf_DbgTestFuncCall32 |                               |  |  |  |
|-----------------|-----------|--------------------------|-------------------------------|--|--|--|
| Description:    | Test a ca | all with o               | ne 32 bit parameter.          |  |  |  |
| Return value ty | pe:       | rsuint3                  | 2                             |  |  |  |
| Return value    |           | the valu                 | lue supplied in the parameter |  |  |  |
| description:    |           |                          |                               |  |  |  |
| Parameters:     |           |                          |                               |  |  |  |
| Туре            |           | Name                     | Description                   |  |  |  |
| rsuint32        |           |                          | rsuint32data                  |  |  |  |

| Call:                   | TmIntf_DbgGetIntfTestData1 |                                                                                           |                           |  |
|-------------------------|----------------------------|-------------------------------------------------------------------------------------------|---------------------------|--|
| Description:            | Fill the s                 | Fill the structure pointed to by the TestdataPtr with known data, to test data alignment. |                           |  |
|                         | Each me                    | Each member of the structure is initialized with the number of bits in the member, i.e.   |                           |  |
|                         | the Rsui                   | nt8 mem                                                                                   | ber is initialized with 8 |  |
| Return value type: void |                            |                                                                                           |                           |  |
| Return value            |                            |                                                                                           |                           |  |
| description:            |                            |                                                                                           |                           |  |
| Parameters:             |                            |                                                                                           |                           |  |
| Туре                    |                            | Name                                                                                      | Description               |  |
| Rtx2300Intf_Db          | gDataTyp                   | e*                                                                                        | TestDataPtr               |  |

| RT               | × | Technical Documen<br>RTX2254 Bluetooth RI |               | API Specification  |                |
|------------------|---|-------------------------------------------|---------------|--------------------|----------------|
| Date: 2019-03-04 |   | File: BtTstInterface.docx                 | Ref.: MHP/MVC | <b>Rev.</b> : 0111 | Page: 75 of 86 |

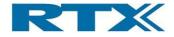

| Call:                   | TmInt    | Intf_DbgMakeError                                          |                  |                            |  |
|-------------------------|----------|------------------------------------------------------------|------------------|----------------------------|--|
| Description:            | Call the | all the installed error handler for the specified instance |                  |                            |  |
| Return value type: void |          | void                                                       |                  |                            |  |
| Return value            |          |                                                            |                  |                            |  |
| description:            |          |                                                            |                  |                            |  |
| Parameters:             |          |                                                            |                  |                            |  |
| Туре                    |          | Name                                                       | lame Description |                            |  |
| Rtx2300InstanceNoType   |          | InstNo                                                     |                  | The handle to the instance |  |

| Call:            | TmInt    | TmIntf_DbgMakeErrorDefault               |             |  |
|------------------|----------|------------------------------------------|-------------|--|
| Description:     | Call the | Call the installed default error handler |             |  |
| Return value typ | pe:      | void                                     |             |  |
| Return value     |          |                                          |             |  |
| description:     |          |                                          |             |  |
| Parameters:      |          |                                          |             |  |
| Туре             |          | Name                                     | Description |  |

# 11.5 Types

| TypeName:    | REPS_USE_DEFAULT_UART                                                                                                    |
|--------------|----------------------------------------------------------------------------------------------------|
| Group:       | Constant                                                                                                    |
| Description: | If specified as COM port number in the call to Intf_Init() the instance will reuse the COM port currently used by the port server. |
| Туре:        | rsuint8                                                                                                    |
| Value:       | 0xFF                                                                                                    |

| TypeName:    | TRAFFICLOG_FILENAME                            |  |
|--------------|------------------------------------------------|--|
| Group:       | Constant                                       |  |
| Description: | Name of the debug log file for logging traffic |  |
| Type:        | String                                         |  |
| Value:       | "DbgTrafficLog.txt"                            |  |

| TypeName:    | CALLLOG_FILENAME                             |  |
|--------------|----------------------------------------------|--|
| Group:       | Constant                                     |  |
| Description: | Name of the debug log file for logging calls |  |
| Туре:        | String                                       |  |
| Value:       | "DbgCallLog.txt"                             |  |

| RT               | X | Technical Documen<br>RTX2254 Bluetooth RI |               |                    | ication        |
|------------------|---|-------------------------------------------|---------------|--------------------|----------------|
| Date: 2019-03-04 |   | File: BtTstInterface.docx                 | Ref.: MHP/MVC | <b>Rev.</b> : 0111 | Page: 76 of 86 |

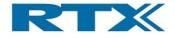

| TypeName:                       | Rtx2300Intf_ErrorType                |                                                         |
|---------------------------------|--------------------------------------|---------------------------------------------------------|
| Group:                          | Enumeration                          |                                                         |
| Description:                    | The possible error codes returned fr | om calls to the DLL interface.                          |
| Code                            |                                      | Description                                             |
| RTX2300INTF_ER                  | ROR_NONE                             |                                                         |
| RTX2300INTF_ERROR_INIT          |                                      | The interface was not initialized or initialized twice! |
| RTX2300INTF_ERROR_PORTSERVER    |                                      | Error communicating with the port server                |
| RTX2300INTF_ERROR_UNKNOWN_INST  |                                      | The specified instance number is unknown                |
| RTX2300INTF_ERROR_INST_OVERFLOW |                                      | Too many instances in use!                              |

| TypeName:    | Rtx2300Intf_MailIndexType                                                               |  |
|--------------|-----------------------------------------------------------------------------------------|--|
| Group:       | Simple                                                                                  |  |
| Description: | Mail index type. Mails are indexed in chronological order of reception, i.e. index 0 is |  |
|              | the oldest mail.                                                                        |  |
| Туре:        | rsuint16                                                                                |  |

| TypeName:                           | Rtx2300Intf_CfgType                   |                                                     |  |
|-------------------------------------|---------------------------------------|-----------------------------------------------------|--|
| Group:                              | Struct                                |                                                     |  |
| Description:                        | This type is used to configure the DI | L interface.                                        |  |
| Code                                |                                       | Description                                         |  |
| rsuint16 LogMailsT                  | oFile : 1;                            | Log all mail traffic to the file DbgTrafficLog.txt. |  |
|                                     |                                       | Slows execution considerably!                       |  |
| rsuint16 LogMailsToLog : 1;         |                                       | Log all mail traffic to the log handler             |  |
| rsuint16 CollectUnhandledMails : 1; |                                       | All mails that are not processed by mail            |  |
|                                     |                                       | handlers are collected in the mail queue            |  |
| rsuint16 AssertOnTimeouts : 1;      |                                       | Assert if a timeout occurs in the blocking API.     |  |
|                                     |                                       | Debugversion of the DLL only!                       |  |
| rsuint16 ErrorOnTimeouts : 1;       |                                       | Call error handler if a timeout occurs in the       |  |
|                                     |                                       | blocking API                                        |  |
| rsuint16 Reserved                   | : 11;                                 |                                                     |  |

| TypeName:                         | Rtx2300Intf_DbgCfgType               |                                                                        |  |
|-----------------------------------|--------------------------------------|------------------------------------------------------------------------|--|
| Group:                            | Struct                               |                                                                        |  |
| Description:                      | This type is used to configure the D | LL interface for debugging                                             |  |
| Code                              |                                      | Description                                                            |  |
| rsuint16 LogDIICalls : 1;         |                                      | Log all calls to DLL-only functions. Slows execution considerably!     |  |
| rsuint16 LogStdApiCalls : 1;      |                                      | Log all calls to standard API functions. Slows execution considerably! |  |
| rsuint16 LogBlockingApiCalls : 1; |                                      | Log all calls to blocking API functions. Slows execution considerably! |  |
| rsuint16 LogInternalCalls : 1;    |                                      | Log all calls to internal functions. Slows execution considerably!     |  |
| rsuint16 Reserved                 | : 12;                                |                                                                        |  |

| RT               | X | Technical Documentation<br>RTX2254 Bluetooth RF Tester |               | API Specification  |                |
|------------------|---|--------------------------------------------------------|---------------|--------------------|----------------|
| Date: 2019-03-04 |   | File: BtTstInterface.docx                              | Ref.: MHP/MVC | <b>Rev.</b> : 0111 | Page: 77 of 86 |

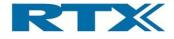

| TypeName:          | Rtx2300Intf_DbgDataType         |             |
|--------------------|---------------------------------|-------------|
| Group:             | Struct                          |             |
| Description:       | Data returned by debug function |             |
| Code               |                                 | Description |
| rsuint8 rsuint8;   |                                 |             |
| rsuint16 rsuint16; |                                 |             |
| rsuint32 rsuint32; |                                 |             |
| rsbool rsbool;     |                                 |             |

| TypeName:                                                           | Rtx2300Intf_LogEntryType |                                           |  |
|---------------------------------------------------------------------|--------------------------|-------------------------------------------|--|
| Group:                                                              | Enumeration              |                                           |  |
| Description:                                                        | Log entrytype            |                                           |  |
| Code                                                                | Code Description         |                                           |  |
| RTX2300INTF_LOGENTRY_INFO                                           |                          | The logentry contains general system info |  |
| RTX2300INTF_LOGENTRY_WARNING                                        |                          | The logentry contains a system warning    |  |
| RTX2300INTF_LOGENTRY_ERROR                                          |                          | The logentry contains a system error      |  |
| RTX2300INTF_LOGENTRY_MAILTRACE The logentry contains a decoded mail |                          | The logentry contains a decoded mail      |  |

| TypeName:                                                                                                    | Rtx2300Intf_LogHdlPtrT                                                                                                    | уре         |  |
|----------------------------------------------------------------------------------------------------|----------------------------------------------------------------------------------------------------|-------------|--|
| Group:                                                                                                    | NonStandard                                                                                                    |             |  |
| Description:                                                                                                    | Pointer to log handler. This is the function that the user must provide in order to get<br>callbacks when the system wants to log something. See XXXX_InstallLogHandler()<br>InstNo: the instance number<br>EntryType: the type of entry<br>LogStr: the actual text to log<br>Color: an rsuint32 that contains optional info on the color of the entry. This<br>is only relevant if the logentry is a mail trace. The values used are the same<br>as defined in conio.h |             |  |
| Code                                                                                                    |                                                                                                    | Description |  |
| typedef void (stdcall<br>*Rtx2300Intf_LogHdlPtrType)(Rtx2300InstanceNoType<br>InstNo, Rtx2300Intf_LogEntryType EntryType, const<br>char* LogStr, rsuint32 Color); |                                                                                                    |             |  |

| R       |           | X | Technical Documentation<br>RTX2254 Bluetooth RF Tester |               | API Specification  |                |
|---------|-----------|---|--------------------------------------------------------|---------------|--------------------|----------------|
| Date: 2 | 019-03-04 |   | File: BtTstInterface.docx                              | Ref.: MHP/MVC | <b>Rev.</b> : 0111 | Page: 78 of 86 |

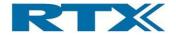

| TypeName:          | Rtx2300Intf_ErrorHdIPtr                                                               | Туре                                                                   |  |  |
|--------------------|---------------------------------------------------------------------------------------|------------------------------------------------------------------------|--|--|
| Group:             | NonStandard                                                                           |                                                                        |  |  |
| Description:       | Pointer to error handler. This is the function that the user must provide in order to |                                                                        |  |  |
|                    | get callbacks when the system wants to log an error. See                              |                                                                        |  |  |
|                    | XXXX_InstallErrorHandler()                                                            |                                                                        |  |  |
|                    | InstNo: the instance number                                                           |                                                                        |  |  |
|                    | ErrNo: the error number.                                                              |                                                                        |  |  |
|                    | InstName: pointer to the instance name.                                               |                                                                        |  |  |
|                    | FuncName: pointer to the name of the                                                  | he function in which the error occurred.                               |  |  |
|                    | FileName: pointer to the name of the                                                  | FileName: pointer to the name of the file in which the error occurred. |  |  |
|                    | LineNo: the number of the line in the                                                 | ne file in which the error occurred.                                   |  |  |
|                    | ErrMsg: the actual error message.                                                     |                                                                        |  |  |
| Code               | ·                                                                                     | Description                                                            |  |  |
| typedef void (std  | call                                                                                  |                                                                        |  |  |
| *Rtx2300Intf_Error |                                                                                       |                                                                        |  |  |
| e InstNo, Rtx23001 | ntf_ErrorType ErrNo, const char*                                                      |                                                                        |  |  |
| InstName, const ch | nar* FuncName, const char*                                                            |                                                                        |  |  |
| FileName, rsuint32 | LineNo, const char* ErrMsg);                                                          |                                                                        |  |  |

| TypeName:          | Rtx2300Intf_DefaultErro                                                                  | rHdIPtrType                                    |  |
|--------------------|------------------------------------------------------------------------------------------|------------------------------------------------|--|
| Group:             | NonStandard                                                                              |                                                |  |
| Description:       | Pointer to the default error handler. This is the function that the user must provide in |                                                |  |
|                    | order to                                                                                 |                                                |  |
|                    | get callbacks when the system want                                                       | s to log an error but no instances exists. See |  |
|                    | XXXX_InstallErrorHandler()                                                               |                                                |  |
|                    | ErrNo: the error number.                                                                 |                                                |  |
|                    | InstName: pointer to the instance name.                                                  |                                                |  |
|                    | FuncName: pointer to the name of the function in which the error occurred.               |                                                |  |
|                    | FileName: pointer to the name of the file in which the error occurred.                   |                                                |  |
|                    | LineNo: the number of the line in the                                                    | ne file in which the error occurred.           |  |
|                    | ErrMsg: the actual error message.                                                        |                                                |  |
| Code               | ·                                                                                        | Description                                    |  |
| typedef void (sto  | typedef void (stdcall                                                                    |                                                |  |
| *Rtx2300Intf_Defa  | <2300Intf_DefaultErrorHdlPtrType)(Rtx2300Intf_Err                                        |                                                |  |
| orType ErrNo, con: | orType ErrNo, const char* FuncName, const char*                                          |                                                |  |
| FileName, rsuint32 | LineNo, const char* ErrMsg);                                                             |                                                |  |

| RT               | $\mathbf{X}$ | Technical Documentation<br>RTX2254 Bluetooth RF Tester |               | API Specification  |                |
|------------------|--------------|--------------------------------------------------------|---------------|--------------------|----------------|
| Date: 2019-03-04 |              | File: BtTstInterface.docx                              | Ref.: MHP/MVC | <b>Rev.</b> : 0111 | Page: 79 of 86 |

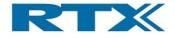

| TypeName:                                                                                                    | Rtx2300Intf_MailHdlPtrType                                                                                                    |                                                                                           |
|----------------------------------------------------------------------------------------------------|----------------------------------------------------------------------------------------------------|-------------------------------------------------------------------------------------------|
| Group:                                                                                                    | NonStandard                                                                                                    |                                                                                           |
| Description:                                                                                                    | Pointer to mail handler. This is the fu<br>callbacks when a mail is received. S<br>instno: the instance number<br>mail: pointer to the mail<br>mailsize: the size of the mail | unction that the user must provide in order to get<br>ee Rtx2300Intf_InstallMailHandler() |
| Code                                                                                                    |                                                                                                    | Description                                                                               |
| typedef void (stdcall<br>*Rtx2300Intf_MailHdlPtrType)(Rtx2300InstanceNoTyp<br>e instno, const BtTstMailType* mail, rsuint16 mailsize); |                                                                                                    |                                                                                           |

| RT               | X | Technical Documentation<br>RTX2254 Bluetooth RF Tester |               | API Specification  |                |
|------------------|---|--------------------------------------------------------|---------------|--------------------|----------------|
| Date: 2019-03-04 |   | File: BtTstInterface.docx                              | Ref.: MHP/MVC | <b>Rev.</b> : 0111 | Page: 80 of 86 |

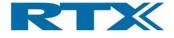

# 12 Global types

Global types are used by multiple interfaces simultaneously. They are all defined in the pseudo-interface *Global*.

| Interface:   | Global                                                   |
|--------------|----------------------------------------------------------|
| Description: | This interface groups types used by multiple interfaces. |

#### 12.1 Rtx2300 System Types

The following types are standard Rtx2300 types, see *Rtx2300 System InterfaceSpecification* for a detailed description of these types. They are not defined in this document.

- Rtx2300ErrorType
- Rtx2300VersionInfoType
- Rtx2300VersionInfoStrType
- Rtx2300DateType
- Rtx2300FrequencyType
- Rtx2300AccessModeType
- Rtx2300PasswordType
- Rtx2300FwuErrorType

#### 12.2 BtTstPowerLevelType

| TypeName:    | BtTstPowerLevelType                                |  |
|--------------|----------------------------------------------------|--|
| Group:       | Simple                                             |  |
| Description: | This type holds the result of a power measurement. |  |
| Туре:        | rsint16                                            |  |

#### 12.3 BtTstNativeCrystalTuneType

| TypeName:    | BtTstNativeCrystalTuneType                                                         |  |
|--------------|------------------------------------------------------------------------------------|--|
| Group:       | Simple                                                                             |  |
| Description: | This type holds the native crystal tune value. Integer value positive or negative. |  |
| Туре:        | rsint16                                                                            |  |

#### 12.4 BtTstFrequencyType

| TypeName:    | BtTstFrequencyType                                                    |  |
|--------------|-----------------------------------------------------------------------|--|
| Group:       | Simple                                                                |  |
| Description: | This type holds a positive or negative frequency value in hertz (Hz). |  |
| Туре:        | rsint32                                                               |  |

| RTX              |  | Technical Documentation<br>RTX2254 Bluetooth RF Tester |               | API Specification  |                |
|------------------|--|--------------------------------------------------------|---------------|--------------------|----------------|
| Date: 2019-03-04 |  | File: BtTstInterface.docx                              | Ref.: MHP/MVC | <b>Rev.</b> : 0111 | Page: 81 of 86 |

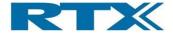

# 12.5 BtTstFrequencyPPMType

| TypeName:    | BtTstFrequencyPPMType                                          |  |
|--------------|----------------------------------------------------------------|--|
| Group:       | Simple                                                         |  |
| Description: | This type holds a positive or negative frequency value in ppm. |  |
| Туре:        | double                                                         |  |

#### 12.6 BtTstRSSIType

| TypeName:    | BtTstRSSIType                                                                                                    |
|--------------|----------------------------------------------------------------------------------------------------|
| Group:       | Simple                                                                                                    |
| Description: | This type holds the RSSI value in dBm. It's a negative number and RSSI value is received as x100, so it must be divided by 100 to give correct RSSI level with 2 decimals. |
| Туре:        | rsint16                                                                                                    |

# 12.7 BtTstRfOffsetType

| TypeName:    | BtTstRfOffsetIntegerType                               |  |
|--------------|--------------------------------------------------------|--|
| Group:       | Simple                                                 |  |
| Description: | This type holds the result of a RF offset measurement. |  |
| Туре:        | rsint16                                                |  |

| TypeName:    | BtTstRfOffsetType                                      |  |
|--------------|--------------------------------------------------------|--|
| Group:       | Simple                                                 |  |
| Description: | This type holds the result of a RF offset measurement. |  |
| Туре:        | double                                                 |  |

# 12.8 BtMeasurementTimeType

| TypeName:    | BtTstMeasurementTimeType                       |  |
|--------------|------------------------------------------------|--|
| Group:       | Simple                                         |  |
| Description: | This type holds the duration of a measurement. |  |
| Туре:        | rsuint16                                       |  |

#### 12.9 BtTstSensitivityType

| TypeName:    | BtTstSensitivityType                                    |  |
|--------------|---------------------------------------------------------|--|
| Group:       | Simple                                                  |  |
| Description: | This type holds the result of a sensitivity measurement |  |
| Туре:        | rsuint32                                                |  |

| RTX              |  | Technical Documentation<br>RTX2254 Bluetooth RF Tester |               | API Specification  |                |
|------------------|--|--------------------------------------------------------|---------------|--------------------|----------------|
| Date: 2019-03-04 |  | File: BtTstInterface.docx                              | Ref.: MHP/MVC | <b>Rev.</b> : 0111 | Page: 82 of 86 |

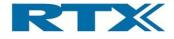

# 12.10 BtTstPayloadTypeType

| TypeName:                                                           | BtTstPayloadTypeType                          |                                      |  |
|---------------------------------------------------------------------|-----------------------------------------------|--------------------------------------|--|
| Group:                                                              | Enumeration                                   |                                      |  |
| Description:                                                        | This type defines the available payload types |                                      |  |
| Code                                                                |                                               | Description                          |  |
| BTTST_PAYLOADTYPE_RANDOM9 = 0                                       |                                               | Pseudo random bit sequence 9         |  |
| BTTST_PAYLOADTYPE_ALTBITS_11110000 = 1                              |                                               | Pattern of alternating bits 11110000 |  |
| BTTST_PAYLOADTYPE_ALTBITS_10101010 = 2                              |                                               | Pattern of alternating bits 10101010 |  |
| BTTST_PAYLOADTYPE_RANDOM15 = 3                                      |                                               | Pseudo random bit sequence 15        |  |
| BTTST_PAYLOADTYPE_ALL_ONES = 4                                      |                                               | Pattern of all 1's                   |  |
| BTTST_PAYLOADTYPE_ALL_ZEROS = 5                                     |                                               | Pattern of all 0's                   |  |
| BTTST_PAYLOADTYPE_ALTBITS_00001111 = 6                              |                                               | Pattern of alternating bits 00001111 |  |
| BTTST_PAYLOADTYPE_ALTBITS_0101 = 7 Pattern of alternating bits 0101 |                                               |                                      |  |
| BTTST_PAYLOADTYPE_COUNT                                             |                                               |                                      |  |

# 12.11 BtTstChannelNumberType

| TypeName:    | BtTstChannelNumberType                                                              |  |
|--------------|-------------------------------------------------------------------------------------|--|
| Group:       | Simple                                                                              |  |
| Description: | This type holds a Bluetooth channel number, 0 to 39 (BLE channel = (freqMHz - 2402) |  |
|              | / 2).                                                                               |  |
| Туре:        | rsuint8                                                                             |  |

# 12.12 BtTstRfMeasureModeType

| TypeName:                       | BtTstRfMeasureModeType                                                                          |                   |  |
|---------------------------------|-------------------------------------------------------------------------------------------------|-------------------|--|
| Group:                          | Enumeration                                                                                     |                   |  |
| Description:                    | This type defines the selected tester RF measuring mode – burst or CW (continuous wave) signals |                   |  |
| Code                            |                                                                                                 | Description       |  |
| BTTST_RF_MEASURE_MODE_CW = 0    |                                                                                                 | Tester uses CW    |  |
| BTTST_RF_MEASURE_MODE_BURST = 1 |                                                                                                 | Tester uses burst |  |

# 12.13 BtTstPacketCountType

| TypeName:                                                             | BtTstPacketCountType |  |
|-----------------------------------------------------------------------|----------------------|--|
| Group:                                                                | Group: Simple        |  |
| Description: This type holds the number of packets. Value 1 to 65.535 |                      |  |
| Туре:                                                                 | rsuint32             |  |

#### 12.14 BtTstDataLengthType

| TypeName:                                                                 | BtTstDataLengthType |  |
|---------------------------------------------------------------------------|---------------------|--|
| Group:                                                                    | Simple              |  |
| Description: This type holds the number of payload bytes in a packet 0-37 |                     |  |
| Туре:                                                                     | rsuint8             |  |

| RTX              |  | Technical Documentation<br>RTX2254 Bluetooth RF Tester |               | API Specification  |                |
|------------------|--|--------------------------------------------------------|---------------|--------------------|----------------|
| Date: 2019-03-04 |  | File: BtTstInterface.docx                              | Ref.: MHP/MVC | <b>Rev.</b> : 0111 | Page: 83 of 86 |

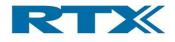

# 12.15 BtTstDutConfigurationType

| TypeName:       | BtTstDutConfigurationType                                                                                                    |                                                                                     |  |  |
|-----------------|----------------------------------------------------------------------------------------------------|-------------------------------------------------------------------------------------|--|--|
| Group:          | Struct                                                                                                    |                                                                                     |  |  |
| Description:    | DUT interface configuration data. The fields in this type have no specific use, and may be used to transport any type of configuration data to or from the application to the DUT interface DLL. |                                                                                     |  |  |
| Code            |                                                                                                    | Description                                                                         |  |  |
| rsuint8 Arg1;   |                                                                                                    |                                                                                     |  |  |
| rsuint32 Arg2;  |                                                                                                    |                                                                                     |  |  |
| rsuint32 Arg3;  |                                                                                                    |                                                                                     |  |  |
| rsuint8 Data0;  |                                                                                                    | Arrays do not autogenerate easily in C# so individual fields are used here instead. |  |  |
| rsuint8 Data1;  |                                                                                                    |                                                                                     |  |  |
| rsuint8 Data2;  |                                                                                                    |                                                                                     |  |  |
| rsuint8 Data3;  |                                                                                                    |                                                                                     |  |  |
| rsuint8 Data4;  |                                                                                                    |                                                                                     |  |  |
| rsuint8 Data5;  |                                                                                                    |                                                                                     |  |  |
| rsuint8 Data6;  |                                                                                                    |                                                                                     |  |  |
| rsuint8 Data7;  |                                                                                                    |                                                                                     |  |  |
| rsuint8 Data8;  |                                                                                                    |                                                                                     |  |  |
| rsuint8 Data9;  |                                                                                                    |                                                                                     |  |  |
| rsuint8 Data10; |                                                                                                    |                                                                                     |  |  |
| rsuint8 Data11; |                                                                                                    |                                                                                     |  |  |
| rsuint8 Data12; |                                                                                                    |                                                                                     |  |  |
| rsuint8 Data13; |                                                                                                    |                                                                                     |  |  |
| rsuint8 Data14; |                                                                                                    |                                                                                     |  |  |
| rsuint8 Data15; |                                                                                                    |                                                                                     |  |  |

| TypeName:                | BtTstOutputRFConfigurationType                                                   |                                    |  |
|--------------------------|----------------------------------------------------------------------------------|------------------------------------|--|
| Group:                   | Enumeration                                                                      |                                    |  |
| Description:             | This type defines the available output configurations on the front of the tester |                                    |  |
| Code                     |                                                                                  | Description                        |  |
| BtTstOutputRfDUT0Sel = 0 |                                                                                  | Select output DUT0 RF on the front |  |
| BtTstOutputRfDUT1Sel = 1 |                                                                                  | Select output DUT1 RF on the front |  |

| TypeName:                  | BtTstOutputConfigurationType                                                                         |                                      |  |
|----------------------------|----------------------------------------------------------------------------------------------------|--------------------------------------|--|
| Group:                     | Enumeration                                                                                          |                                      |  |
| Description:               | <b>Description:</b> This type defines the available output configurations on the front of the tester |                                      |  |
| Code                       |                                                                                                    | Description                          |  |
| BtTstOutputDUT0UartSel = 0 |                                                                                                    | Select output DUT0 UART on the front |  |
| BtTstOutputDUT1UartSel = 1 |                                                                                                    | Select output DUT1 UART on the front |  |
| BtTstOutputDUT0Usb = 2     |                                                                                                    | Select output DUT0 USB on the front  |  |
| BtTstOutputDUT1Usb = 3     |                                                                                                    | Select output DUT1 USB on the front  |  |

| RTX              |  | Technical Documentation<br>RTX2254 Bluetooth RF Tester |               | API Specification  |                |
|------------------|--|--------------------------------------------------------|---------------|--------------------|----------------|
| Date: 2019-03-04 |  | File: BtTstInterface.docx                              | Ref.: MHP/MVC | <b>Rev.</b> : 0111 | Page: 84 of 86 |

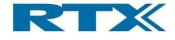

# 12.15.1 BcCmd Message Type Type

| TypeName:                     | TmBcCmdMessageTypeType                                                     |                  |  |  |
|-------------------------------|----------------------------------------------------------------------------|------------------|--|--|
| Group:                        | Enumeration                                                                | Enumeration      |  |  |
| Description:                  | This type defines the available message types, see CSR BCCMD documentation |                  |  |  |
| Code                          |                                                                            | Description      |  |  |
| BCCMD_MESSAGETYPE_GETREQ = 0  |                                                                            | Client to server |  |  |
| BCCMD_MESSAGETYPE_GETRESP = 1 |                                                                            | Server to client |  |  |
| BCCMD_MESSAGETYPE_SETREQ = 2  |                                                                            | Client to server |  |  |

# 12.15.2 BcCmd Message Status Type

| TypeName:                | TmBcCmdStatusType                      |                                    |  |
|--------------------------|----------------------------------------|------------------------------------|--|
| Group:                   | Enumeration                            |                                    |  |
| Description:             | This type defines the available status | types, see CSR BCCMD documentation |  |
| Code                     |                                        | Description                        |  |
| BCCMD_STATUS_OK          | = 0                                    | No problem found                   |  |
| BCCMD_STATUS_NO_         | SUCH_VARID                             | Variable identifier not recognized |  |
| BCCMD_STATUS_TOO_BIG     |                                        | Data exceeded message capacity     |  |
| BCCMD_STATUS_NO_VALUE    |                                        | Variable has no value              |  |
| BCCMD_STATUS_BAD_REQUEST |                                        | GETREQ or SETREQ held an error     |  |
| BCCMD_STATUS_NO_ACCESS   |                                        | Value of variable is inaccessible  |  |
| BCCMD_STATUS_READ_ONLY   |                                        | Value of variable is unwritable    |  |
| BCCMD_STATUS_WRITE_ONLY  |                                        | Value of variable is unreadable    |  |
| BCCMD_STATUS_ERROR       |                                        | Other error                        |  |
| BCCMD_STATUS_PER         | MISSION_DENIED                         | Request not allowed                |  |
| BCCMD_STATUS_TIMEOUT     |                                        | Timeout during server processing   |  |

# 12.15.3 BcCmd Command Type

| TypeName:                                    | TmBcCmdType                       |                                                               |  |
|----------------------------------------------|-----------------------------------|---------------------------------------------------------------|--|
| Group:                                       | Struct                            |                                                               |  |
| Description: Holds a CSR BlueCore Command Ty |                                   | ype to the tester module. This type is used for               |  |
|                                              | sending commands to the tester mo | dule, as well as for receiving replies to                     |  |
|                                              | commands. See CSR documentatio    | n for BCCMD commands for details.                             |  |
| Code                                         |                                   | Description                                                   |  |
| TmBcCmdMessageTyp                            | eType MsgType;                    | The message type                                              |  |
| rsuint16 SeqNo;                              |                                   | The sequence number                                           |  |
| rsuint16 Cmd;                                |                                   | The command. this is also known as the Varld                  |  |
| rsuint16 P0;                                 |                                   | Parameter for the command. Specify 0 if no value is required. |  |
| rsuint16 P1;                                 |                                   | Parameter for the command. Specify 0 if no value is required. |  |
| rsuint16 P2;                                 |                                   | Parameter for the command. Specify 0 if no value is required. |  |
| rsuint16 P3;                                 |                                   | Parameter for the command. Specify 0 if no value is required. |  |
| rsuint16 P4;                                 |                                   | Parameter for the command. Specify 0 if no value is required. |  |
| rsuint16 P5;                                 |                                   | Parameter for the command. Specify 0 if no value is required. |  |

|                  |  | Technical Document<br>RTX2254 Bluetooth RF |               |                    | ication        |
|------------------|--|--------------------------------------------|---------------|--------------------|----------------|
| Date: 2019-03-04 |  | File: BtTstInterface.docx                  | Ref.: MHP/MVC | <b>Rev.</b> : 0111 | Page: 85 of 86 |

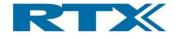

| rsuint16 P6;              | Parameter for the command. Specify 0 if no value is required.    |  |
|---------------------------|------------------------------------------------------------------|--|
| TmBcCmdStatusType Status; | The status of the reply. Set to BCCMD_STATUS_OK for<br>commands. |  |

| RT               | X | Technical Documentation<br>RTX2254 Bluetooth RF Tester |               | API Specification  |                |
|------------------|---|--------------------------------------------------------|---------------|--------------------|----------------|
| Date: 2019-03-04 |   | File: BtTstInterface.docx                              | Ref.: MHP/MVC | <b>Rev.</b> : 0111 | Page: 86 of 86 |